## Universidad de Costa Rica

Facultad de Ingeniería Escuela de Ingeniería Topográfica

Sistema de Monitoreo del Arco Volcánico de Costa Rica mediante imágenes satelitales para el control automatizado de cambios en la vegetación circundante

Disertación sometida a consideración de la Escuela de Ingeniería Topográfica como requisito final para optar al grado de Licenciatura en Ingeniería Topográfica

#### Andrés Fallas Mena

Ciudad Universitaria Rodrigo Facio San José, Costa Rica 2020

Disertación sometida a consideración de la Escuela de Ingeniería Topográfica como requisito final para optar al grado de Licenciatura en Ingeniería Topográfica

Sustentante:

Andrés Fallas Mena

Bajo el proyecto de Investigación 113-B5-A00: Geofísica y Geodinámica Interna del Arco Volcánico en Costa Rica. Por parte de la Universidad de Costa Rica.

Integración del Tribunal Examinador:

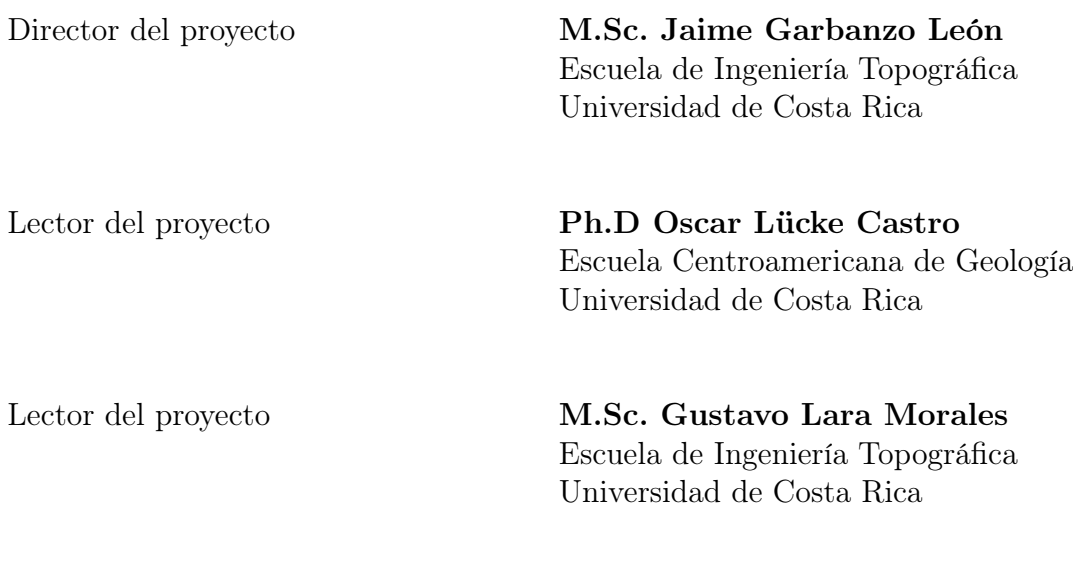

Ciudad Universitaria Rodrigo Facio 2020

"Si queremos sobrevivir como especie, nosotros debemos, también, extendernos hacia las estrellas." Stephen Hawking

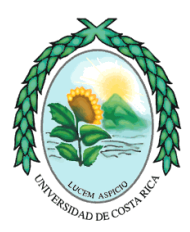

### UNIVERSIDAD DE COSTA RICA VICERRECTORIA DE DOCENCIA

FACULTAD: INGENIERIA ESCUELA: **INGENIERIA TOPOGRÁFICA** CENTRO UNIVERSITARIO: **RODRIGO FACIO**

Acta de presentación de Requisito Final de Graduación

Sesión del Tribunal Examinador celebrada el día **31** de **Julio** de **2020**, con el objeto de recibir el informe oral del estudiante **Andrés Fallas Mena, carné B22448,** quien se acoge al Reglamento de Trabajos Finales de Graduación bajo la modalidad de **Proyecto de Graduación** para optar al grado de **Licenciatura enIngeniería Topográfica.**

Están presentes los siguientes miembros del Tribunal:

Ing. Juan A. Picado Salvatierra, Presidente Ing. Jaime Garbanzo León, M.Sc., Director Ing. Gustavo Lara Morales, Máster Dr. Óscar Lücke Castro Ing. Juan Gabriel Mc Gregor Sanabria, Máster

### ARTICULO 1

El presidente informa que el expediente de **Andrés Fallas Mena,** contiene todos los documentos de rigor. Declara que el Postulante cumplió con todos los demás requisitos del plan de estudios correspondiente y, por lo tanto, se solicita que proceda a hacer la exposición del mismo.

### ARTICULO 2

El Postulante **Andrés Fallas Mena, carné B22448**, hace la exposición oral de su trabajo final de graduación titulado **"Sistema de Monitoreo del Arco Volcánico de Costa Rica mediante imágenes satelitales para el control automatizado de cambios en la vegetación circundante."**

#### **ARTICULO 3**

Terminada la disertación, los miembros del Tribunal Examinador interrogan al **Postulante durante el tiempo reglamentario y, una vez concluido el interrogatorio, el Tribunal se retira a deliberar.** 

#### **ARTICUL04**

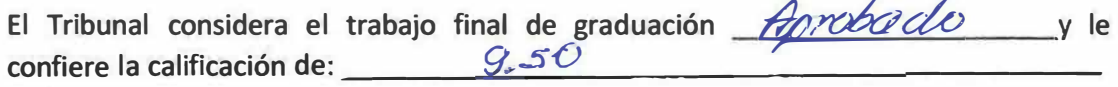

**Observaciones** 

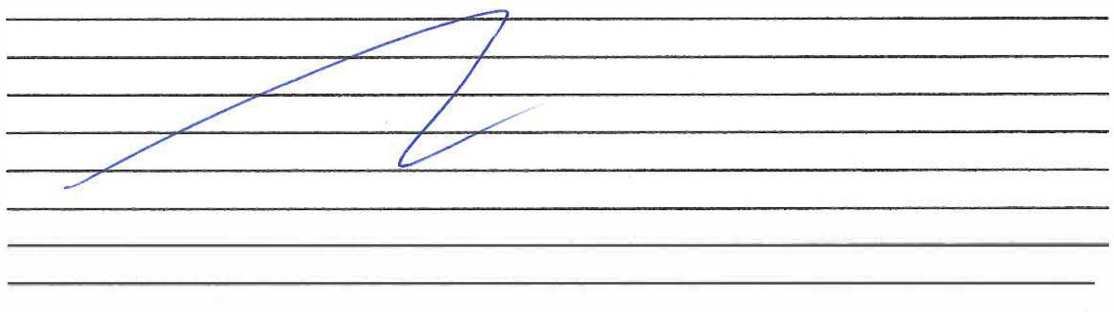

#### **ARTICULO 5**

El presidente del Tribunal comunica al Postulante el resultado de la deliberación y lo **declara acreedor al grado de Licenciatura en lngenieria Topografica. Se les indica la**  obligación de presentarse al acto público de juramentación, al que será **oportunamente convocado. Se da lectura al acta que firman los Miembros del Tribunal**  Examinador y el postulante, a las /5:30 horas.

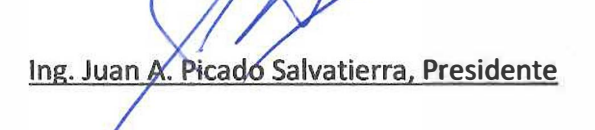

**Ing. Jaime Garbanzo León, M.Sc., Director** 

iv

۸

**Ing. Gustavo Lara Morales, Máster** 

**br. 6scar Lücke Castro 6.** 

물 도움  $\mathcal{A}$ 

**Ing. Juan Gabriel Mc Gregor Sanabria, Máster** 

Andrés Fallas Mena, Postulante

**Cc/ Oficina de Registro Postulante** 

**Sello** 

## Derechos de propiedad intelectual

Yo, Andrés Fallas Mena, portador de la cédula No. 1-1543-0755, conocedor de las sanciones legales con que la Ley Penal de La República de Costa Rica castiga el falso testimonio.

DECLARO bajo fe de juramento lo siguiente:

Que soy estudiante de la Escuela de Ingeniería Topográfica de la Universidad de Costa Rica y como requisito de graduación debo defender mi Trabajo Final de Graduación para optar por el grado académico de Licenciatura en Ingeniería Topográfica, el cual versa sobre el tema: Sistema de Monitoreo del Arco Volcánico de Costa Rica mediante imágenes satelitales para el control automatizado de cambios en la vegetación circundante. Por lo que manifiesto que el mismo ha sido elaborado siguiendo las disposiciones exigidas por la Universidad de Costa Rica.

Toda la información de esta investigación se traspasa como derecho de divulgación y uso de la Universidad de Costa Rica para efectos académicos.

Además declaro solemnemente que dicho Trabajo de Final de Graduación es fruto de mi esfuerzo e investigación en su totalidad, que en ella no han participado personas ajenas a mi Director y Lectores, instituciones ni organizaciones extrañas y que los documentos utilizados están respectivamente citados. ES TODO.

Firmo en la Ciudad de la Investigación, San José, Costa Rica a las 13:30 horas  $\,$ del día 31 de julio del 2020.

'Mm u

Andrés Fallas Mena  $\begin{array}{lll} \textbf{Sustentante} \end{array}$ 

# Dedicatoria

A mi alma mater, la Universidad de Costa Rica, que ha sido mi segundo hogar.

### Reconocimientos

Al M.Sc. Jaime Garbanzo León, Director de este Trabajo de Graduación, el cual desde el año 2017 me ha acompañado durante todo el proceso de investigación previa y brindado las herramientas para lograr el mejor desempeño como académico.

A la Máster Priscilla Castro Muñoz, Administradora de Red de la Facultad de Ingeniería de la Universidad de Costa Rica, por el apoyo incondicional y horas que dispuso en acompañamiento y consultas, facilitadora en procesos de seguridad y requisitos informáticos.

### Resumen

En este trabajo de investigación se desarrolla un servicio web que procesa imágenes multiespectrales para el control de cambios en áreas de vegetación aledañas a cráteres volcánicos, conformando un sistema de monitoreo del arco volcánico de Costa Rica.

Se utilizó como punto de partida, una investigación previa realizada en el año 2017 donde se establece una metodología la cual en este trabajo se procede a mejorar y automatizar mediante la programación de un programa informático en lenguaje Python, utilizado en sistemas de procesamiento de datos geoespaciales.

Para el desarrollo del sistema de monitoreo se establecen los requerimientos funcionales y no funcionales, facilitando la conformación de diagramas de flujo y casos de uso que describen las interacciones necesarias para el funcionamiento del sistema.

Además, se desarrolla una interfaz gráfica para que el usuario final tenga acceso al sistema de monitoreo y sea posible realizar solicitudes para procesar datos según las características deseadas.

Para validar los resultados mostrados por el sistema de manera automática, estos se cotejan con los resultados presentados en la investigación publicada en el 2017 para tener certeza de que los datos procesados se correlacionan, y que gráfica y numéricamente se mejoran los resultados presentados en dicha investigación.

A partir de los resultados obtenidos se concluye que la utilización del sistema de monitoreo mejora y facilita el análisis espacial de las áreas de vegetación circundantes a los cráteres del Arco Volcánico de Costa Rica.

## Acrónimos

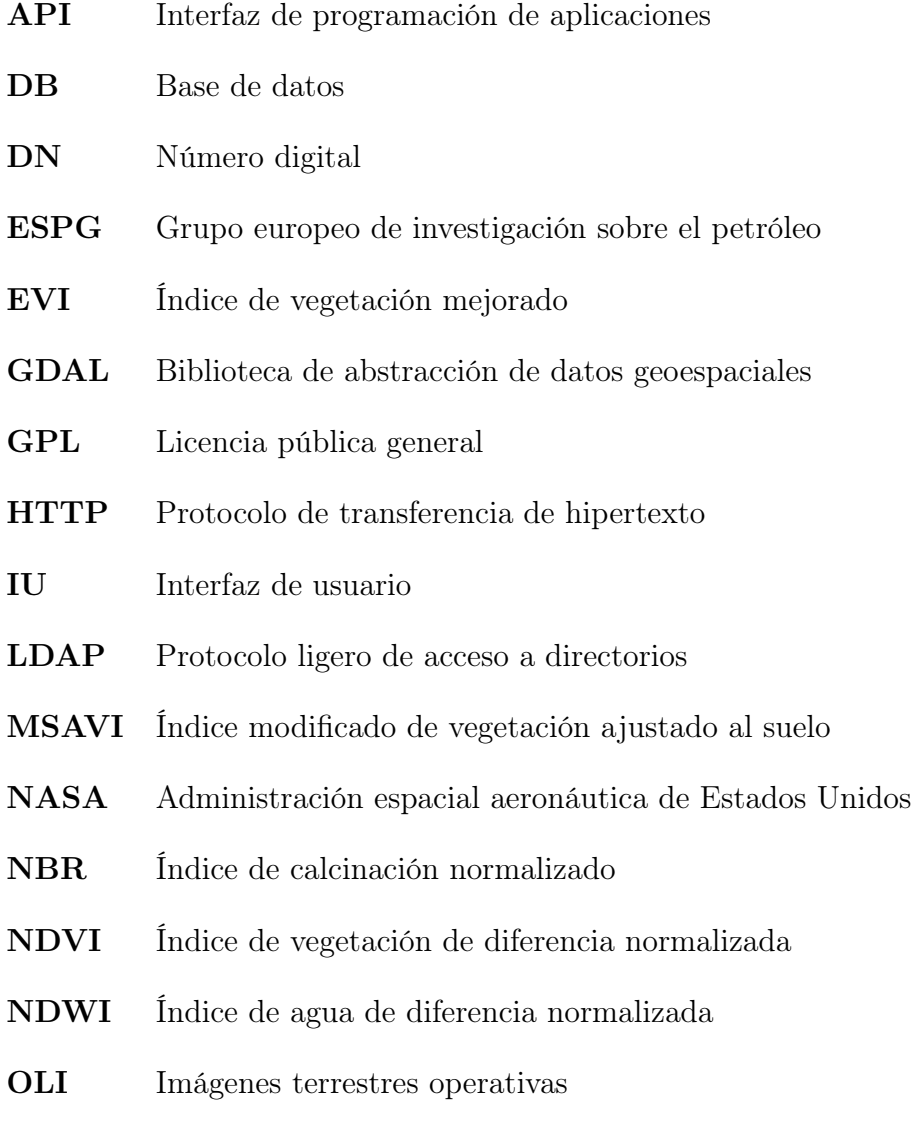

- OSI Iniciativa de código abierto
- PCP Píxel de nubosidad probable
- QFD Implementación de la función de calidad
- RSN Red sismológica nacional
- SR Sensoramiento remoto
- TIRS Escáner infrarrojo térmico Landsat
- TOA Techo de la atmósfera
- UML Lenguaje de modelado unificado
- USGS Servicio geológico de los Estados Unidos

# Índice general

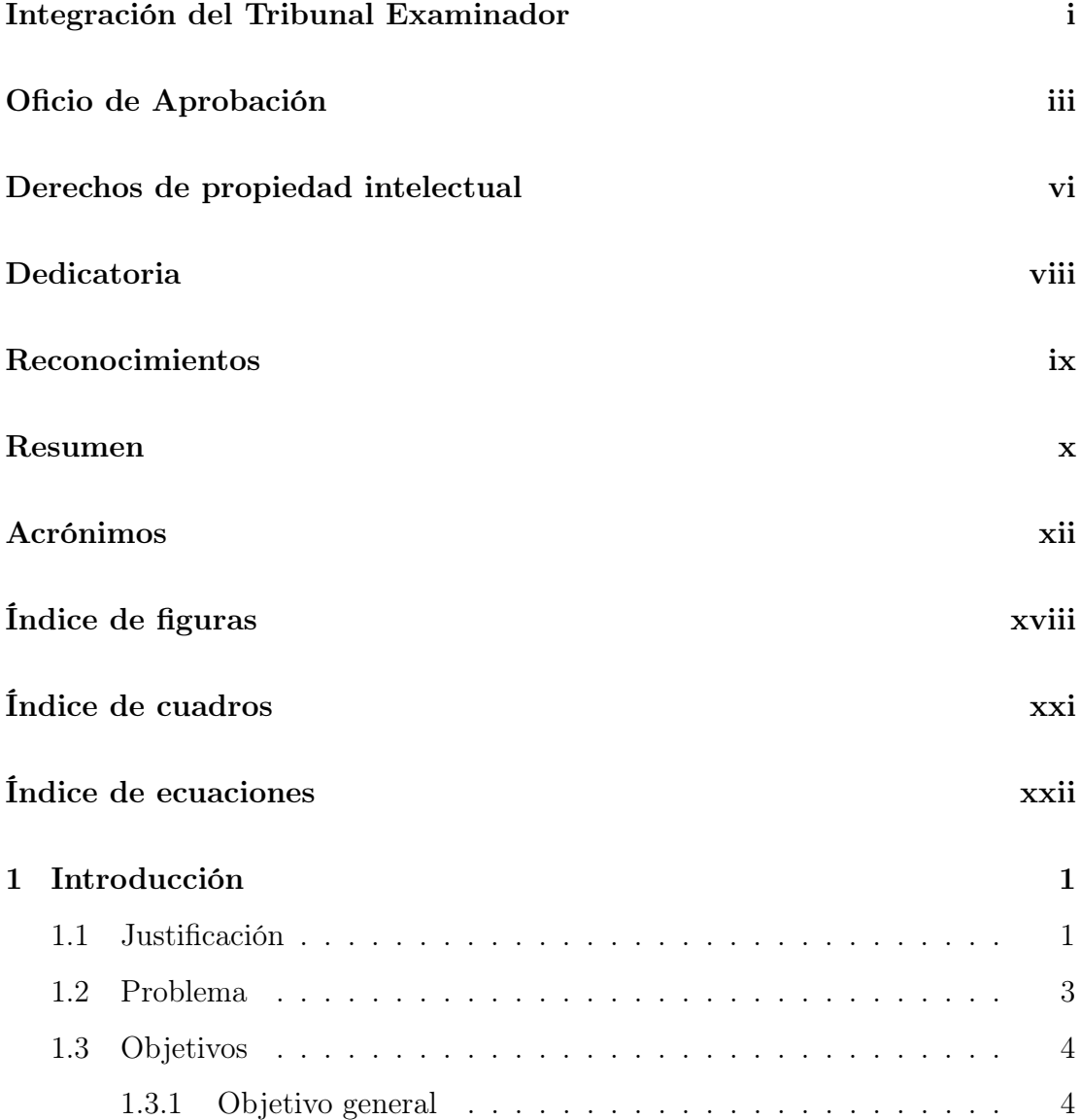

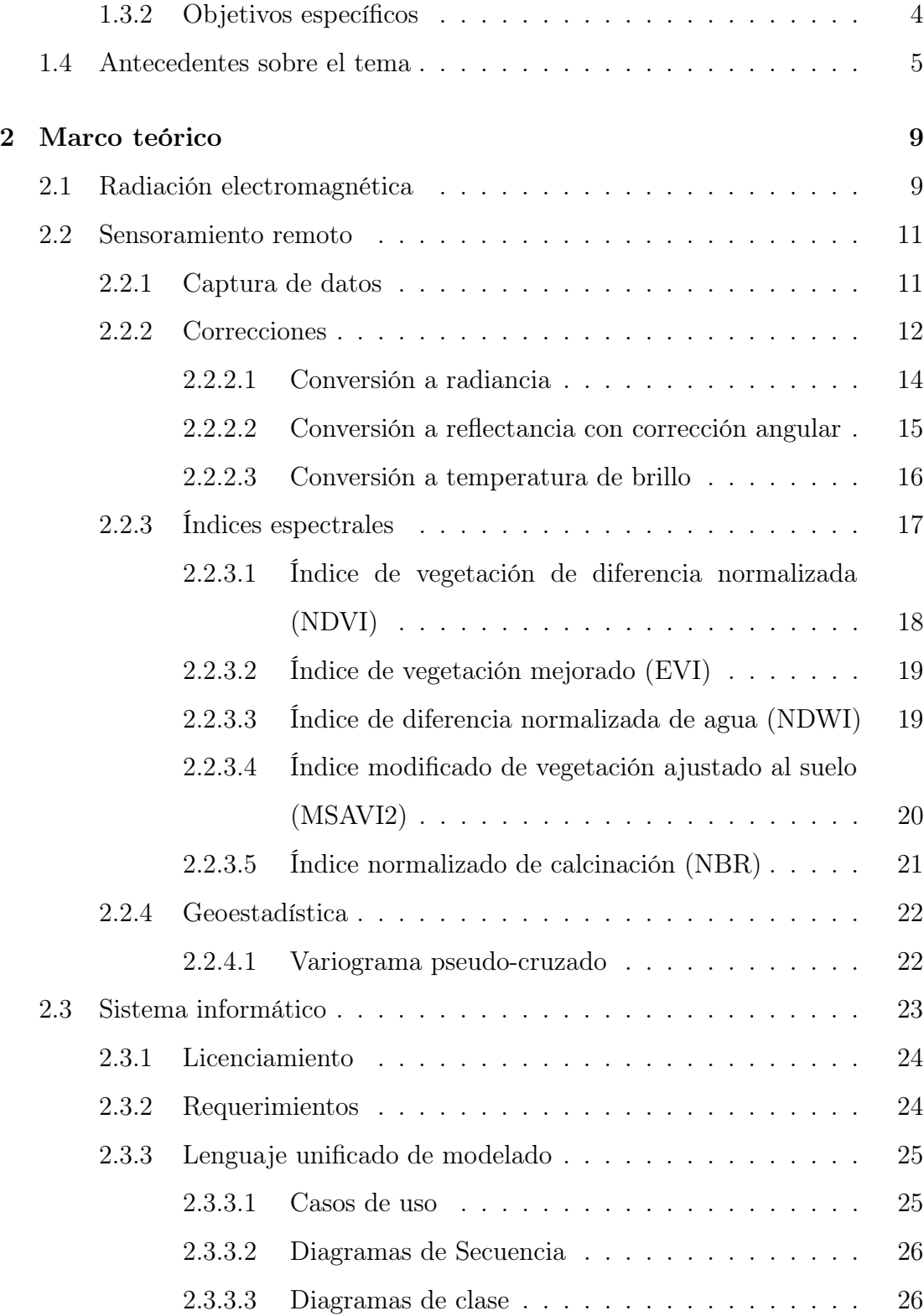

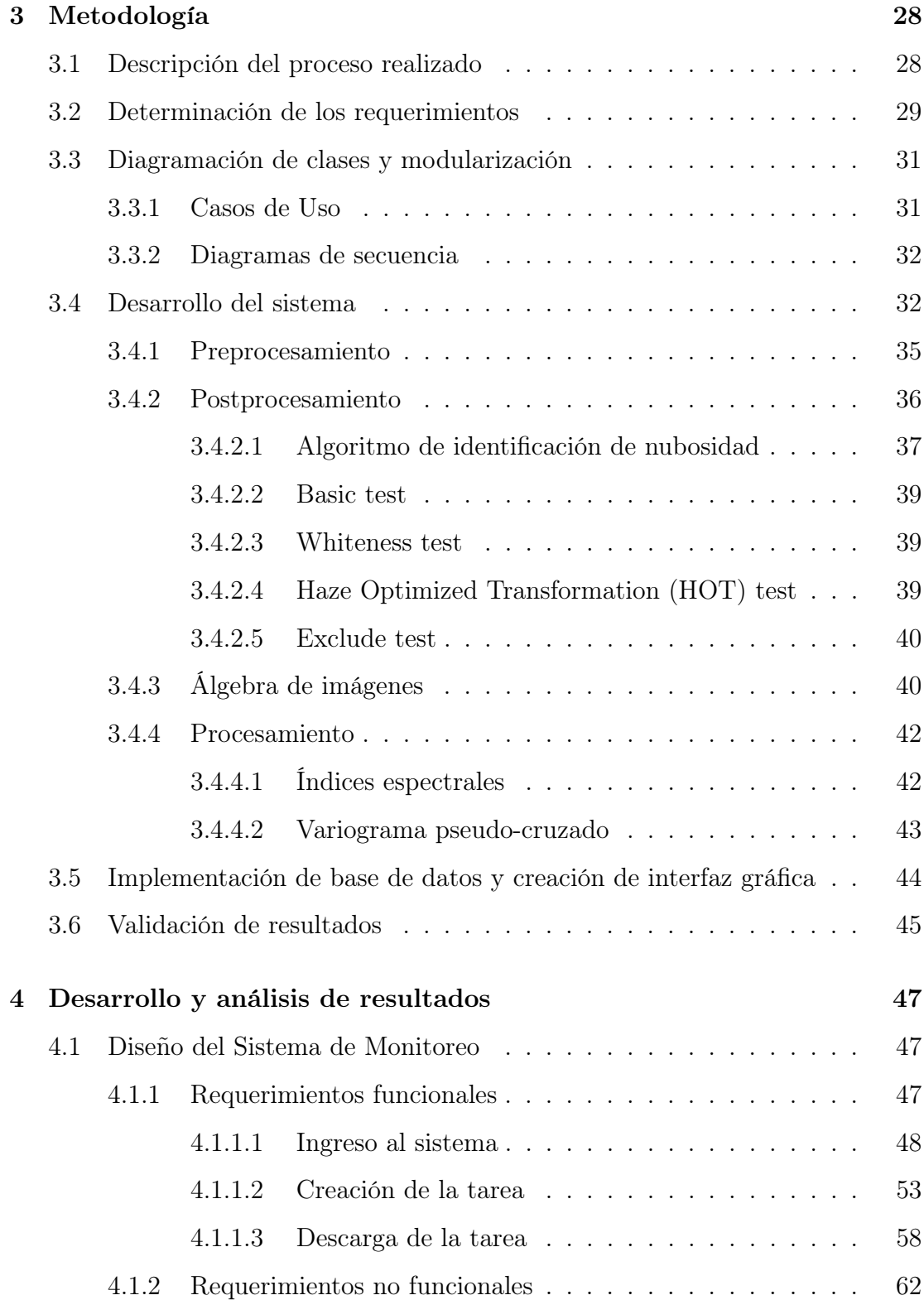

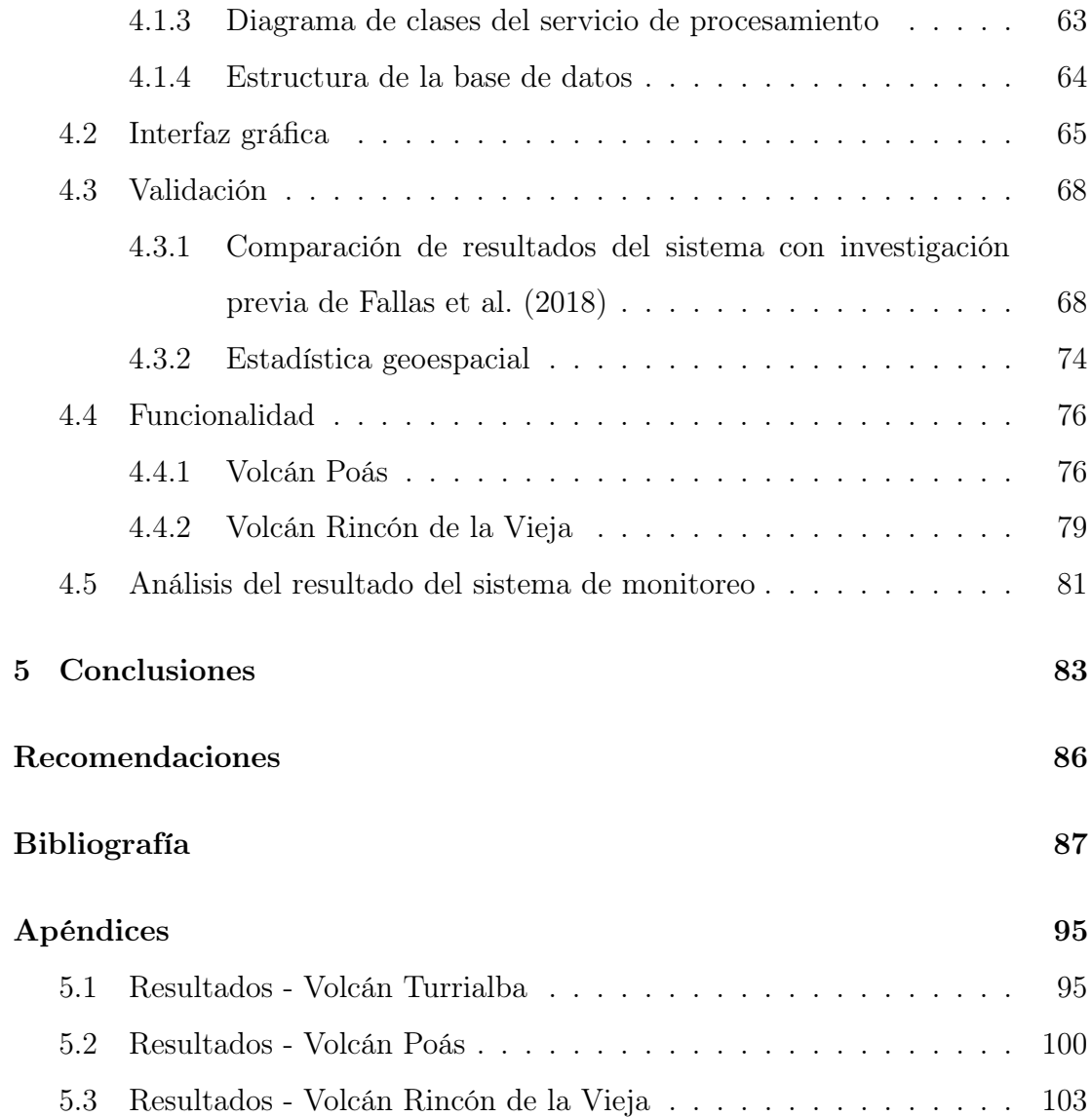

# Índice de figuras

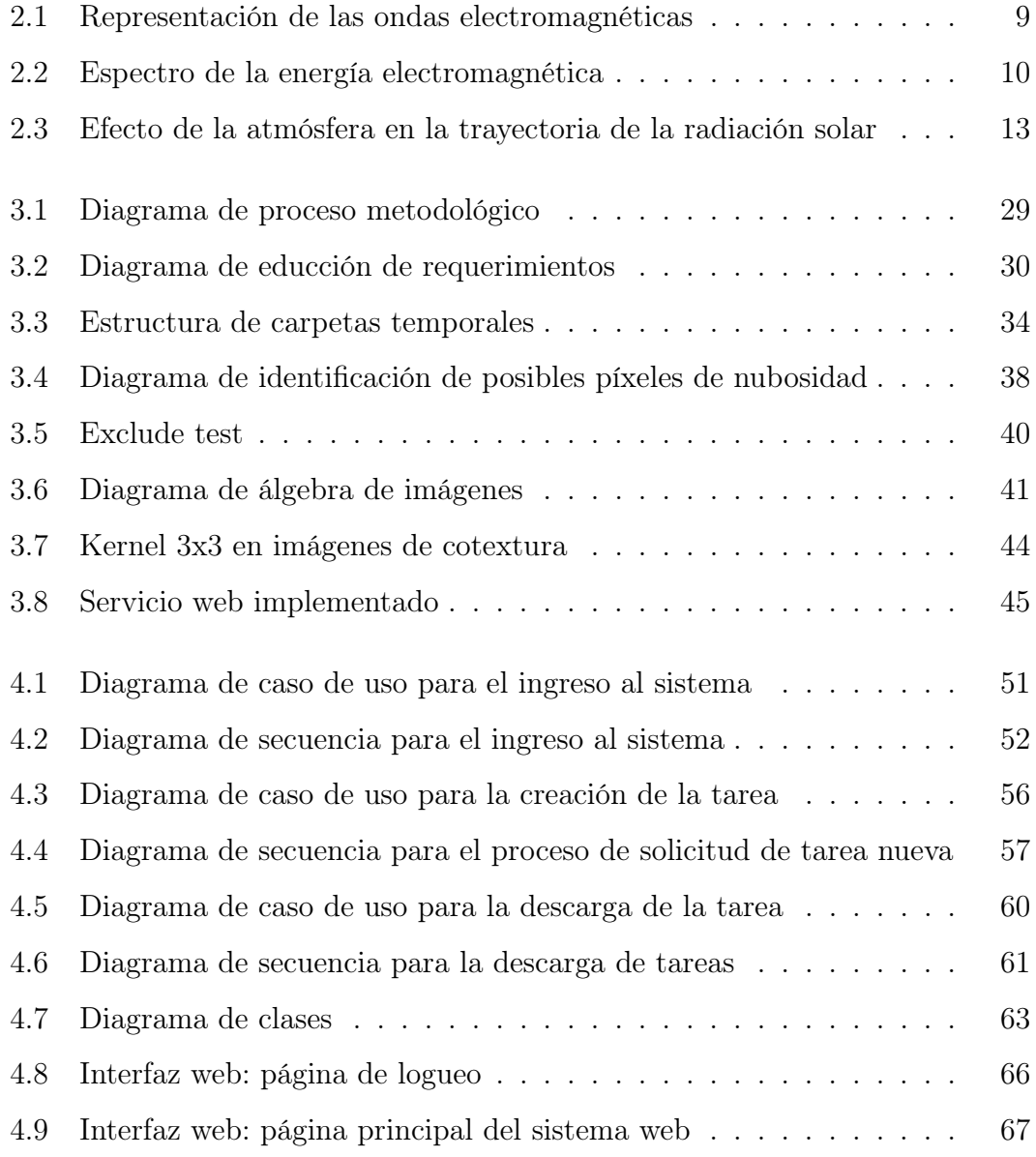

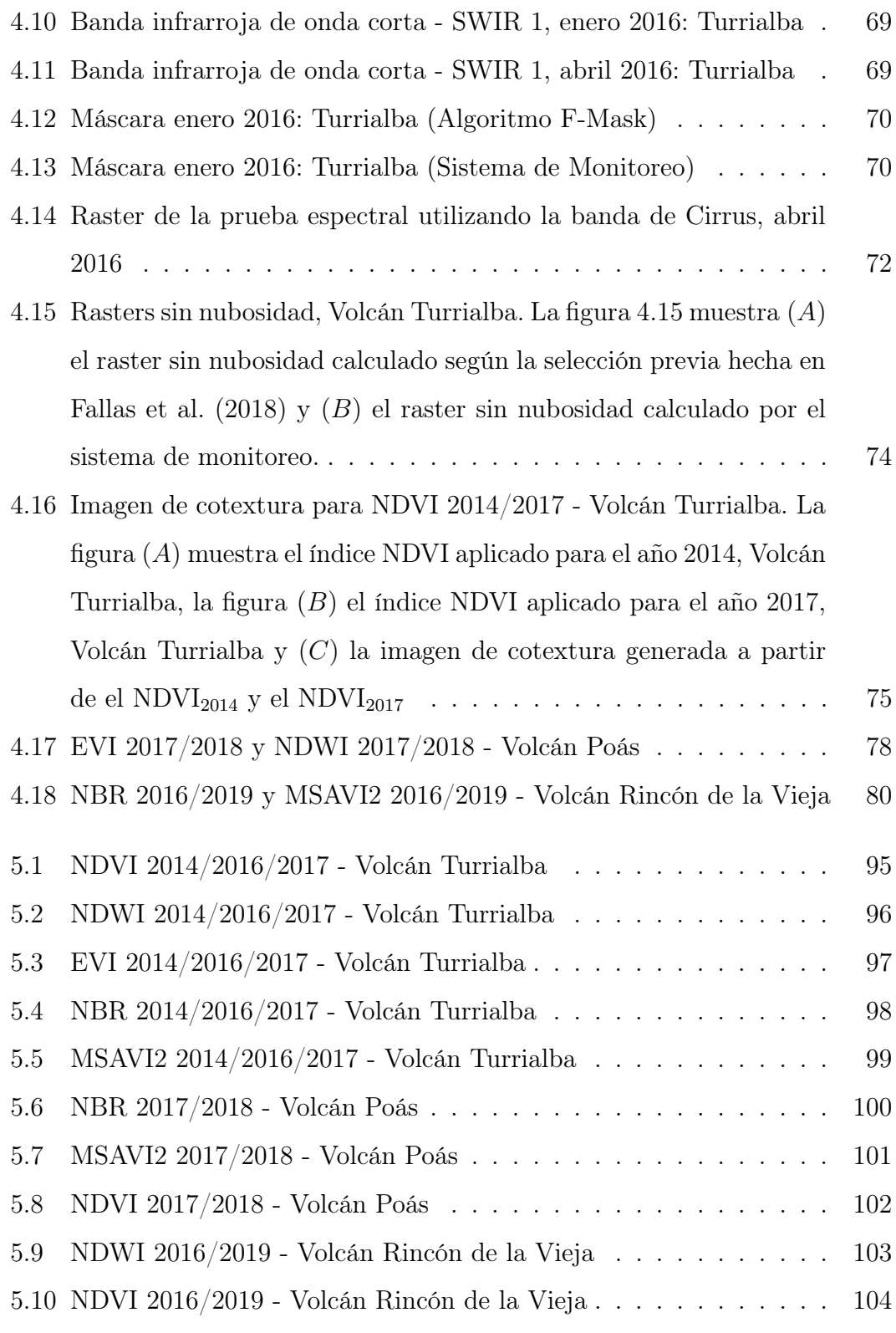

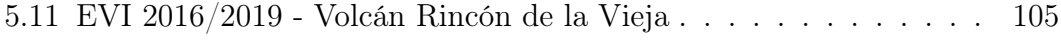

# Índice de cuadros

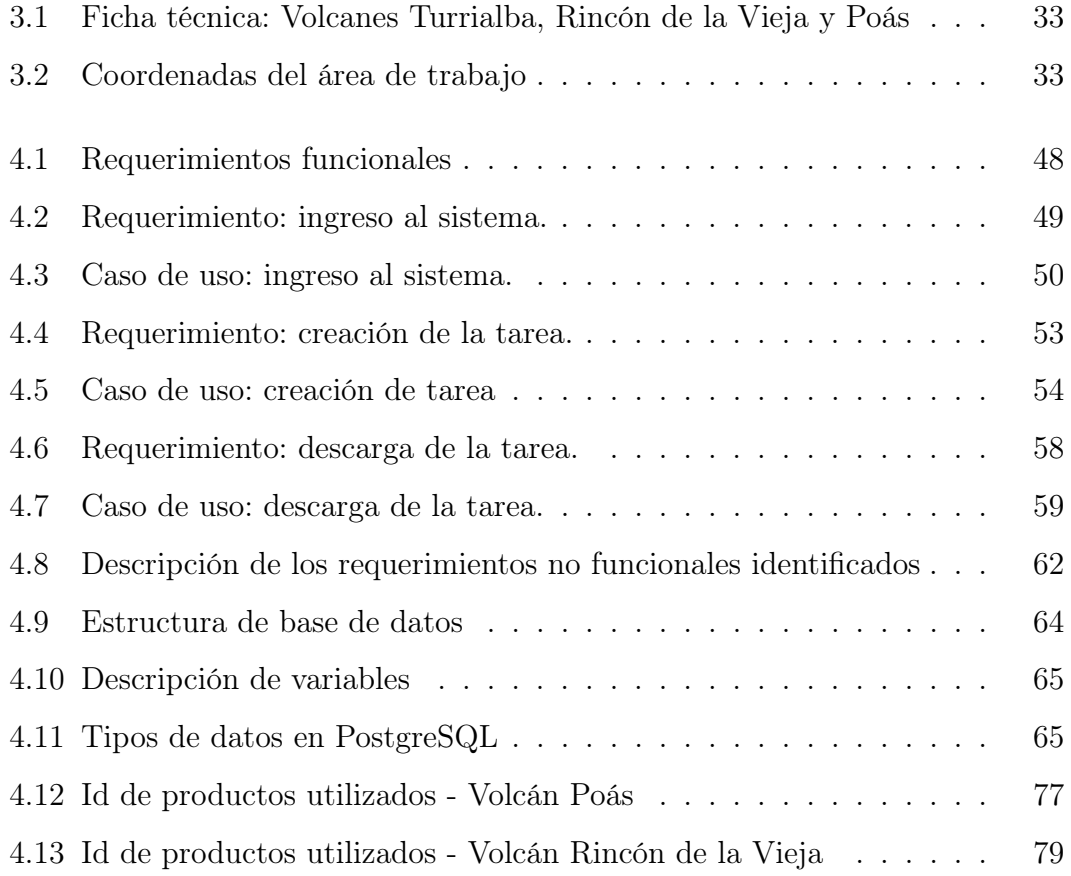

# Índice de ecuaciones

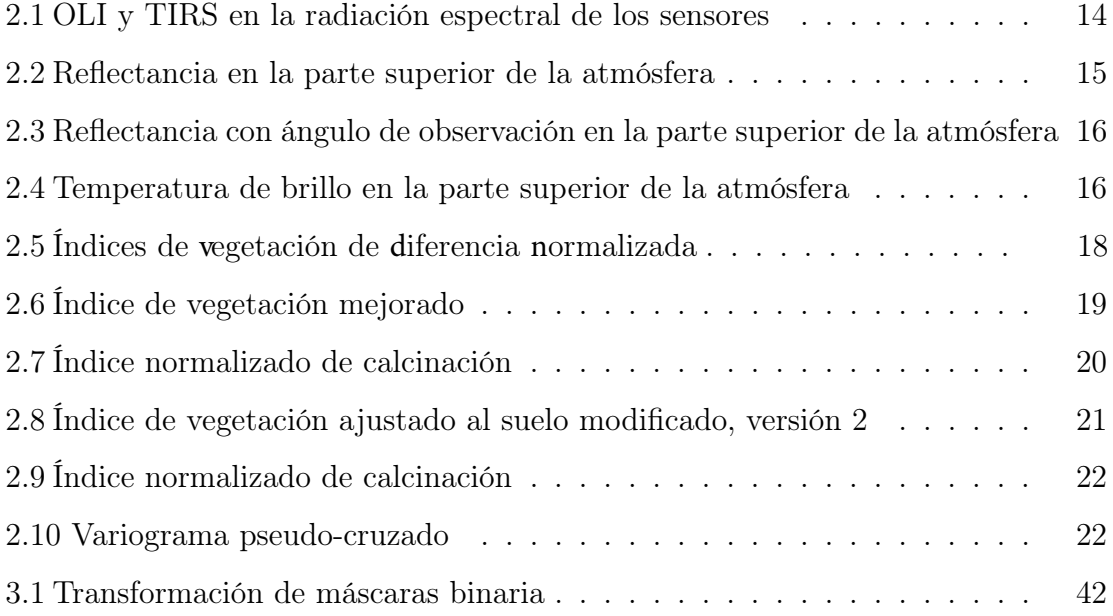

# Capítulo 1

# Introducción

## 1.1. Justificación

Costa Rica forma parte del Arco Volcánico Centroamericano (AVCA), considerada una zona de vulcanismo activo y asociada localmente a la interacción entre las placas del Coco y Caribe, con lo que presenta una alta exposición a dichos procesos naturales, proporcionando información sobre la relación magmático-tectónica del arco. (MacMillan et al., 2004; Madrigal and Lücke, 2017)

Con el desarrollo de nuevas tecnologías en la ingeniería, el Sensoramiento Remoto (en adelante SR) ha mejorado la capacidad de mapear las morfologías volcánicas, estructuras y superficies terrestres, convirtiéndose en un elemento esencial en el monitoreo volcánico, generando oportunidades de observación y un mejor entendimiento de las amenazas de los sistemas volcánicos (Ernst et al., 2008; Mouginis-Mark, 2000). En Costa Rica prevalece un alto grado de exposición a eventos naturales extremos producto de la actividad volcánica, debido a la proximidad de centros de población, especialmente en el Valle Central ubicado en las faldas de volcanes activos (Blunda, 2010; Mora et al., 2004). Los países en

vías de desarrollo en promedio son hasta 20 veces más vulnerables a los eventos naturales extremos que los países más desarrollados. Es en este contexto que el SR puede contribuir a la evaluación y comprensión de los peligros y procesos volcánicos, la preparación para los desastres y la mitigación de los riesgos asociados a estos (Ernst et al., 2008; Mouginis-Mark, 2000).

En relación a la problemática expuesta, surge la necesidad de generar nuevas herramientas que permitan el modelado de escenarios para la mitigación, estudio y toma de decisiones adecuada; con el desarrollo de un Sistema de Monitoreo del Arco Volcánico de Costa Rica capaz de identificar áreas de vegetación dañada circundante será posible extraer insumos para la determinación de cambios en la salud de la vegetación y su relación con la actividad volcánica, posibles afectaciones en fauna y centros de población.

En respuesta a la situación global sobre problemas en mitigación de riesgos, se destaca una mejor utilización de recursos y de manera sinérgica, la cooperación entre instituciones y ciudadanos en el monitoreo volcánico y sus afectaciones, con la medición de gases atmosféricos, monitoreo geológico, vigilancia epidemiológica de la salud, monitoreo de efectos ambientales y mediciones meteorológicas (Morales-Vargas and Liao-Lee, 1999).

Las distintas aplicaciones del SR y su integración con la geoinformática han sido de especial utilidad en el estudio de actividad y peligrosidad de desastres producto de actividad volcánica, como pronosticaba Francis (1989) la teledetección vulcanológica ha evolucionado para convertirse en una herramienta esencial en la vigilancia rutinaria de los volcanes; con el uso del Sistema de Monitoreo del Arco Volcánico desarrollado en esta investigación se amplían las posibilidades de

integrar más funcionalidades y mejorar las existentes, de forma que permitan y faciliten la observación de procesos volcánicos, como la deformación de la corteza terrestre y los cambios en las emisiones térmicas, los flujos de material, comportamiento de las nubes de erupción, análisis de distribución de cenizas y gases, entre otros.

### 1.2. Problema

Con el SR es posible el monitoreo y la comprensión de la deformación de la superficie terrestre, las anomalías térmicas de la superficie y la dinámica de los flujos gaseosos, así como el rastreo de cenizas de las erupciones para comprender la extensión de los impactos de un volcán. Sin embargo, no existen herramientas automáticas o semiautomáticas que permitan el monitoreo de cambios de áreas de vegetación dañada; en consecuencia, con el software existente se necesita una inversión de tiempo y capacidad de hardware alta para procesar imágenes multiespectrales y que éstas puedan ser sometidas a análisis, por lo cual se decide desarrollar un sistema que automatice todo el procedimiento y que el mismo sea accesible para la comunidad científica sin tener que recurrir a sus equipos de computación personales, los cuales carecen de las características suficientes para ejecutar tareas de procesamiento de datos tan complejos y densos para el equipo informático.

En la actualidad, la captura de datos mediante SR es proclive a problemas externos, como la presencia de nubosidad, y no se cuenta con herramientas informáticas que faciliten la ejecución de correcciones de esta naturaleza, por lo que es común que en el desarrollo de investigaciones se analicen datos sin corregir dichos problemas incurriendo en inexactitudes (v. gr. resultados de Tortini et al.

(2017)), por esta razón se provee un sistema de monitoreo para el procesamiento de imágenes satelitales para la detección de cambios de vegetación con soluciones a problemas presentados por presencia de nubosidad en los datos, mediante la automatización de algoritmos complejos para la eliminación de píxeles con estas características en las imágenes capturadas por satélites, que debido al objeto de estudio, es una de las principales limitantes para el análisis adecuado de los resultados.

### 1.3. Objetivos

### 1.3.1. Objetivo general

Desarrollar un servicio web que permita el monitoreo del arco volcánico de Costa Rica para la determinación de áreas de vegetación dañada.

#### 1.3.2. Objetivos específicos

- 1) Determinar los requerimientos de un sistema para el monitoreo del arco volcánico de Costa Rica basado en imágenes multiespectrales.
- 2) Diseñar diagramas en lenguaje de modelado unificado que constituyan los procesos necesarios para la creación del sistema web de monitoreo.
- 3) Programar un sistema informático para el procesamiento de información geoespacial relativa a la actividad volcánica.
- 4) Implementar una estructura de datos para el almacenamiento y consulta de solicitudes de análisis geoespacial.
- 5) Desarrollar una interfaz gráfica de usuario para la solicitud de insumos e imágenes procesadas, para el análisis de cambios físicos en la vegetación de

las zonas aledañas al complejo volcánico.

6) Evaluar la calidad de la información obtenida con el sistema web de monitoreo, mediante la comparación de los resultados obtenidos en estudios previos.

### 1.4. Antecedentes sobre el tema

Se ha avanzado mucho en la utilización de observaciones por medio de SR para la detección de los procesos volcánicos activos desde la década de 1990 y en la actualidad, desempeñan un papel cada vez más importante en el avance de la comprensión de la ciencia, que subyace al comportamiento volcánico (Mouginis-Mark, 2000; Pyle et al., 2013). En Costa Rica los estudios realizados en esta materia han sido múltiples y diversos, debido a la cantidad de volcanes dentro del territorio nacional y cercanía de estos con los centros poblacionales (Mora et al., 2004; Siebert et al., 2006).

En Costa Rica, ya era habitual hablar sobre modelos de dispersión de ceniza (v. gr. Modelo Ash3D del Servicio Geológico de los Estados Unidos) y se han realizado investigaciones sin uso de SR sobre emisiones de  $CO<sub>2</sub>$ , caracterización de cenizas y análisis de distribución, (Alvarado et al., 2016b; Campos and Alvarado, 2018; Melián et al., 2010), pero no había mayor desarrollo en sistemas informáticos que facilitaran la obtención y análisis de la información.

Han habido iniciativas en monitoreo volcánico a partir de SR, Bragado-Massa et al. (2014) desarrollaron un análisis de la alteración hidrotermal en el Volcán Turrialba. Este estudio abarca el período de actividades comprendidas entre los años 1986 y 2003, obteniendo información consistentes y mostrando un incremento en las áreas de alteración en los cráteres central y suroeste para estos años. De esta investigación se extrae la importancia de generar programas integrados de vigilancia, que pueden combinar diferentes técnicas como geofísica, SR y sismología, contribuyendo al establecimiento de sistemas de monitorización de volcanes basados en SR (Bragado-Massa et al., 2014).

En el año 2017, se publica una investigación realizada por Tortini et al. (2017), en ella se explora una variedad de series temporales con alta resolución temporal y espacial, basadas en imágenes multiespectrales y mediciones terrestres complementarias de la deposición de elementos y estudios de la riqueza de especies, logrando una evaluación completa de las emisiones de dióxido de azufre (SO2) y sus efectos conexos en la vegetación del Volcán Turrialba, entre el período comprendido entre el año 2000 y el 2013. Como resultado, se observa un aumento de las emisiones de  $SO<sub>2</sub>$  que coincide con una disminución de la salud de la vegetación a sotavento de los respiraderos, de acuerdo con la dirección del viento predominante en Turrialba. Este estudio muestra que el análisis y la relación de las observaciones satelitales con las condiciones y los impactos sobre el terreno, pueden proporcionar una mayor comprensión de la desgasificación volcánica, sus impactos en términos de la respuesta de la vegetación a largo plazo y el potencial de la vigilancia basada en satélites para informar las estrategias de gestión de riesgos relacionadas con el uso de la tierra.

El Volcán Turrialba comenzó a mostrar signos de reactivación a partir del año 1996, pero es a partir de octubre del 2014 que muestra mayor actividad (Alvarado et al., 2016a; Lücke and Calderón, 2016). Debido a esta coyuntura, durante el primer ciclo del año 2017 y aún presentando actividad, se comenzó a desarrollar una investigación por parte de la Escuela de Ingeniería Topográfica

en contribución con el proyecto 113-B5-A00: Geofísica y geodinámica del arco volcánico en Costa Rica, con el objetivo de determinar la magnitud de los cambios producidos en el estado de salud de la vegetación circundante al cráter principal a partir de la información disponible para el período 2014 - 2017, de la misión satelital Landsat 8. Es con esta investigación de Fallas et al. (2018) con la que se afianza una metodología eficaz en el proceso de análisis de imágenes multiespectrales y con la que se aplicaron además algoritmos que permitían generar información confiable a partir de imágenes raster que exhibieran cierto grado de nubosidad.

Recientemente se han desarrollado nuevas herramientas informáticas para análisis de datos relacionados a vulcanología. El proyecto de investigación Implementación de un sistema de monitoreo automático en tiempo real para los volcanes activos de Costa Rica, analiza datos de sismología y a partir de patrones como el utilizado en el reconocimiento de voz, permite detectar y clasificar automáticamente en tiempo real, sismos mediante la utilización de métodos de machine learning (Argüello-Sáenz et al., 2019).

El uso de otras técnicas del SR como la interferometría radar de apertura sintética, se ha utilizado en investigaciones sobre deformación magmática y volcánica como respuesta a una necesidad de mejorar la precisión de los modelos basados en mecanismos focales, además de generar los insumos para una mejor comprensión de los procesos volcánicos útiles en el monitoreo, como cambios topográficos, distribución de los eventos eruptivos y desplazamiento de la superficie (Araya and Biggs, 2019; Ebmeier et al., 2018).

La utilización de los datos de los satélites para la mitigación de los peligros y la

recuperación de estos puede resultar una aplicación valiosa, incluso si la respuesta a los peligros puede no ser posible en muchos aspectos de una erupción volcánica, debido al largo intervalo de tiempo entre los sucesivos recorridos de los satélites sobre un mismo punto (Mouginis-Mark, 2000).

De lo expuesto anteriormente, se extrae una tendencia en el desarrollo de trabajos multidisciplinarios en áreas como el SR, geofísica, geoinformática y geología, con la utilización de sistemas informáticos que permiten facilitar los procesos llevados por la comunidad científica como respuesta a una necesidad de vigilancia y monitoreo continuo de la actividad volcánica, tal y como pretende hacer el proyecto descrito en este documento.

# Capítulo 2

# Marco teórico

### 2.1. Radiación electromagnética

La radiación electromagnética es la energía que se propaga por el espacio, y es generada por cambios en la niveles de energía de los electrones, la aceleración de cargas eléctricas, la degradación de sustancias radioactivas y el cambio térmico de moléculas y átomos (Campbell and Wynne, 2011; Kimura, 2017). Como se observa en la Figura 2.1, la energía electromagnética se caracteriza por tener dos campos asociados: eléctrico (CE) y magnético (CM), a los que se debe su nombre.

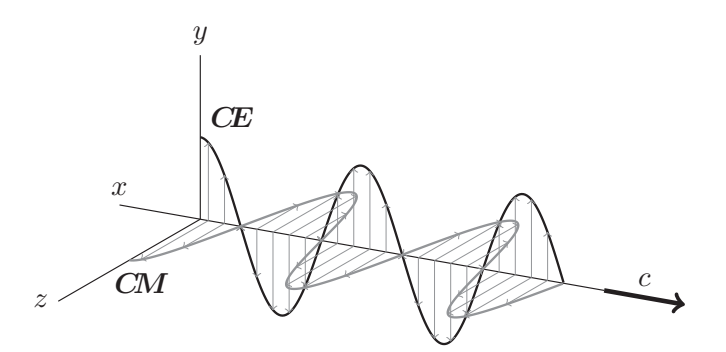

Figura 2.1. Representación de las ondas electromagnéticas Fuente: adaptado de Kimura (2017)

La energía se propaga en forma de ondas, con diferentes características según su tamaño. El espectro electromagnético se divide en regiones según su longitud, definiéndose la longitud de onda, como la distancia entre la cresta de una onda y la siguiente (Campbell and Wynne, 2011).

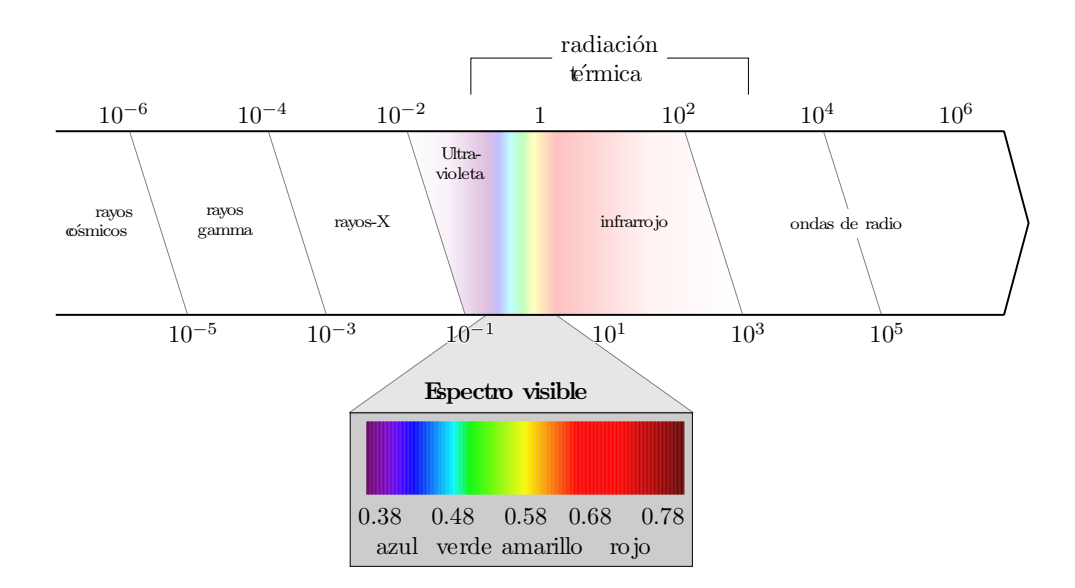

Figura 2.2. Espectro de la energía electromagnética Fuente: adaptado de Campbell and Wynne (2011)

Según la Figura 2.2, el espectro visible es la región más pequeña, pero de importancia en aplicaciones como sensoramiento remoto (Elachi and Van Zyl, 2006). Esta región, es definida por la sensibilidad óptica del humano, determinando el color de un objeto según sea el color de la luz que refleja, dentro de longitudes de onda de  $\lambda = 0.38 \mu m$  hasta  $\lambda = 0.72 \mu m$ . El espectro infrarrojo, es comúnmente separado en 3 secciones: infrarrojo cercano, infrarrojo medio e infrarrojo lejano, y comprende las longitudes de onda desde  $\lambda = 0.72 \mu m$  hasta  $\lambda = 1 \mu m$ , mientras que en las de mayor longitud se encuentra las microondas de  $\lambda = 1mm$  a  $\lambda = 300mm$ , y las ondas de radio, mayores a  $\lambda = 300 \text{mm}$  (Campbell and Wynne, 2011; Khorram et al., 2012).

### 2.2. Sensoramiento remoto

El sensoramiento remoto (SR) se define como la adquisición y medición de información sobre las propiedades de un fenómeno, objeto, o material grabado por un dispositivo sin contacto físico con el objeto en estudio. El SR es utilizado como medida de advertencia antes de que sucedan desastres naturales y antropogénicos, así como también para calcular los efectos una vez que éstos desastres ocurren para poder brindar, analizar y distribuir información confiable sobre los mismos.

Dentro de los beneficios que se obtienen en el uso de SR se encuentra la posibilidad de determinar la expansión de daños en zonas afectadas ante eventos episódicos como los geológicos, que ocurren de manera irregular y con cierta periodicidad, caracterizados por la dificultad de predecir su comportamiento y por los daños producidos tanto al ecosistema como al centros de población (Khorram et al., 2012).

### 2.2.1. Captura de datos

La captura de información se realiza mediante la adquisición de imágenes en un estrecho rango espectral de la energía electromagnética. Estos sistemas de captura recolectan más de 200 bandas de datos, que permiten la construcción efectiva del espectro reflectado para cada píxel grabado, también discriminan características de la superficie para diagnosticar la absorción y reflexión en los intervalos de la longitud de onda que se pierden entre los segmentos de banda (Lillesand et al., 2004).

Las imágenes capturadas están conformadas por valores numéricos llamados Números Digitales (DN) grabados por el sensor, los cuales consideran parámetros específicos determinados por la calibración del sensor como la emulsividad y la temperatura en el momento de la captura (Lillesand et al., 2004). Por otro lado, acerca de la resolución de los datos, se describen cuatro tipos de resolución (Khorram et al., 2012):

- Resolución espacial: medida del detalle más fino de una imagen.
- Resolución espectral: representada como el ancho del intervalo de longitud de onda o número de canales espectrales captadas por un sensor.
- Resolución temporal: cantidad de tiempo que un sensor tarda en revisitar una localización geográfica específica.
- Resolución radiométrica: sensibilidad de un sensor a valores de brillo, es decir, la capacidad de discriminar entre pequeñas variaciones en la radiación.

#### 2.2.2. Correcciones

Ante el uso de técnicas de captura remota satelital se deben tomar en cuenta las condiciones del entorno, ya que si se estuviera trabajando sobre una superficie ideal, donde todas las longitudes de onda son reflejadas y asumiendo que no hay atmósfera sobre la superficie, se podría captar todo el espectro de la luz, sin embargo existen factores adicionales como la transmitancia, que Richards and Jia (2005) definen como la absorción causada por la presencia de oxígeno, dióxido de carbono y vapor de agua en la atmósfera y provocan distorsiones en la captura de datos.

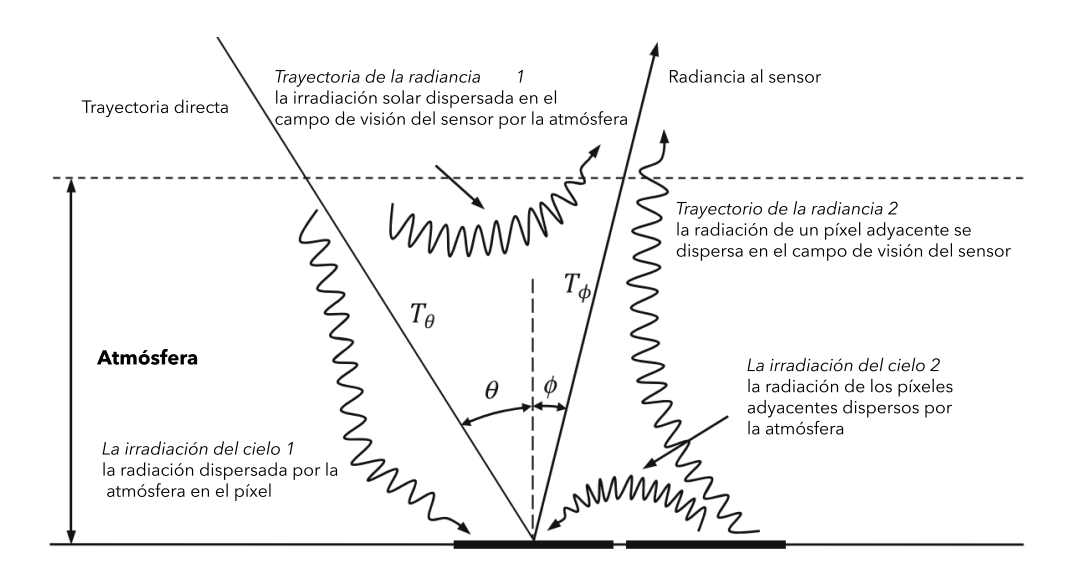

Figura 2.3. Efecto de la atmósfera en la trayectoria de la radiación solar Fuente: adaptado de Richards (2006)

El resultado de una distorsión atmosférica de la señal grabada por los sensores dependen de la resolución espectral del instrumento, debido a la dispersión de Rayleight y a la dispersión de Mie, dependientes de la longitud de onda, se tendrán efectos distintos en las diferentes longitudes de onda (Lillesand et al., 2004). Para sistemas de resoluciones espectrales altas, el efecto de la atmósfera es enrevesado por la existencia de líneas de absorción por el vapor de agua.

Imperativamente se deben de llevar a cabo correciones a la hora de procesar imágenes multiespectrales considerando la dispersión, temperatura y absorción de gases y aerosoles, así como cambios en la iluminación de la escena, geometría y características de los instrumentos (Lillesand et al., 2004; Rodríguez Galiano, 2011)

Para los productos de Lansat 8, se deben aplicar conversiones por radiancia (sección 2.2.2.1), reflectacia (sección 2.2.2.2) y de temperatura (sección 2.2.2.3),
para ajustar los datos adquiridos por los sensores y obtener valores de intensidad. Estas conversiones se detallan a continuación:

### 2.2.2.1. Conversión a radiancia

Esta conversión es necesaria cuando se deben medir los cambios en la reflectancia absoluta de los objetos a lo largo del tiempo utilizando diferentes sensores, además de ser importantes en el desarrollo de modelos matemáticos que relacionan físicamente los datos de la imagen con las mediciones cuantitativas del terreno (Lillesand et al., 2004). Esta corrección radiométrica está dada para imágenes terrestres operativas (OLI) y del escáner térmico infrarrojo (TIRS), en el manual de usuario de Landsat 8 (USGS, 2018) mediante la siguiente ecuación:

$$
L_{\lambda} = M_L * Q_{cal} + A_L \tag{2.1}
$$

Ecuación 2.1. OLI y TIRS en la radiación espectral de los sensores

Donde:

- $L_{\lambda} =$  es el valor de radiancia espectral en el techo de la atmósfera (TOA) medida en valores de  $(Watts/m^2 * srad * \mu m)$ .
- $M_L\,=\,$ es el factor multiplicativo de escalado específico obtenido del metadato  $(RADIANCE-MULTBAND x$  donde x es el número de la banda).
- $Q_{cal}$  = producto estándar cuantificado y calibrado por valores de píxel  $(DN)$ . Este valor se refiere a cada una de las bandas de la imagen.
- $A_L =$  es el factor aditivo de escalado especifico obtenido del metadato  $(RADIANCE\_ADD\_BAND_x,$  donde x es el número de la banda).

### 2.2.2.2. Conversión a reflectancia con corrección angular

La reflectancia de la parte superior de la atmósfera (TOA) es una medida adimensional que proporciona la relación entre la radiación reflejada y la radiación solar incidente en una superficie determinada. A medida que la radiación directa se propaga desde la ligera atmósfera superior a la densa atmósfera inferior, su intensidad se reduce tanto por la dispersión como por la absorción. Se puede calcular a partir de la radiación espectral medida por satélite utilizando la irradiación espectral solar media y el ángulo cenital solar (Ban-Weiss and Collins, 2015).

La siguiente ecuación se utiliza para convertir los valores desde DN a la reflectancia sobre la superficie de la atmósfera:

$$
\rho'_{\lambda} = M_{\rho} * Q_{cal} + A_{\rho} \tag{2.2}
$$

### Ecuación 2.2. Reflectancia en la parte superior de la atmósfera

Donde:

- $\rho_{\lambda}^{'}=$ es el valor de reflectancia planetaria, sin corrección por ángulo solar.
- $M_{\rho} =$  es el factor multiplicativo de escalado específico por banda obtenido del metadato (REFLECTANCE\_MULT\_BAND\_x, donde x es el número de la banda).
- $\mathcal{Q}_{cal}$  = es el producto estándar cuantificado y calibrado para valores de píxel  $(DN)$ . Este valor se refiere a cada una de las bandas de la imagen.
- $A_\rho=$ es el factor aditivo de escalado específico por banda obtenido del metadato  $(REFLECTANCE\_ADD\_BAND\_x$ , donde x es el número de la banda).

El cálculo de la reflectancia real de una superficie captada por un sensor espacial está condicionado por el comportamiento de la atmósfera, así como del ángulo de observación (USGS, 2018).

$$
\rho_{\lambda} = \frac{\rho_{\lambda}'}{\sin \theta_{SE}} \tag{2.3}
$$

Ecuación 2.3. Reflectancia con ángulo de observación en la parte superior de la atmósfera

Donde:

- $\rho_{\lambda}$  = es el valor reflectancia planetaria o en el techo de la atmósfera TOA con corrección angular.
- $\rho_{\lambda}^{'}=$  es el valor reflectancia planetaria o en el techo de la atmósfera TOA.
- $\sin \theta_{SE}$  = es el ángulo de elevación solar (SUN\_ELEV AT ION). El ángulo de elevación solar del centro de la escena es provisto en el metadato de la imagen.

### 2.2.2.3. Conversión a temperatura de brillo

La temperatura de brillo es la temperatura de un cuerpo negro que emitiría una cantidad idéntica de radiación a una longitud de onda definida y puede ser calculada invirtiendo la función de Planck (Sekertekin and Bonafoni, 2020), según se observa en la siguiente ecuación:

$$
T = \frac{K_2}{\ln\left(\frac{K_1}{L_\lambda} + 1\right)} - 273,15\tag{2.4}
$$

Ecuación 2.4. Temperatura de brillo en la parte superior de la atmósfera Donde:

 $T =$  temperatura aparente en la superficie.

- $L_{\lambda}$  = corresponde a la reflectancia en el techo de la atmósfera TOA en  $Watts/m^2*$  $srad * \mu m$ ).
- $K_1$  = es la constante de conversión  $K_1$  específica para cada banda, dicha constante térmica se suministra en el metadato  $(K1\_CONSTANT\_BAND_x$ , donde x es el número de la banda, 10 o 11).
- $K_2$  = es la constante de conversión  $K_2$  específica para cada banda, dicha constante térmica se suministra en el metadato  $(K2$  CONSTANT BAND x, donde x es el número de la banda, 10 o 11).

## 2.2.3. Índices espectrales

Entre los métodos estadísticos más utilizados para la estimación de las variables biofísicas de la superficie de la tierra se encuentran los índices espectrales. El uso de los índices multiespectrales de vegetación son muy amplios, y se describen como la combinación algebraica de las bandas espectrales grabados mediante sensoramiento remoto, lo anterior nos aporta información útil sobre la estructura vegetal y su estado de salud, así como la densidad y distribución de sus hojas, contenido de agua, edad, deficiencia mineral entre otras. La reflectancia de la vegetación al espectro electromagnético es disuadida por las características químicas y morfológicas de la superficie de los órganos u hojas (Zhang and Kovacs, 2012). Se han desarrollado diferentes índices de vegetación para mejorar las señales de vegetación de las mediciones por SR (Qi et al., 1994).

Los índices de vegetación son calculados con base en los valores de DNs de los sensores remotos, así como la radiancia y reflectancia. Entre los índices más utilizados para analizar cambios en la vegetación y otros factores relacionados, destacan los siguientes:

#### 2.2.3.1. Índice de vegetación de diferencia normalizada (NDVI)

El NDVI (Normalized Difference Vegetation Index ) valora las firmas espectrales y espaciales de las variables. El NDVI responde a la cantidad de cambios en la biomasa verde, contenido de clorofila y estrés hídrico (Yang et al., 2013). El mismo está dado por la siguiente ecuación:

$$
NDVI = \frac{\rho_{nir} - \rho_{red}}{\rho_{nir} + \rho_{red}}\tag{2.5}
$$

Ecuación 2.5. Índices de vegetación de diferencia normalizada

Donde:

 $\rho_{\text{nir}} = \text{banda spectral en el infrarrojo cercano.}$ 

 $\rho_{red} =$  banda espectral roja.

El índice aprovecha la presencia de características que tienen una mayor reflectancia en el infrarrojo cercano y una menor reflectancia de la luz roja será mejorada, mientras que las que tienen una baja reflectancia de la luz roja y una muy baja reflectancia del infrarrojo cercano (NIR) serán suprimidas o incluso eliminadas (McFeeters, 1996). Es por lo anterior que este índice es eficiente en la predicción de las propiedades de la superficie, cuando la vegetación no es muy densa o muy escasa, ya que si la cobertura vegetal es muy escasa, el suelo desnudo cambia el NDVI significativamente, y si por el contrario es muy denso, el índice se satura y la reflectancia roja  $(0.64 \mu m \text{ a } 0.67 \mu m)$  no cambia significativamente, pero cerca del NIR  $(0.85\mu m a 0.88\mu m)$  la reflectancia incrementa a mayor densidad de cobertura (Lillesand et al., 2004).

### 2.2.3.2. Índice de vegetación mejorado (EVI)

El EVI (Enhanced Vegetation Index ) es muy sensible a los cambios del suelo y puede aplicarse a la vigilancia del entorno ambiental de la vegetación (Xue and Su, 2017).

$$
EVI = G * \frac{\rho_{nir} - \rho_{red}}{\rho_{nir} + C_1 * \rho_{red} - C_2 * \rho_{blue} + L}
$$
\n(2.6)

Ecuación 2.6. Índice de vegetación mejorado

Donde:

 $\rho_{\text{nir}} = \text{banda spectral en el infrarrojo cercano.}$ 

 $\rho_{red} =$  banda espectral roja.

 $\rho_{blue} =$  banda espectral azul.

 $C_1$  = constante de valor 6, parámetro de correlación.

 $C_2$  = constante de valor 7.5, parámetro de correlación.

 $L =$ constante de valor 1, parámetros de ajuste del suelo.

Los valores de  $\rho_{nir}$ ,  $\rho_{red}$  y  $\rho_{blue}$ , son bandas que se encuentran corregidas en lo alto de la atmósfera.

### 2.2.3.3. Índice de diferencia normalizada de agua (NDWI)

El NDWI (Normalized Difference Water Index ) o de humedad en el suelo, está fuertemente relacionado con el contenido de agua de las plantas (Richards, 2006). El mismo está dado por la siguiente ecuación:

$$
NBR = \frac{\rho_{nir} - \rho_{swir1}}{\rho_{nir} + \rho_{swir1}}
$$
\n(2.7)

### Ecuación 2.7. Índice normalizado de calcinación

Donde:

- $\rho_{\text{nir}} =$  banda espectral en el infrarrojo cercano.
- $\rho_{swir1}$  = banda espectral en el infrarrojo de onda corta,  $\lambda\,=\,1{,}57\mu m$ a $\,\lambda\,=\,$  $1,65 \mu m$ .

Por sus características espectrales la banda NIR es absorbida fuertemente por el agua y es reflejada con la misma fuerza por la vegetación terrestre y el suelo seco. La selección de estas longitudes de onda se hizo para maximizar la reflectancia típica de los elementos de agua utilizando las longitudes de onda de la luz verde, minimizar la baja reflectancia del NIR por los elementos de agua, y para poder aprovechar la alta reflectancia por la vegetación terrestre y los elementos de suelo. Lo anterior responde a un comportamiento que distingue las características del agua con valores positivos, mientras que el suelo y la vegetación mostrarían valores cercanos a cero o negativos, debido a que su reflectancia de NIR suele ser mayor que la luz verde (McFeeters, 1996).

### 2.2.3.4. Índice modificado de vegetación ajustado al suelo (MSAVI2)

Basándose en la aplicación de la MSAVI, Richardson y Wiegand (1977) propusieron el MSAVI2 (Modified Soil-Adjusted Vegetation Index ) (Qi et al., 1994).

$$
MSAVI2 = \frac{C_1 * \rho_{nir} + L - \sqrt{(C_1 * \rho_{nir} + L)^2 - C_2 * (\rho_{nir} - \rho_{red})}}{C_1}
$$
(2.8)

Ecuación 2.8. Índice de vegetación ajustado al suelo modificado, versión 2

### Donde:

 $\rho_{nir} =$  banda espectral en el infrarrojo cercano.

 $\rho_{red} =$ banda roja.

 $C_1$  = constante de valor 2.

 $C_2$  = constante de valor 8.

 $L =$ constante de valor 1.

El índice MSAVI2 (*Modified Soil-Adjusted Vegetation Index*) se utiliza principalmente en el análisis del crecimiento de las plantas, investigación de la desertificación, estimación del rendimiento de los pastizales, evaluación del índice de área foliar, análisis de la materia orgánica del suelo, vigilancia de la sequía y el análisis de la erosión del suelo. Al elevar la señal de la vegetación y al mismo tiempo las variaciones inducidas por el suelo, se puede decir que el índice MSAVI es un indicador de vegetación más sensible que el índice SAVI (Soil-Adjusted Vegetation  $Index$ ), así como otros índices (v. gr. NDVI, SAVI, MSAVI) (Qi et al., 1994).

### 2.2.3.5. Índice normalizado de calcinación (NBR)

El NBR (Normalized Burn Ratio) es un índice diseñado para resaltar las áreas quemadas en grandes zonas de fuego o ya calcinadas, combinando información espectral de infrarrojo cercano e infrarrojo de onda corta (Escuin et al., 2008; Fallas et al., 2018)

$$
NBR = \frac{\rho_{nir} - \rho_{swir2}}{\rho_{nir} + \rho_{swir2}}\tag{2.9}
$$

Ecuación 2.9. Índice normalizado de calcinación

Donde:

 $\rho_{\text{nir}} =$  banda espectral en el infrarrojo cercano.

 $\rho_{swr2} =$  banda espectral infrarroja de onda corta,  $\lambda = 2{,}11 \mu m$  a  $\lambda = 2{,}29 \mu m$ .

El NBR es un índice cuyos valores oscilan entre -1 y 1, representando las zonas con vegetación con valores positivos y con valores negativos, píxeles de suelo desnudo. En áreas calcinadas, los valores del índice NBR disminuyen conforme aumenta la severidad de calcinación (Escuin et al., 2008)

### 2.2.4. Geoestadística

La geoestadística está relacionada al estudio de la distribución espacial de valores y su aplicación práctica. Los diferentes aspectos de la distribución espacial de variables deben ser obligatoriamente tenidos en cuenta por la geoestadística. La mayoría de los análisis geoestadísticos consisten en computar alguna función como el variograma para describir la variación espacial en una región de interés. (Matheron, 1963; Stein et al., 2002)

### 2.2.4.1. Variograma pseudo-cruzado

El variograma pseudo-cruzado está dado por la función:

$$
\gamma_{j,k}(h) = \frac{1}{2n(h)} \sum_{i=1}^{n(h)} \left[ dn_j(x_i) - dn_k(x_i + h) \right]^2 \tag{2.10}
$$

#### Ecuación 2.10. Variograma pseudo-cruzado

Donde:

 $h =$  vector de distancia definido por su módulo y ángulo.

 $n(h)$  = número de parejas de valores pertenecientes a una imagen i y una imagen k.

 $j, i =$  imágenes espectrales.

 $x_i$  = valor del píxel.

La función es de utilidad para cuantificar las diferencias espaciales de los valores digitales de las dos imágenes radiométricas comparadas, para cada pareja de imágenes o sus combinaciones (v. gr. índices aplicados) es posible generar una imagen de cotextura que representa todos los cambios ocurridos a partir de la aplicación de la función pseudo-variograma. Estos resultados son de ayuda para una interpretación adecuada de cambios (Chica-Olmo and Abarca-Hernández, 2000; Chica Olmo et al., 2004).

Los valores digitales a menudo parecen tener cambios ilimitados, y se debe recurrir a los variogramas para expresar la correlación espacial, necesarios en casos de estudio temporales sobre cambios en la superficie terrestre. Las variables tomarán los valores de la misma propiedad pero respondiendo a diferentes momentos, y según la función se tratan como realizaciones de procesos aleatorios de correlación cruzada (Papritz et al., 1993)

# 2.3. Sistema informático

En el desarrollo de sistemas informáticos se deben considerar múltiples aspectos, desde el tipo de licenciamiento en el cual el sistema resultante se publicará, los requerimientos que se desean cumplir con el desarrollo del mismo, y la forma en la que este sistema es documentado y accesible a los usuarios. A continuación se mencionan los elementos más importantes:

## 2.3.1. Licenciamiento

A la hora de realizar un programa de acceso libre, el desarrollado protege sus derechos mediante una GNU General Public License (GPL), la cual en esencia indica que un usuario puede usar y modificar el software, manteniendo siempre el encabezado que tenga el GNU. Un software desarrollado a partir, parcial o totalmente de un software o plugin libre, deberá ser libre también.

## 2.3.2. Requerimientos

La ingeniería de requisitos es la actividad más intensiva en datos y enriquecedora en medios en todo proyecto de desarrollo de software (Shakeri and Noaeen, 2016). Es en este proceso en el que se busca información relevante que se adapte a las necesidades y expectativas de los interesados y permiten:

- Gestionar las necesidades del proyecto en forma estructurada: cada actividad de la ingeniería de requerimientos consiste de una serie de pasos organizados y bien definidos.
- Mejora la capacidad de predecir cronogramas de proyectos, así como sus resultados: la ingeniería de requerimientos proporciona un punto de partida para controles subsecuentes y actividades de mantenimiento, tales como: estimación de costos, tiempo y recursos necesarios.
- Disminuye los costos y retrasos del proyecto: la reparación de errores por un mal desarrollo tiene implicaciones, especialmente aquellas decisiones tomadas durante la ingeniería de requerimientos, ya que es una de las etapas de mayor importancia en el ciclo de desarrollo de software y de las primeras en llevarse a cabo.

Mejora la calidad del software: la calidad en el software tiene que ver con cumplir un conjunto de requerimientos (funcionalidad, facilidad de uso, confiabilidad, desempeño, etc.)

A la hora de generar un software es importante que se produzca una adecuada documentación que describa el sistema de forma racional y mostrando el diseño de las decisiones. De acuerdo a lo anterior, al generar demasiada información se estará dedicando mucho tiempo a un área específica y se sacrificará tiempo en la producción de código, por lo que es imperante la redacción de una documentación estructura y concisa. Entre mejor documentado esté el software, su mantenimiento y proceso de pruebas serán más sencillas.

## 2.3.3. Lenguaje unificado de modelado

Definido como el conjunto de notaciones gráficas, respaldadas por un único modelo, que ayudan a describir y diseñar sistemas de software, particularmente sistemas de software (Fowler, 1997).

Dentro de los atractivos del lenguaje unificado de modelado (Unified Modeling Language - UML) es su flexibilidad y cantidad de opciones que presenta, se especifica tanta información en un diagrama como tenga sentido para la situación que se desea describir (Phillips, 2010). Existen distintos métodos de modelización: mediante el diagrama de flujo habitual, el caso de uso, el prototipo, el caso de prueba, la modelización de datos, el diagrama de secuencia, el diagrama de flujo de datos, el diagrama UML y las historias de usuarios (Reza, 2015).

### 2.3.3.1. Casos de uso

El caso de uso se describe como un documento que narra la secuencia de eventos que es realizada por un actor, utilizando un sistema que le permite completar

el proceso (Craig, 2003). Se deben definir los actores que estarán involucrados en lo que se conoce como historias (v .qr. casos de utilización del sistema), los actores pueden ser diferentes personas o dispositivos que el sistema utiliza según su funcionalidad de acuerdo al comportamiento que describe la historia (Craig, 2003; Pressman, 2009)

#### 2.3.3.2. Diagramas de Secuencia

Definidos como la representación gráfica de los flujos de eventos realizados por los actores en un sistema (interacciones de actores y operaciones a las que dan origen), siendo conformados en el modelo de análisis. El diagrama muestra una serie de actores y los mensajes que se pasan entre estos objetos dentro del caso de uso o escenario (Craig, 2003; Fowler, 1997).

Estos diagramas se formulan a partir de los casos de uso y están compuestos por eventos, los cuales dan origen a una respuesta y se distinguen por representar con leyendas dentro del diagrama, y las líneas de vida, líneas de puntos que cuelgan de cada objeto describiendo la vida del mismo (Craig, 2003; Phillips, 2010).

#### 2.3.3.3. Diagramas de clase

El diagrama de clases describe los tipos de objetos del sistema y los diversos tipos de relaciones estáticas que existen entre ellos. Muestran las propiedades y operaciones de una clase y las restricciones que se aplican a la forma en que los objetos están conectados, por lo que describen las interacciones entre los usuarios de un sistema y el propio sistema, proporcionando una narración de cómo se utiliza el mismo. Un diagrama de clase proporciona una vista estática o estructural de un sistema (Fowler, 1997; Phillips, 2010; Pressman, 2009).

UML permite ilustrar esta relación en un diagrama de clases, ya sea dibujando una asociación entre las clases o una dependencia (Baudry et al., 2002). Las dependencias describen una necesitad de otros elementos del modelo para su aplicación, por otro lado una asociación entre dos clases significa que hay una relación estructural entre ellas y están representadas por líneas sólidas (Craig, 2003; Fowler, 1997; Pressman, 2009).

# Capítulo 3

# Metodología

# 3.1. Descripción del proceso realizado

Para el desarrollo de esta investigación, se comenzó por determinar los requerimientos necesarios para el funcionamiento del sistema web de monitoreo; una vez definidos, se procedió a definir las clases según la programación orientada a objetos y la modularización del sistema mediante el uso diagramas en lenguaje unificado de modelado. Seguidamente, se procede a desarrollar la programación del sistema según las funcionalidades definidas en los procesos anteriormente descritos, además de la implementación de la base de datos encargada del almacenamiento de las solicitudes de tareas por parte de usuarios y la creación de la interfaz gráfica para permitir una comunicación entre el usuario y el sistema.

Una vez que el sistema genera resultados empieza la etapa de validación de los datos, comparando los resultados del sistema y los resultados de la metodología convencional (mediante programas de análisis geoespacial). En la Figura 3.1, se describe el proceso metodológico llevado a cabo.

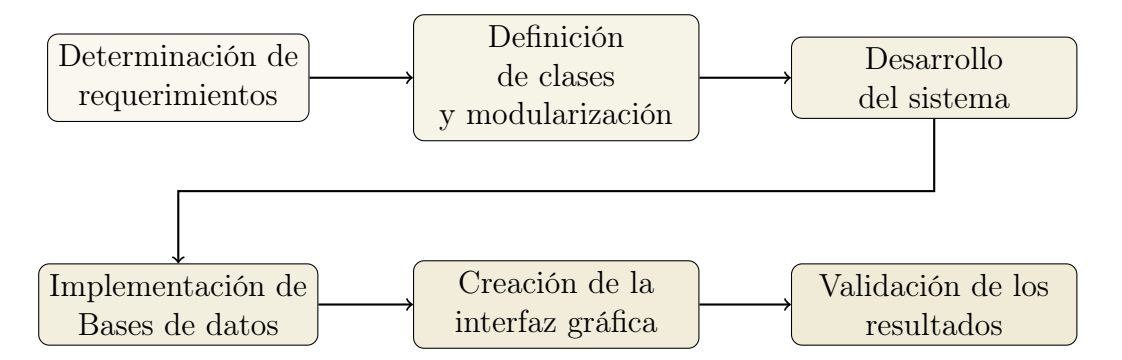

Figura 3.1. Diagrama de proceso metodológico

# 3.2. Determinación de los requerimientos

Los requerimientos de un sistema informático representan las características operacionales del mismo, para el desarrollo de esta investigación los requerimientos fueron tomados a partir del análisis de la problemática y de las necesidades proyectadas.

Para la educción de los requerimientos, así como la diagramación general de la documentación del sistema se utilizó el diagrama propuesto en la Figura 3.2 de actividades en UML. Según esta figura, una vez realizada la lista de funcionalidades necesarias y las constantes del sistema, se priorizaron los requerimientos. En esta parte del proceso se decidió realizar un ajuste y definición de tres requerimientos. Cuando este proceso se terminó, se generaron los casos de uso definiendo los actores involucrados y posibles escenarios, concluyendo en su diagramación en UML.

Los requerimientos del sistema informático para esta investigación se extrajeron del análisis de la problemática, considerando los actores que se involucran en el uso del sistema, las características y actividades principales como:

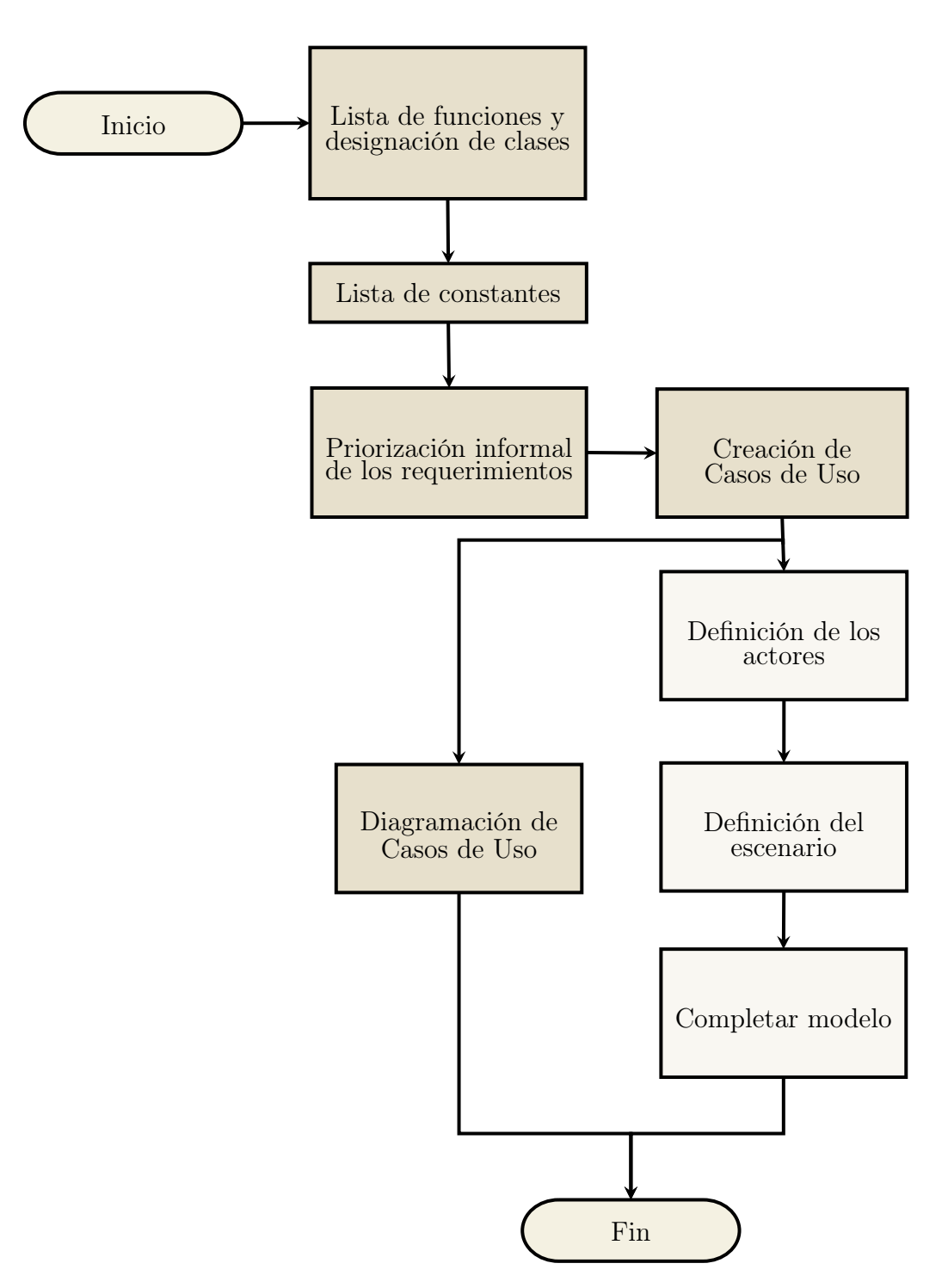

Figura 3.2. Diagrama de educción de requerimientos

Fuente: Modificado a partir de Pressman (2009)

- Acceso al sistema: en este requerimiento se definió las actividades relacionadas al control de acceso al sistema, como el ingreso de credenciales y validación, este último se realizó mediante el uso del Lightweight Directory Access Protocol.
- Creación de la tarea: se definieron las relaciones entre el usuario y sistema, como el ingreso de las especificaciones que el usuario requiere para la configuración de su tarea.
- Descarga de la tarea: el requerimiento está asociado al envío de notificaciones al usuario, para comunicarle que la tarea finalizó y brindarle los parámetros para que pueda realizar la descarga de los archivos procesados. También se definieron la cantidad de días que la tarea se puede almacenar en el sistema, para evitar sobreabundancia de información y una posible saturación del disco de almacenamiento interno.

# 3.3. Diagramación de clases y modularización

## 3.3.1. Casos de Uso

Para la definición de los casos de uso, se tomó como punto de partida los requerimientos funcionales, en los que se determinaron los actores involucrados, rol que cumplen en la operación del sistema de monitoreo, escenarios, condiciones previas y objetivo del caso de uso. Esta información se documentó en forma de cuadros, para lograr una mayor facilidad de lectura y en forma de diagrama como representación gráfica. La diagramación de los casos de uso se llevó a cabo mediante la utilización de UML, simplificando la comprensión de las acciones y procesos realizados entre los actores, según los escenarios propuestos y detallados en los cuadros.

### 3.3.2. Diagramas de secuencia

Los diagramas de secuencia se escogieron para representar la interacción entre los objetos y actores del sistema, según los eventos o escenarios. En otras palabras, se describen cómo y en qué orden los objetos se comunican (Phillips, 2010). Estos diagramas se desarrollaron a partir de los requerimientos y casos de uso correspondiente. La construcción de estos diagramas es de gran utilidad para describir el proceso llevado a cabo entre las interacciones del usuario con el servicio web.

# 3.4. Desarrollo del sistema

El lenguaje de programación que se utilizó fue Python en su versión 3.6, la selección del mismo se debió a que es el lenguaje en el que los sistemas de análisis geoespacial se han programado, es un lenguaje simple y es considerado uno de los lenguajes más utilizados con capacidad de procesar diferentes estructuras de datos. Además, se desarrolla bajo licencia Open Source, aprobada por Open Source Initiative (OSI) por lo que se facilita la modificación del código fuente y su publicación, así mismo, es el lenguaje utilizado en programas de procesamiento de información geoespacial por la cantidad de librerías que posee en este tema.

Para satisfacer las condiciones del proyecto, el sensor que se seleccionó pertenece al proyecto Landsat de la National Aeronautics and Space Administration (NASA) y el Servicio Geológico de los Estados Unidos (USGS), mediante la misión satelital Landsat 8 para comprender un período de estudio adecuado para la identificación de cambios en el objeto de estudio y garantizando continuidad en la captura de datos. Cabe destacar que el sistema se puede ajustar para contemplar también las misiones satelitales Landsat 5 y Landsat 7 pero se

acreditó al proceso de mejora contínua como trabajo futuro.

Para la adquisición de las imágenes satelitales las áreas de extracción de información fueron definidas para los volcanes Turrialba, Rincón de la Vieja y Poás, que han presentado actividad reciente. Para lo anterior, se construyó el Cuadro 3.1, con los detalles de las áreas de estudio.

Cuadro 3.1. Ficha técnica: Volcanes Turrialba, Rincón de la Vieja y Poás

| Volcán          | Turrialba              | Rincón de la Vieja      | Poás                     |
|-----------------|------------------------|-------------------------|--------------------------|
| Altitud         | 3340 $m.s.n.m$         | 1916 m.s.n.m.           | $2708$ m.s.n.m           |
| Volumen         | $290\,\mathrm{km}^3$   | $130 \,\mathrm{km}^3$   | $95 \,\mathrm{km}^3$     |
| Tipo            | Estratovolcán          | Complejo                | Estratovolcán            |
| Área de estudio | $21.908 \mathrm{km}^2$ | $46.14 \,\mathrm{km}^2$ | $20.724 \,\mathrm{km}^2$ |

Fuente: Global Volcanism Program (2013)

Las coordenadas se definieron a partir de la ubicación del cráter principal y delimitación aproximada de zonas de afectación según las características propias de cada volcán; los resultados de la definición de áreas de estudio se muestran en el cuadro 3.2, utilizando el sistema de coordenadas geográficas oficial para Costa Rica CR05 / CRTM05, ESPG:5367.

Cuadro 3.2. Coordenadas del área de trabajo

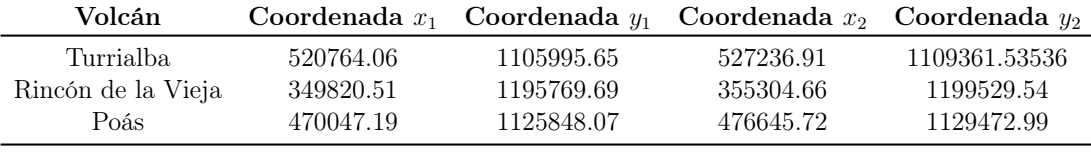

Aún cuando las imágenes multiespectrales descargadas desde la NASA se encuentran en World Geodetic System 1984: UTM zone 16N, EPSG:32616 y UTM zone 17N, EPSG:32617, el sistema hace la reproyección primero y seguidamente recorta de los datos, es por esta razón que las coordenadas de las áreas de interés son locales.

Se generó una función encargada de generar una tarea, entendiéndose como el proceso llevado a cabo según las configuraciones del usuario. En la Figura 3.3, se muestra la secuencia de carpetas temporales generadas por esta función.

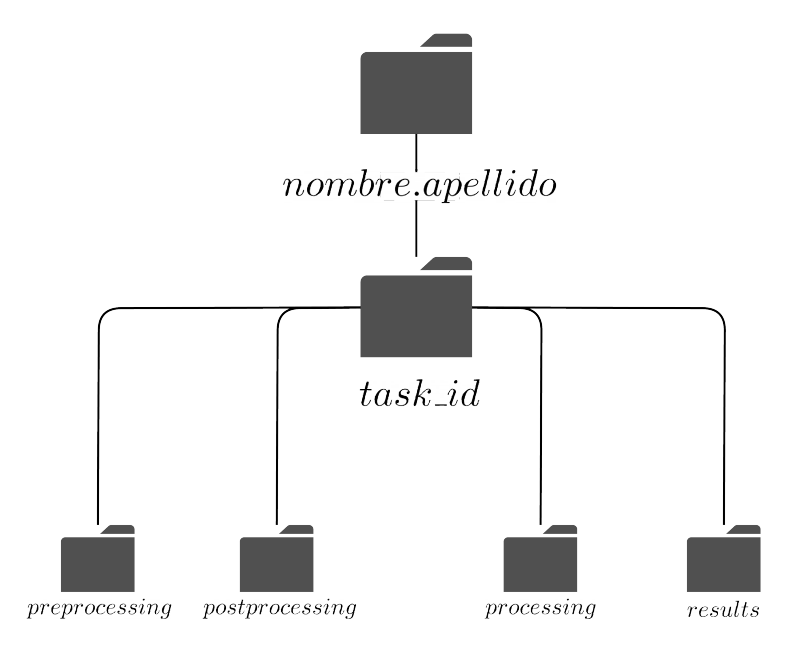

Figura 3.3. Estructura de carpetas temporales

Se genera una carpeta por usuario la cual contiene las tareas solicitadas por el mismo, según la fecha de solicitud.

Dentro de la carpeta de preprocessing, se encuentran las carpetas download images en las que se encuentran las imágenes descargadas y warped\_images en la que se almacenan las imágenes reproyectadas y recortadas según el área de interés.

La carpeta postprocessing está compuesta por las carpetas radiance correction, temperature correction, toa correction y cloud correction, las cuales contienen las imágenes según el proceso de corrección.

En processing, se localizan las carpetas que contienen los resultados de los índices aplicados y en results, las imágenes de cotextura correspondientes.

El proceso de análisis y programación llevado a cabo se resume en: preprocesamiento de los datos, postprocesamiento (el cual contiene todas las correcciones necesarias) y el procesamiento de la información. Las etapas se describen a continuación:

### 3.4.1. Preprocesamiento

El primer módulo que se implementó se encargó de gestionar la descarga de las imágenes desde la base de datos de la NASA. Para el mismo, se utilizó una Interfaz de Programación de Aplicaciones (Application Programming Interface (API)), bajo licencia Apache 2.0, este descarga las imágenes desde un servicio de Google. Se realizaron mejoras asegurando el funcionamiento del código fuente del API, ya que el paquete encargado de la implementación de la herramienta dentro del programa en Python presentaba errores.

Con las coordenadas de las áreas de estudio se realizaron las pruebas correspondientes a las descargas y una vez que estas se realizaron satisfactoriamente, se procedió con la programación del siguiente módulo.

El módulo de recorte y reproyección se llevó acabo con ayuda de las librerías de abstracción de datos geoespaciales (Geospatial Data Abstraction Library

(GDAL)), esta librería está diseñada para la manipulación de imágenes rasters y vectores con información geoespacial, razón por la cual es una herramienta que facilita la creación de modelos.

Para este caso en específico se usó la utilidad de gdalwarp, el mismo realiza la reproyección según el conjunto de parámetros geodésicos de ESPG indicados como fuente y destino, y recibe las coordenadas que delimitan el área de estudio en un sistema de referencia específico y procede a realizar el recorte de los raster con estos parámetros.

## 3.4.2. Postprocesamiento

Dentro de los paquetes de datos descargados y preprocesados de la etapa anterior, se encuentra un archivo de metadatos en formato Object Description Language (ODL) en el cual están contenidos los datos sobre constantes e información del producto, este archivo es conocido como el Metadata File (MTL).

Una vez que la creación de la tarea y los archivos de descarga, recorte y reproyección fueron integrados al sistema se procedió a generar una función capaz de leer el archivo de metadatos de cada paquete de imágenes descargadas, necesario para ejecutar las correcciones de radiancia, reflectancia y temperatura.

Esta función, consiste básicamente en un ciclo que recorre el archivo, extrae y almacena en el orden dado la información en un diccionario de datos. Este diccionario es temporal y se accesa desde las demás funciones de corrección.

Para el desarrollo de esta investigación se realizaron cuatro correcciones: por

radiancia, por temperatura, por reflectancia en la atmósfera y por nubosidad. Para las tres primeras, estas funciones se encargan de leer el diccionario temporal según el paquete de imágenes con el que se está trabajando, con lo que extrae las constantes y proceden a ejecutar las ecuaciones descritas en el manual de Landsat 8 (USGS, 2018).

Una vez realizado el cálculo, se obtiene una matriz, por lo que se procede a utilizar la librería de GDAL para transformarla en imagen, con las mismas características geométricas que las utilizadas como insumo, respetando proyecciones, tamaños de píxel y formatos de salida. Las imágenes corregidas se almacenan en la carpeta correspondiente, como se indicó en la Figura 3.3

### 3.4.2.1. Algoritmo de identificación de nubosidad

Para el desarrollo del algoritmo de identificación y corrección de nubosidad, se tomó como punto de partida el algoritmo F-Mask (Zhu et al., 2015; Zhu and Woodcock, 2012), y de la investigación realizada por Fallas et al. (2018). Dicho algoritmo se modifica a conveniencia para el desarrollo de este proyecto, para simplificar procesos de mantenimiento y mejora del código como trabajo futuro, y lograr una mejor aplicación a las características de Costa Rica.

Para este algoritmo, se utiliza la misma nomenclatura utilizada por Zhu and Woodcock (2012), nombrando el píxel de nubosidad potencial como PCP y logrando identificar dichos píxeles según se observa en la Figura 3.4.

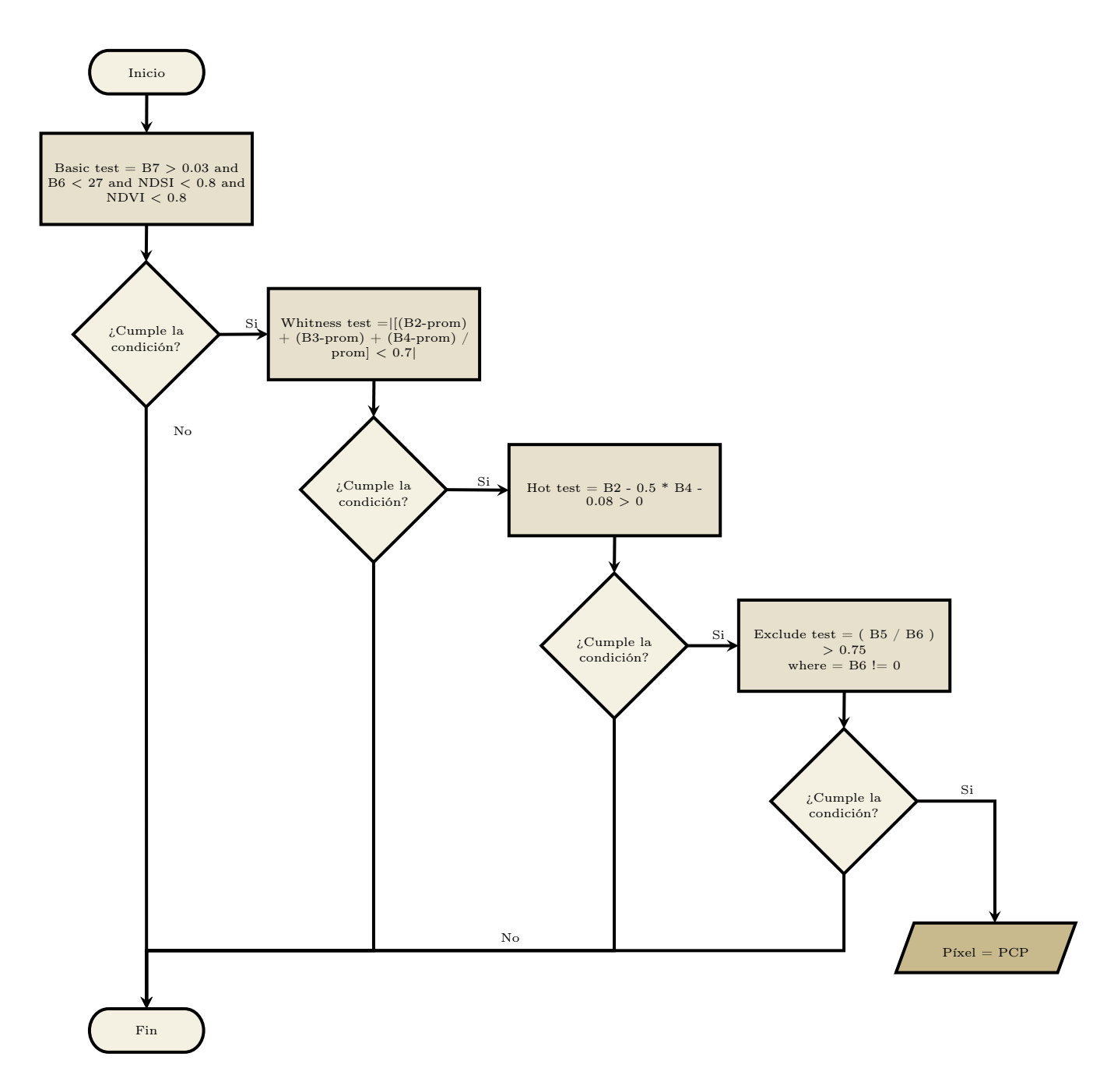

Figura 3.4. Diagrama de identificación de posibles píxeles de nubosidad

#### 3.4.2.2. Basic test

Como parte de las pruebas a las que se deben someter los píxeles, se empieza con el llamado Basic Test. En esta prueba, se aplican dos índices espectrales. El NDVI es utilizado para separar los valores de píxel dentro del rango de 0, 8 a 1, que corresponden a áreas de vegetación con alto contenido de clorofila, de los inferiores y negativos (entre −1 a 0, 8), que son usualmente relacionados a suelos desnudos, agua, nieve y nubosidad. El segundo índice aplicado es el NDSI (Normalized Difference Snow Index - NDSI), separando los píxeles en el rango de 0, 0 a 0, 8 logrando clasificar los píxeles con nubosidad de los que podrían tener nieve.

Una vez ejecutada la función, y en caso de que se pase la prueba espectral, ella misma se encarga de llamar a la siguiente prueba, caso contrario el PCP seguirá siendo nulo.

### 3.4.2.3. Whiteness test

Esta prueba espectral se basa en la apariencia blanca de las nubes debido a la reflectancia en las bandas visibles, se calcula la diferencia absoluta de estas bandas entre el promedio de ellas, considerando un valor de brillo de 0,7 que sirve como umbral para diferenciar píxeles de nubes contra el cielo despejado.

### 3.4.2.4. Haze Optimized Transformation (HOT) test

Esta sección del algoritmo se basa en la correlación de las bandas visibles bajo condiciones de cielo despejado y su correspondiente comportamiento espectral en las bandas azul y roja, en presencia de neblina o nubles ligeras.

#### 3.4.2.5. Exclude test

Esta se considera la última prueba espectral, y es la encargada de asignar el valor de PCP como 1 en caso de que esta prueba tenga resultado esperado. En la Figura 3.5, se observa el código fuente utilizado. En la línea 3, se detalla la fórmula utilizada para esta prueba; en el ciclo condicional de las líneas 5 a la 9, se detalla que, si la prueba espectral es verdadera, el píxel con coordenadas (j − 1,  $i - 1$ ) adquiere el valor de 1.

```
<sup>1</sup> import numpy as np
e^2 def exclude test (band 5, band 6, pcp, j, i):
3 excludetest = np. divide (band 5, band 6, where=band 6 != 0 > 0.754
5 if excludetest:
\epsilon condition = True
p \cdot p[i - 1][i - 1] = 18 else:
9 condition = False
10 return condition
11
```
Figura 3.5. Exclude test

Una vez realizado el recorrido de todos los píxeles del raster y se llena la matriz con los datos correspondientes (nubes  $= 1$ , datos  $= 0$ ), se realiza una transformación de la matriz resultado a imagen raster.

## 3.4.3. Álgebra de imágenes

Posteriormente, según la investigación realizada en el 2017 mencionada en los antecedentes (Fallas et al., 2018), se implementó el álgebra de imágenes utilizado para esa investigación, logrando transformar el algoritmo en lenguaje Python. El diagrama de flujo utilizado es el siguiente:

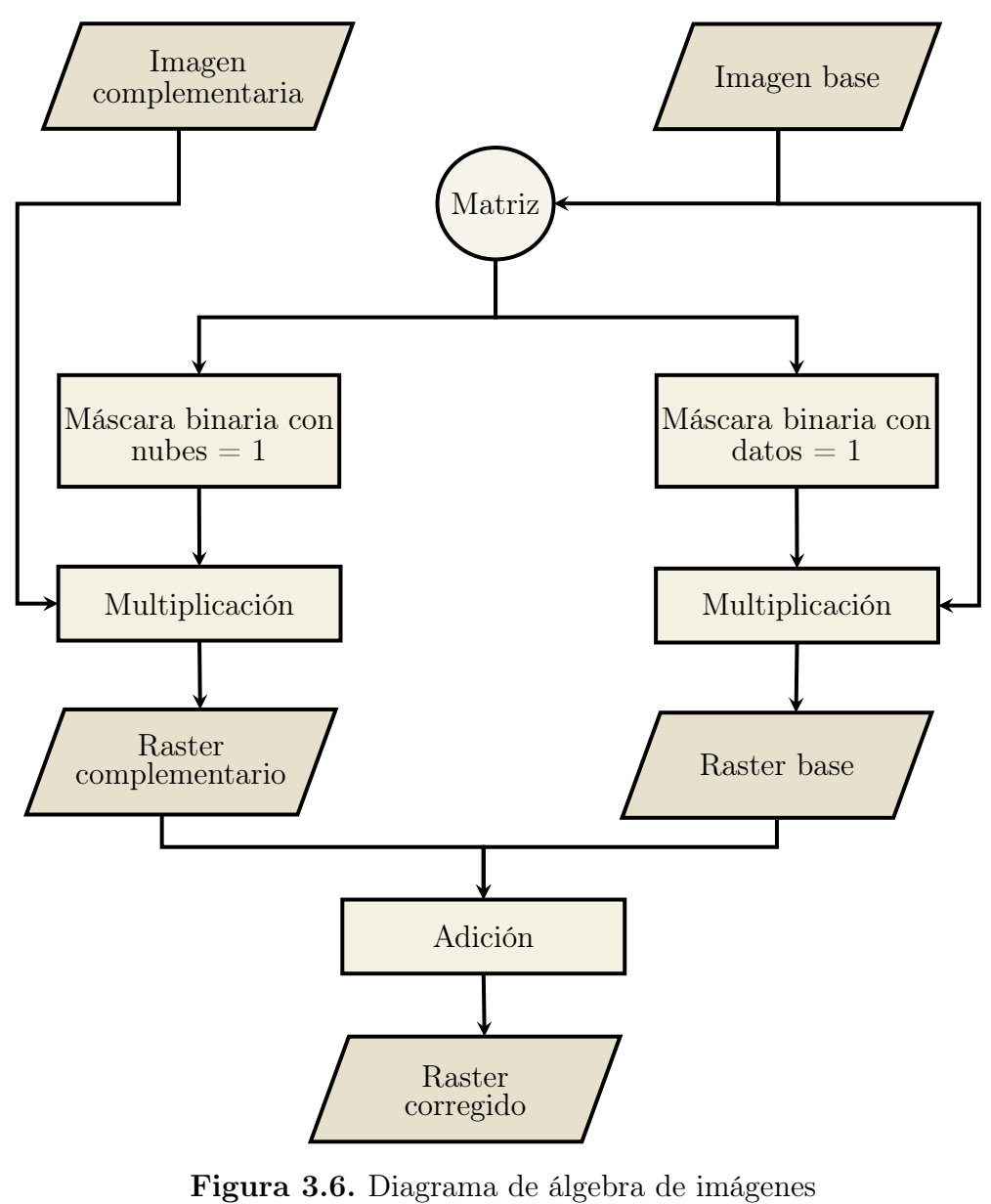

Fuente: Fallas et al. (2018)

Para las máscaras generadas, se utiliza la siguiente ecuación:

$$
rastercloudszero = (rastercloudsone - 1) * -1 \tag{3.1}
$$

Ecuación 3.1. Transformación de máscaras binaria

Con la ecuación 3.1, se obtiene una máscara complementaria a la obtenida por la primera parte del algoritmo, resultando en un raster con nubes  $= 0$ , datos  $= 1$ .

Se designa como imagen base, la imagen que contiene menor nubosidad e imagen complementaria, como la segunda que contiene menor nubosidad. Para que el sistema pudiera realizar esta comparación se generó una función específica que devuelve cual de los paquetes de imágenes en análisis corresponden a los de mejor ajuste. Una vez que seleccionadas la imagen base y complementaria, se ejecuta el proceso descrito en la Figura 3.6.

## 3.4.4. Procesamiento

Con las imágenes corregidas se pueden ejecutar otras funcionalidades, como el cálculo de índices espectrales y análisis geoestadísticos como el variograma pseudo-cruzado. En esta etapa de la programación se desarrollaron las siguientes funciones:

### 3.4.4.1. Índices espectrales

El proceso seguido en la creación de las funciones encargadas del cálculo de índices es el mismo para todas, la diferencia recae en la operación de cálculo principal de álgebra de imágenes. Estas funciones, reciben la ruta en la que se encuentran las imágenes corregidas para realizar los cálculos y los almacena como imagen mediante herramientas de la librería GDAL, finalizado el proceso anterior, envía el resultado final a la carpeta correspondiente.

Se desarrollan cinco índices espectrales : NDVI, EVI, NDWI, MSAVI2 y NBR (ver sección 2.2.3.). La selección de dichos índices se fundamenta en su amplia utilización en aplicaciones del SR como caracterización cuantitativa de los patrones de vegetación temporales y espaciales, así como su relevancia en el monitoreo de desastres relacionados a la actividad volcánica.

### 3.4.4.2. Variograma pseudo-cruzado

Para dimensionar los cambios de manera gráfica en un período determinado, se utilizó la ecuación del variograma pseudo-cruzado (ver Ecuación 2.10), a partir de la cual se programó el algoritmo para generar una imagen de cotextura, para la visualización de las magnitudes de diferencia entre la aplicación de dos índices de fechas distintas. El desarrollo de esta parte del código permite utilizar dos NDVI, resultado de dos períodos distintos en una misma área de estudio como un arreglo matemático, el algoritmo calcula la diferencia cruzada de los píxeles con un kernel de 3x3 y se almacenan en una nueva matriz, de tamaño dos columnas y dos filas menor al tamaño original de la imagen del NDVI, como se puede visualizar en la Figura 3.7. Una vez que esta matriz se generó, se almacena como imagen raster con las proyecciones y tamaños de píxel adecuados en la ruta predeterminada.

Para la documentación de esta investigación se ejecutó la función del variograma pseudo-cruzado para los NDVI 2014 y NDVI 2017 del Volcán Turrialba para poder comparar los resultados posteriormente, de forma que valide la eficacia de la metodología.

Kernel de 3x3

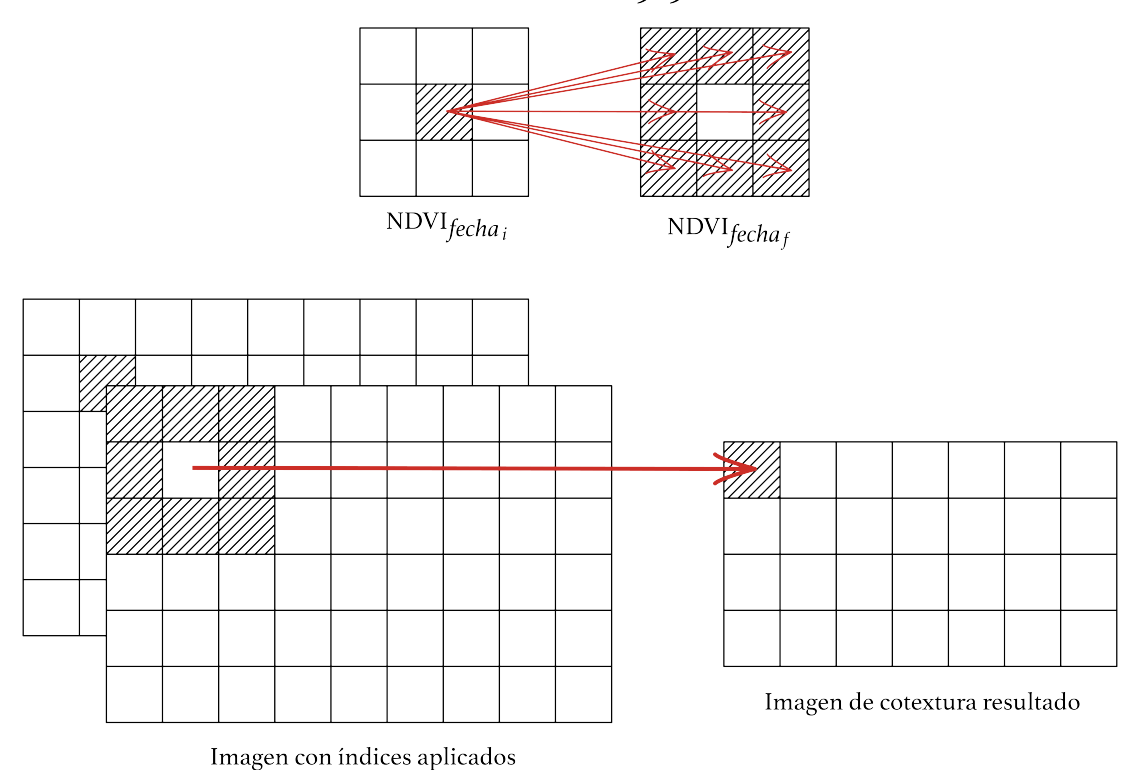

Figura 3.7. Kernel 3x3 en imágenes de cotextura

Fuente: adaptado de Chica Olmo et al. (2004)

# 3.5. Implementación de base de datos y creación de interfaz gráfica

Para la implementación del servicio web se creó una interfaz de usuario (IU) y una base de datos integrada que permitió almacenar las solicitudes realizadas por el usuario. A esta base de datos (en adelante DB) se conectó el sistema de monitoreo, con lo que se recibieron como insumos las características que el usuario seleccione para el procesamiento de los datos.

La implementación de la DB se llevó a cabo utilizando PostgreSQL 12, por ser una de las bases de datos de acceso libre más utilizadas del mercado, la interfaz gráfica se desarrolló utilizando Django Web Framework y su escogencia se basó en que está originalmente desarrollado bajo el mismo lenguaje del sistema de monitoreo lo que optimiza el proceso.

El servicio web implementado se puede consultar en la Figura 3.8. El mismo está compuesto por los aspectos que se expusieron en etapas anteriores de la metodología, considerando la interfaz de usuario utilizando Django, el servidor de procesamiento y la base de datos.

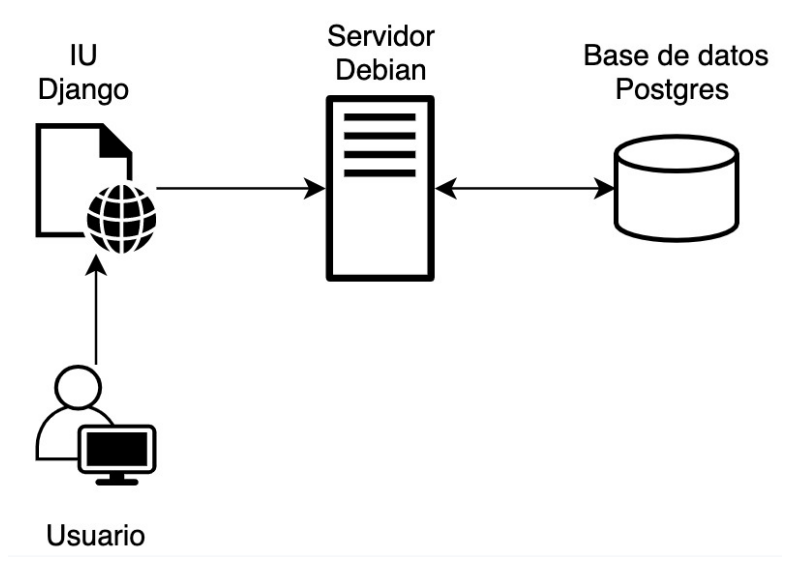

Figura 3.8. Servicio web implementado

# 3.6. Validación de resultados

Para el proceso de verificación y validación de los resultados del sistema, se parte de los insumos obtenidos en la investigación realizada en el 2017 (Fallas et al., 2018), en la cual se trabaja con 3 períodos anuales que corresponden a los años

2014, 2016 y 2017, de los mismos se obtienen resultados con el índice NDVI, NBR y su correlación, sin embargo, debido a la escasez de datos confiables debido a porcentajes de nubosidad altos para datos intermedios, es para el año 2016 que se debe aplicar el algoritmo F-Mask, con el que se obtienen las máscaras que permiten la identificación de nubosidad para dos fechas distintas, enero y abril del 2016.

De fundamental importancia en el desarrollo de la programación del sistema fue la implementación del algoritmo de detección de nubes completo, propuesto por Zhu and Woodcock (2012), con lo cual es posible realizar una validación comparando los resultados de la investigación previa contra los datos nuevos producto del sistema de monitoreo. La implementación y validación se integró de 3 volcanes: Turrialba, Rincón de la Vieja y Poás, por sus niveles de actividad actuales, sin embargo el sistema puede analizar múltiples áreas de interés.

# Capítulo 4

# Desarrollo y análisis de resultados

Este capítulo se estructuró según la información generada a partir del diseño inicial del sistema de monitoreo (sección 4.1), considerando los requerimientos y diagramación en UML relacionados; seguidamente se detalla la interfaz web del sistema (sección 4.2) y validación de resultados (sección 4.3), así como su funcionalidad (sección 4.4).

# 4.1. Diseño del Sistema de Monitoreo

El diseño del sistema de monitoreo se compone por las siguientes partes: requisitos funcionales (4.1.1) con sus diagramas de caso de uso y de secuencia asociados, requerimientos no funcionales (sección 4.1.2), diagramación de clases del servicio de procesamiento (sección 4.1.3) y estructura de la base de datos (sección 4.1.4). Estos elementos se desarrollan en las siguientes secciones:

## 4.1.1. Requerimientos funcionales

En el cuadro 4.1, se detalla la lista de requerimientos funcionales, los cuales fueron obtenidos a partir de la abstracción o identificación de necesidades técnicas.

| $N^{o}$ | Nombre               | Sección |
|---------|----------------------|---------|
|         | Ingreso al sistema   | 4.1.1.1 |
|         | Creación de la tarea | 4.1.1.2 |
| 3       | Descarga de la tarea | 4.1.1.3 |

Cuadro 4.1. Requerimientos funcionales

Esta sección detalla los requerimientos funcionales utilizados en el diseño del sistema considerando: los detalles para cada uno de los requerimientos, el desarrollo de su correspondiente caso de uso y los diagramas de secuencia.

#### 4.1.1.1. Ingreso al sistema

En esta sección se detalla el uso definido para el requerimiento de ingreso al sistema de monitoreo. En el cuadro 4.2 se especifica la información correspondiente. Este requerimiento es el encargado de recolectar las necesidades de funcionalidad, utilizando los actores de usuario y sistema durante todo su desarrollo, será el encargado de recibir los credenciales del usuario y mediante el sistema se logrará realizar la validación correspondiente, según los escenarios propuestos más adelante en el cuadro 4.3.

Se estableció una restricción: el ingreso al sistema de monitoreo se podrá llevar a cabo por estudiantes, administrativos y docentes de la Universidad de Costa Rica. Lo anterior se estableció implícitamente al diseñar el sistema para utilizar el directorio institucional, con usuarios ya generados y sacando provecho de que dicha funcionalidad ya cuenta con protocolos de seguridad establecidos. El sistema se podría habilitar para uso de toda la comunidad científica, requiriendo la creación de nuevos usuarios con otra estructura de seguridad.

Cuadro 4.2. Requerimiento: ingreso al sistema.

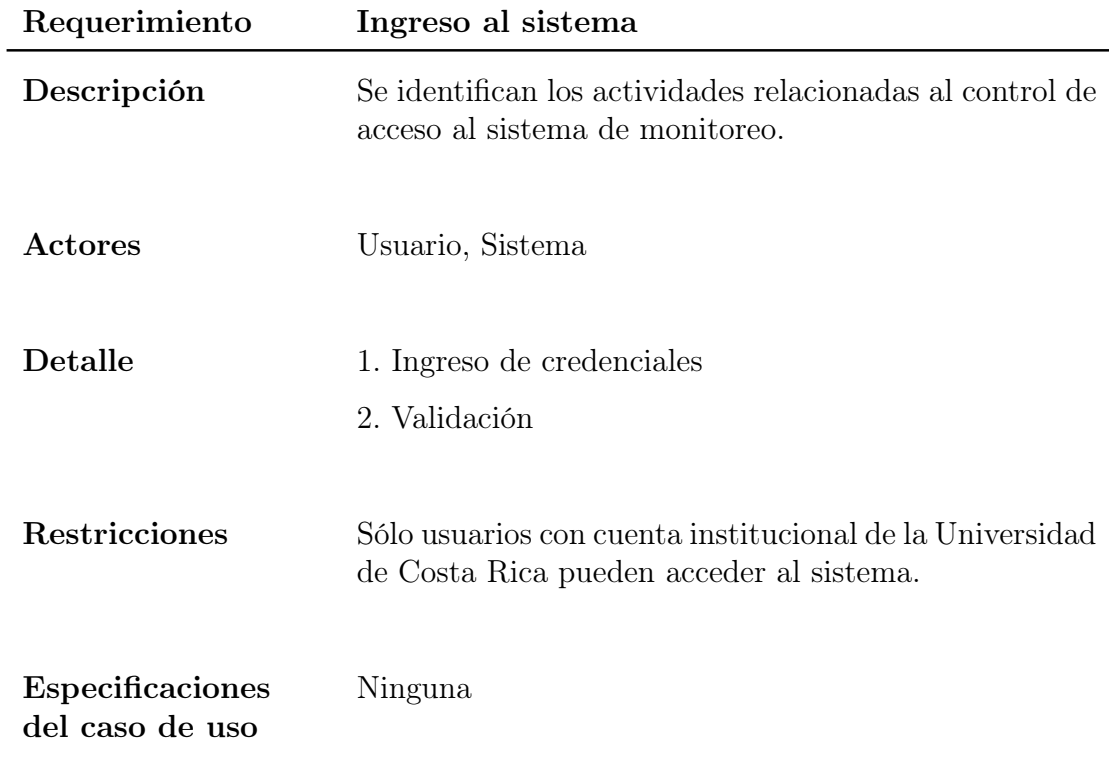

Como se detalla en el Cuadro 4.3, para lograr el ingreso al sistema de monitoreo se deben cumplir condiciones previas, las mismas también aplicarán para los siguientes requerimientos. Estas condiciones están dirigidas al uso de las herramientas necesarias para lograr el objetivo: el ingreso de los usuarios al sistema de monitoreo.
Cuadro 4.3. Caso de uso: ingreso al sistema.

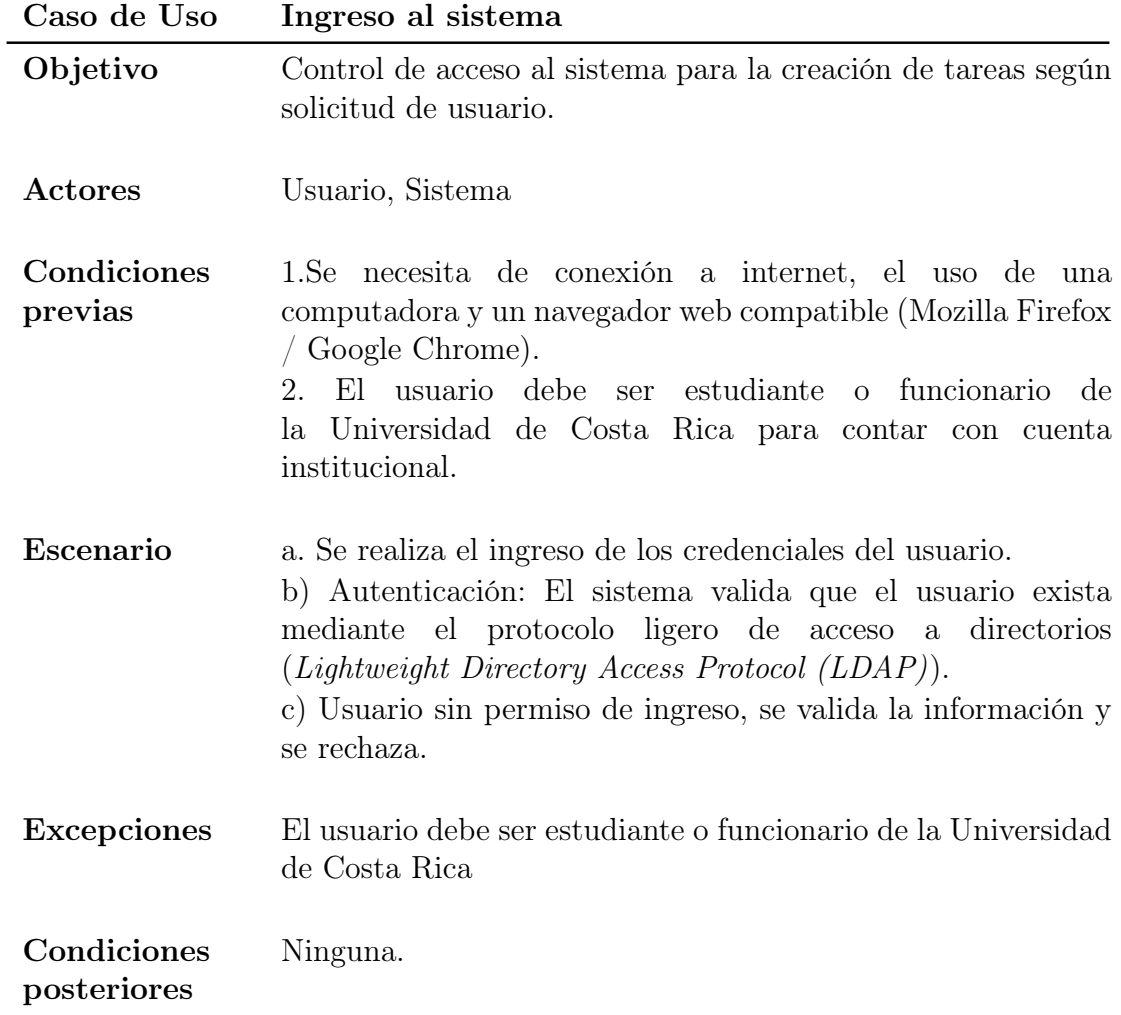

### Diagrama de caso de uso de ingreso al sistema

Según la Figura 4.1, el usuario ingresa los credenciales (usuario y contraseña) lo cual implica una autenticación por parte del sistema, este proceso se lleva a cabo mediante la validación de usuarios previamente existentes, utilizando el LDAP institucional de la Universidad de Costa Rica. Si la autenticación se realiza de forma satisfactoria, el usuario tendrá acceso al sistema y se le mostrará un mensaje en el encabezado de la página web.

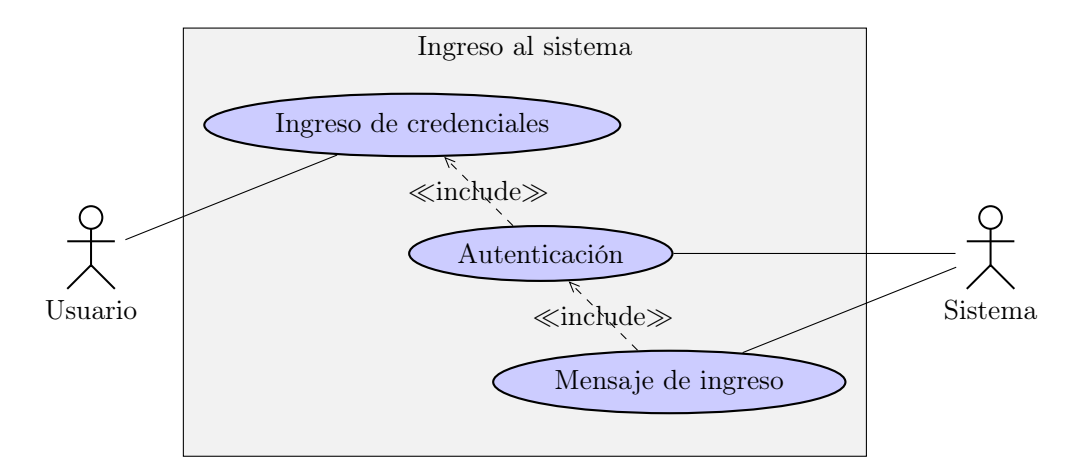

Figura 4.1. Diagrama de caso de uso para el ingreso al sistema

### Diagrama de secuencia de ingreso al sistema

El diagrama de secuencia del ingreso al sistema se conforma por la interacción del usuario, el sistema y el protocolo LDAP. En la figura 4.2 se muestra con mayor detalle la lógica detrás del requerimiento y el caso de uso.

Los procesos son lineales y están representados por la barra vertical de cada uno de los objetos u actores, para el ingreso al sistema la línea de vida del LDAP está delimitado dentro un ciclo, si dicho proceso no se concluye satisfactoriamente el usuario no podrá ingresar al sistema, caso contrario, se envía un mensaje de ingreso exitoso.

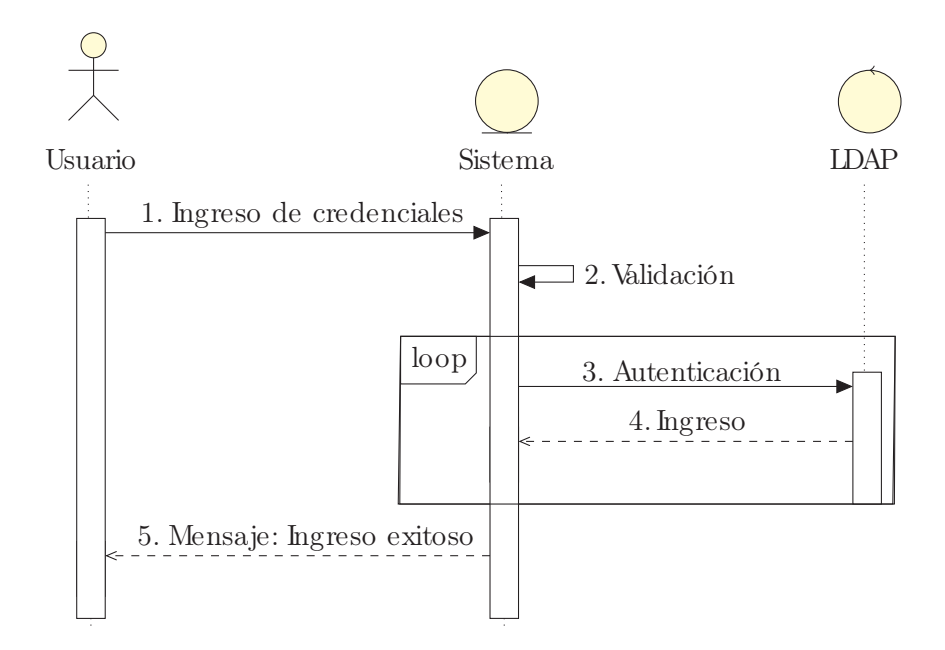

Figura 4.2. Diagrama de secuencia para el ingreso al sistema

### 4.1.1.2. Creación de la tarea

El requerimiento desarrollado en esta sección muestra las condiciones necesarias para que el usuario final del sistema de monitoreo realice de manera satisfactoria la configuración de la tarea que desea ejecutar. En el Cuadro 4.4 se brindan los detalles.

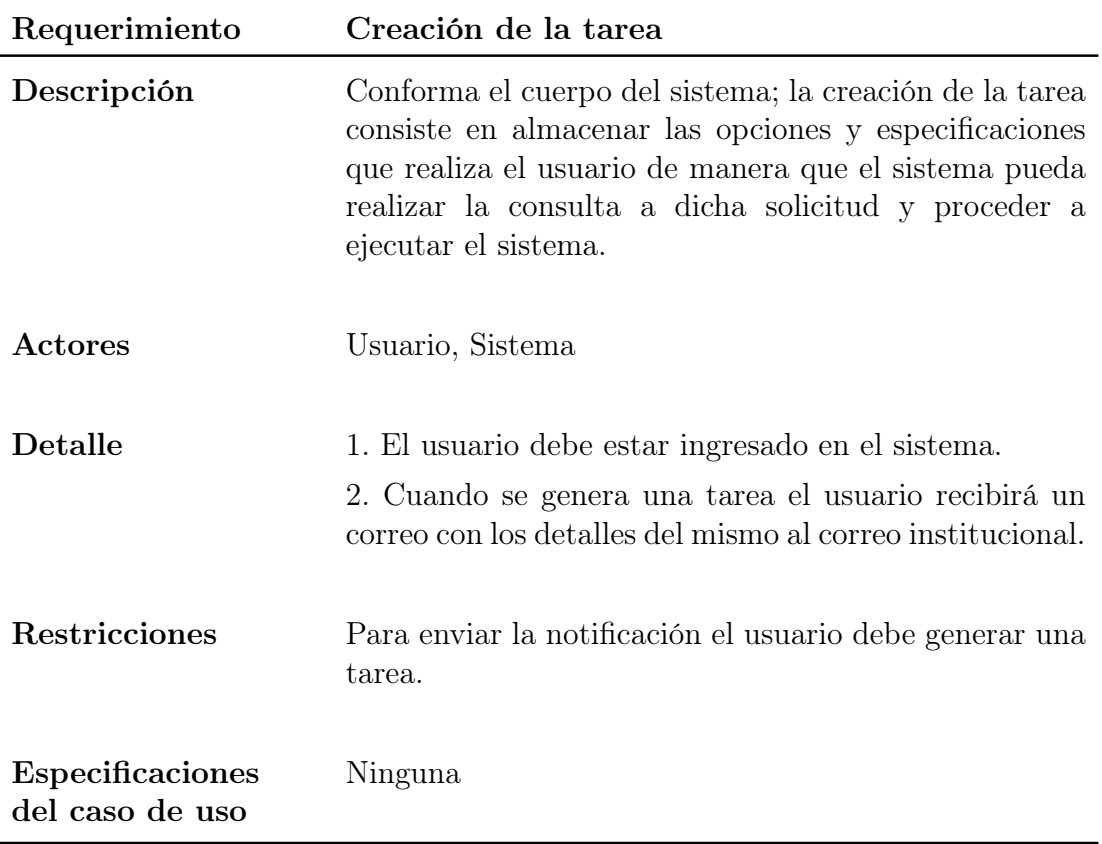

Cuadro 4.4. Requerimiento: creación de la tarea.

A la hora de realizar el diseño, se pensó en utilizar un módulo de notificaciones de manera que el usuario pudiera recibir un correo electrónico generado por el sistema de forma automática con los detalles de la configuración que realizó mediante la interfaz de usuario. A dicha funcionalidad se tiene una restricción asociada: la notificación no se envía si el usuario no genera la tarea.

Cuadro 4.5. Caso de uso: creación de tarea

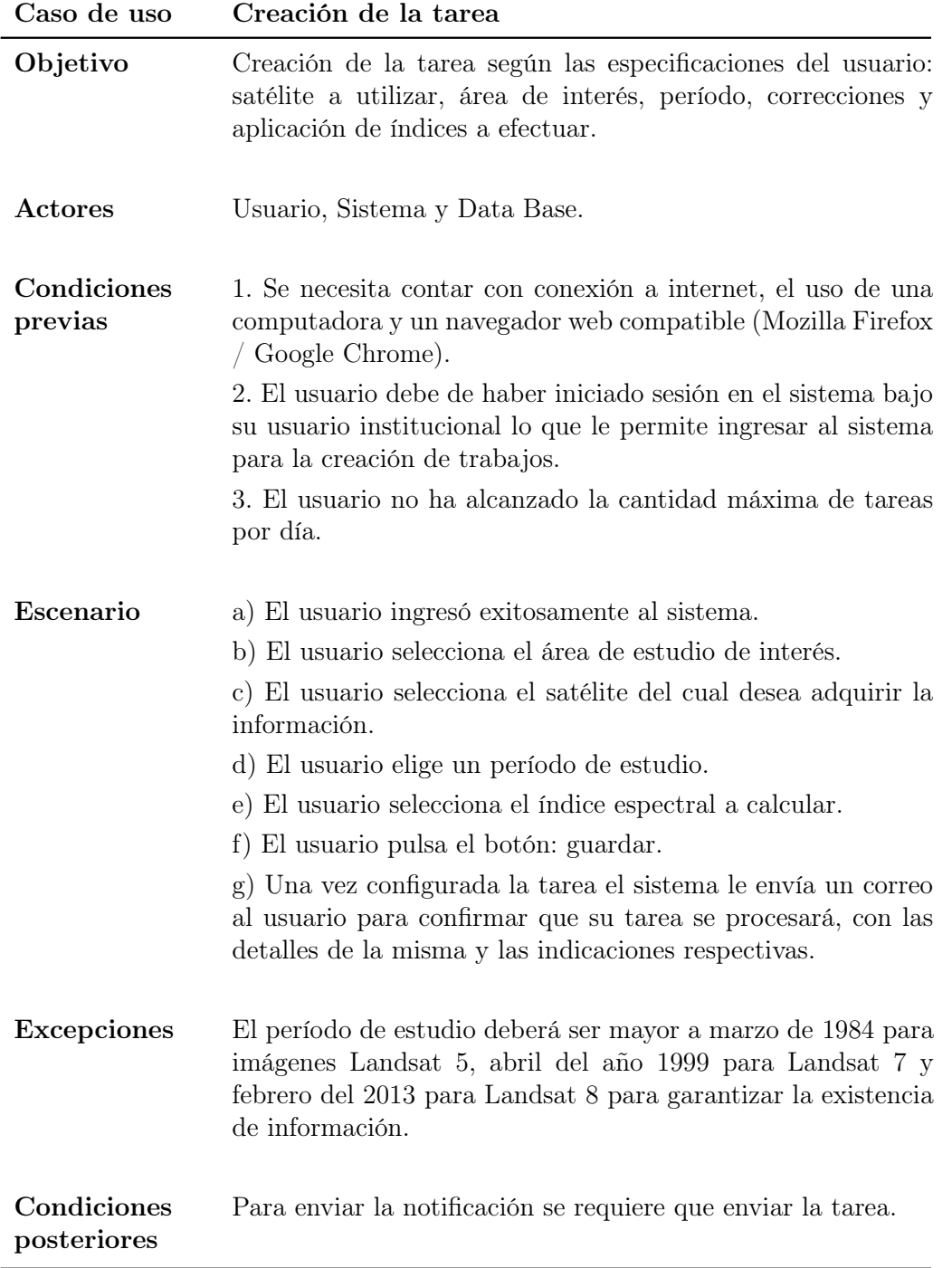

Este caso de uso (Cuadro 4.5) especifica la comunicación entre los detalles de

selección del usuario y el almacenamiento de esta configuración en la base de datos, por lo que se considera esta última como un nuevo actor. Además se ha detallado que se debe establecer un límite de accesos por usuario por día, principalmente por seguridad informática y por el limitado espacio de almacenamiento con que se cuenta.

#### Diagrama de caso de uso de creación de la tarea

Según se observa en la Figura 4.3, una vez que se cuenta con un ingreso exitoso (según el requerimiento anterior), el usuario procede a realizar la configuración de tarea que contiene todos los detalles que el sistema necesita para ejecutar su solicitud. Terminado este proceso de configuración, se envía la tarea la cual es recibida por el sistema de monitoreo y se almacena en la base de datos. Terminado este ciclo de procesos, se enviaría una notificación de envío satisfactorio.

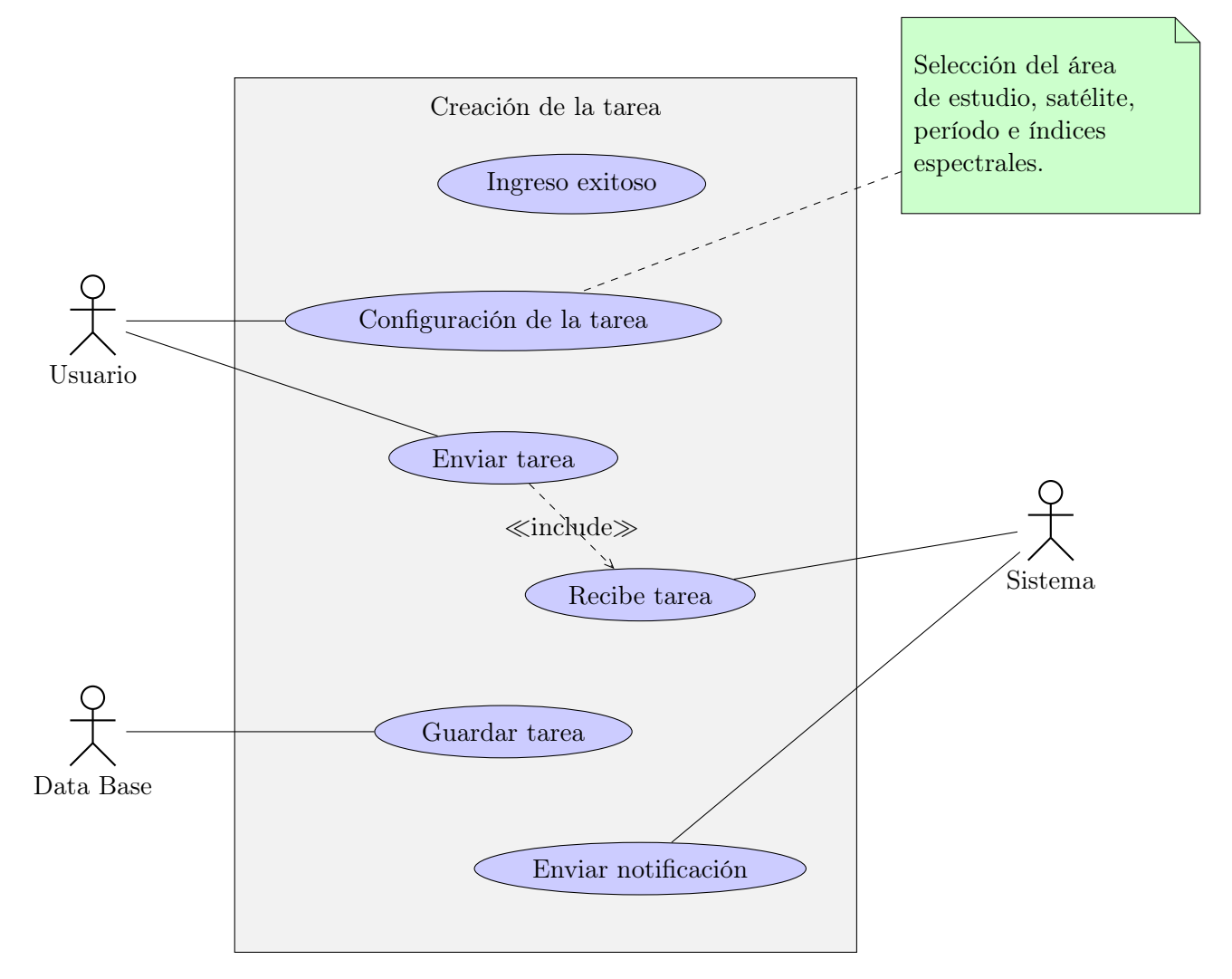

Figura 4.3. Diagrama de caso de uso para la creación de la tarea

#### Diagrama de secuencia de creación de la tarea

El diagrama de secuencia (Figura 4.4) muestra las interacciones entre el usuario, el sistema, la base de datos y el módulo de notificaciones, siguiendo la misma línea de procesos indicada en el requerimiento y caso de uso pero mostrando estas interacciones de una forma más clara.

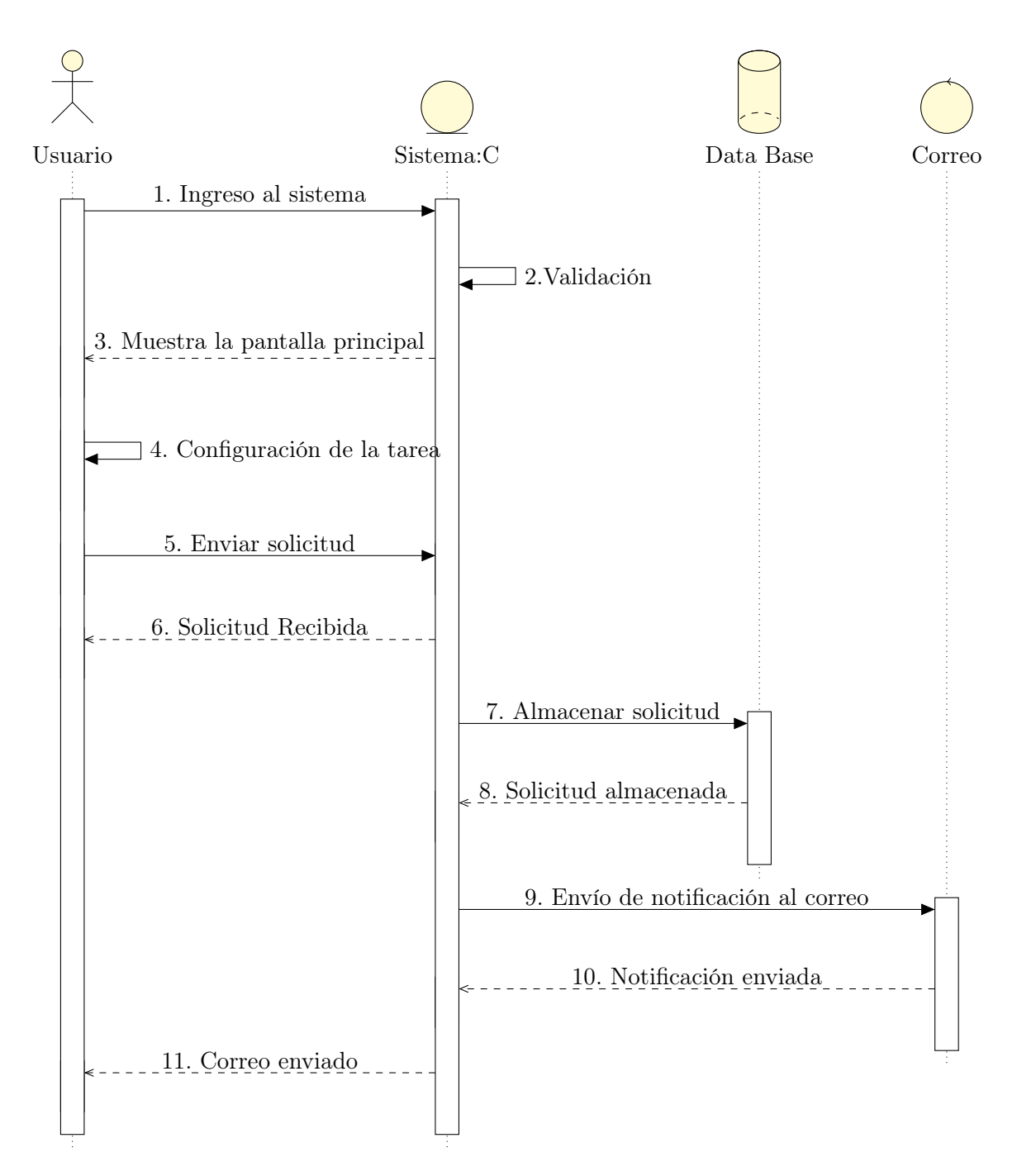

Figura 4.4. Diagrama de secuencia para el proceso de solicitud de tarea nueva

#### 4.1.1.3. Descarga de la tarea

Por último se encuentra la descarga de los archivos generados a partir de la solicitud de tarea, según el requerimiento anterior. Los detalles del mismo se describen en el Cuadro 4.6.

Cuadro 4.6. Requerimiento: descarga de la tarea.

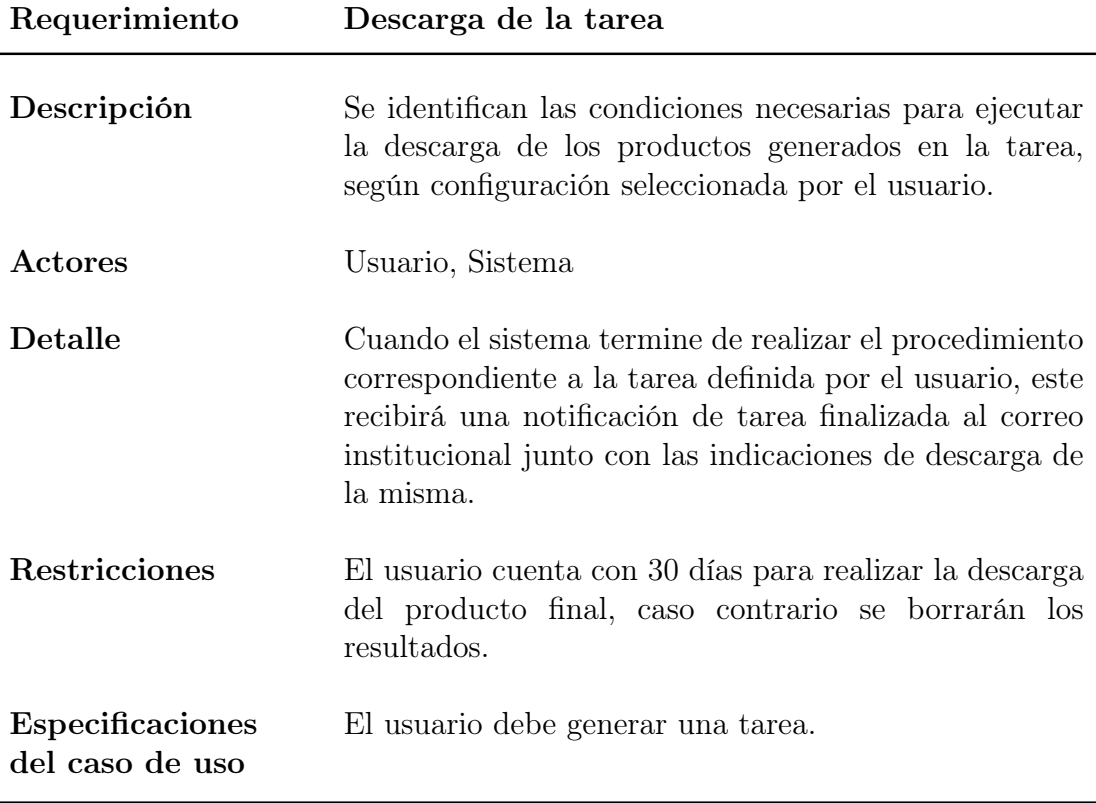

Este requerimiento también cuenta con una restricción, la misma se estableció asegurando el mantenimiento y sostenibilidad del sistema de monitoreo, ya que sin el establecimiento de tiempos de descarga se puede generar sobreredundancia de datos y se agotaría el almacenimiento dentro del servidor. En el Cuadro 4.7 se muestran los detalles del caso de uso.

Cuadro 4.7. Caso de uso: descarga de la tarea.

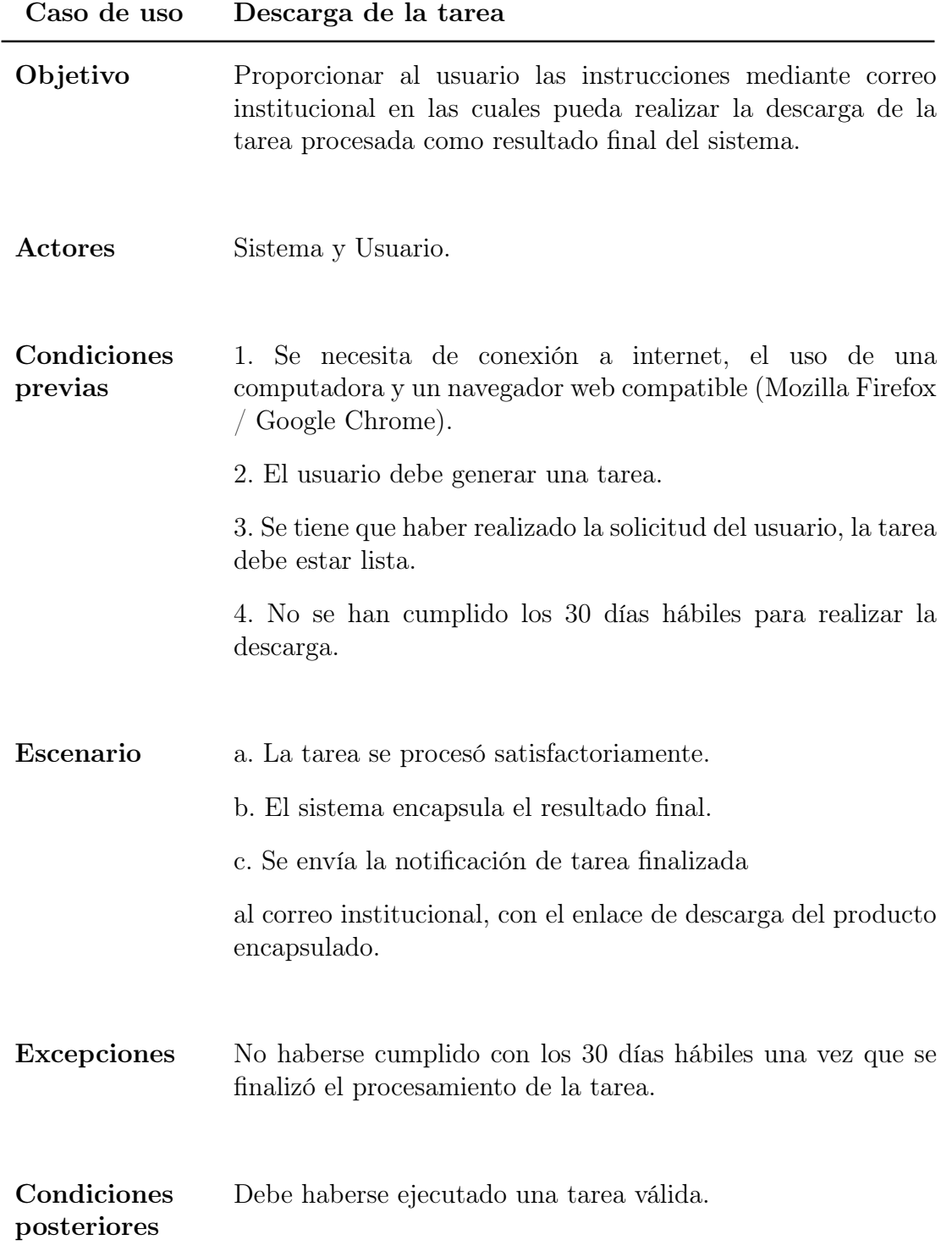

#### Diagrama de caso de uso para la descarga de la tarea

Según se observa en la Figura 4.5, el sistema realizará la consulta de los detalles de la tarea en la base de datos, la procesará y una vez que finalice se va a encargar del envío de notificación al usuario, el cual puede proceder a realizar la descarga.

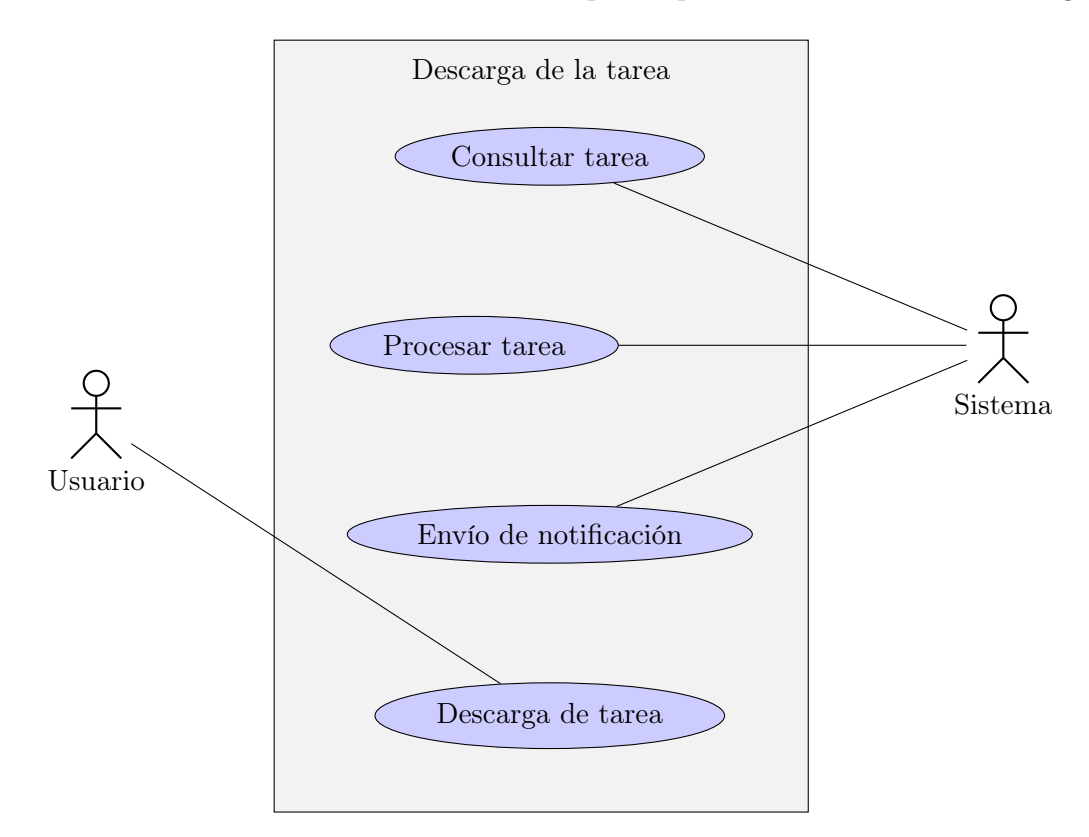

Figura 4.5. Diagrama de caso de uso para la descarga de la tarea

#### Diagrama de secuencia para el proceso de descarga de la tarea

Al igual que en el diagrama de secuencia anterior (Figura 4.4) los actores presentes en esta interacción son el usuario, el sistema, la base de datos y el módulo de notificaciones. A diferencia de los casos anteriores, en este diagrama de secuencia (ver Figura 4.6) el sistema tiene un mayor flujo de trabajo que los demás actores y es el encargado de establecer comunicación con ellos.

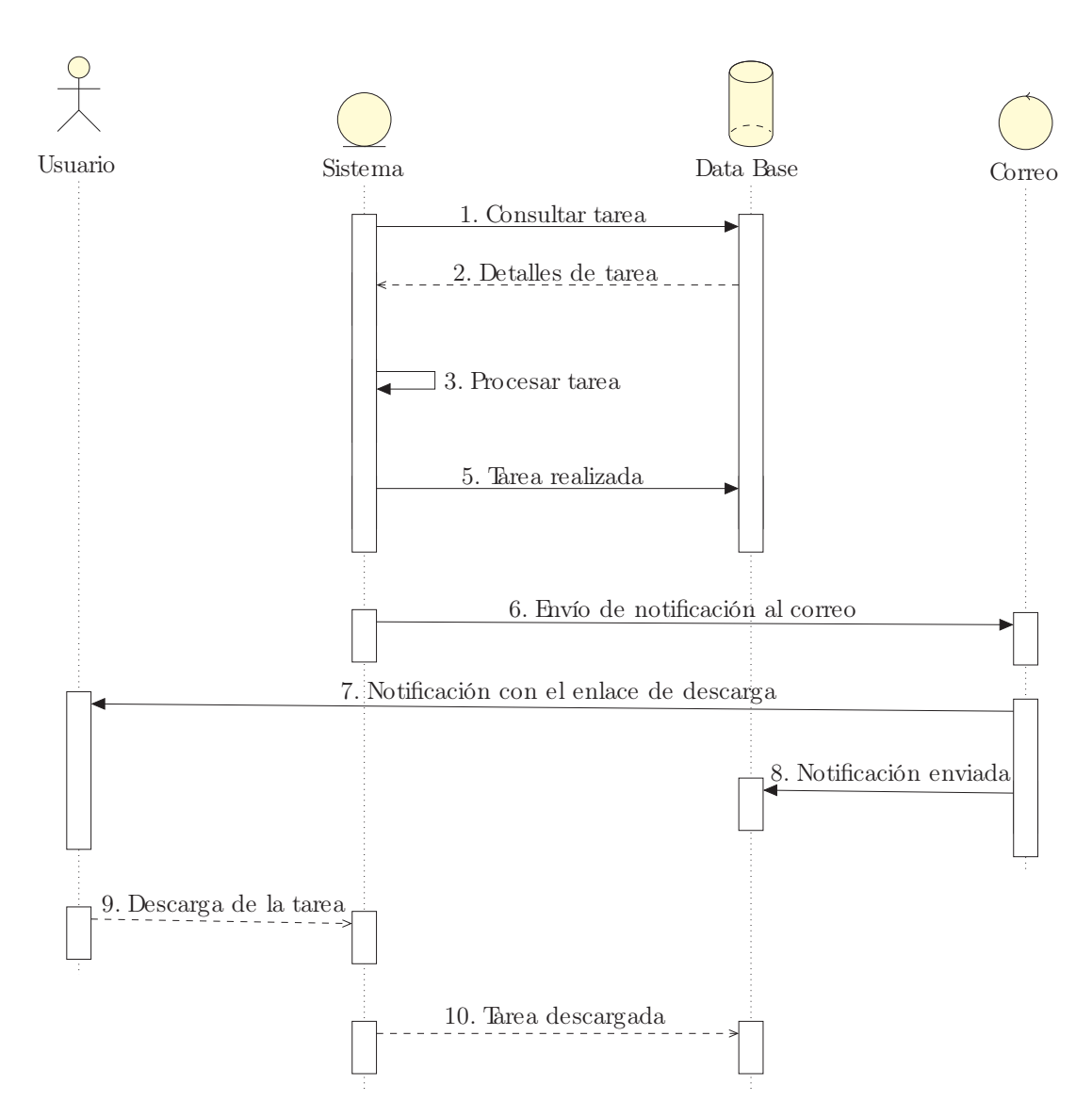

Figura 4.6. Diagrama de secuencia para la descarga de tareas

## 4.1.2. Requerimientos no funcionales

Los requerimientos no funcionales considerados en el diseño del sistema se muestran en el Cuadro 4.8.

Cuadro 4.8. Descripción de los requerimientos no funcionales identificados

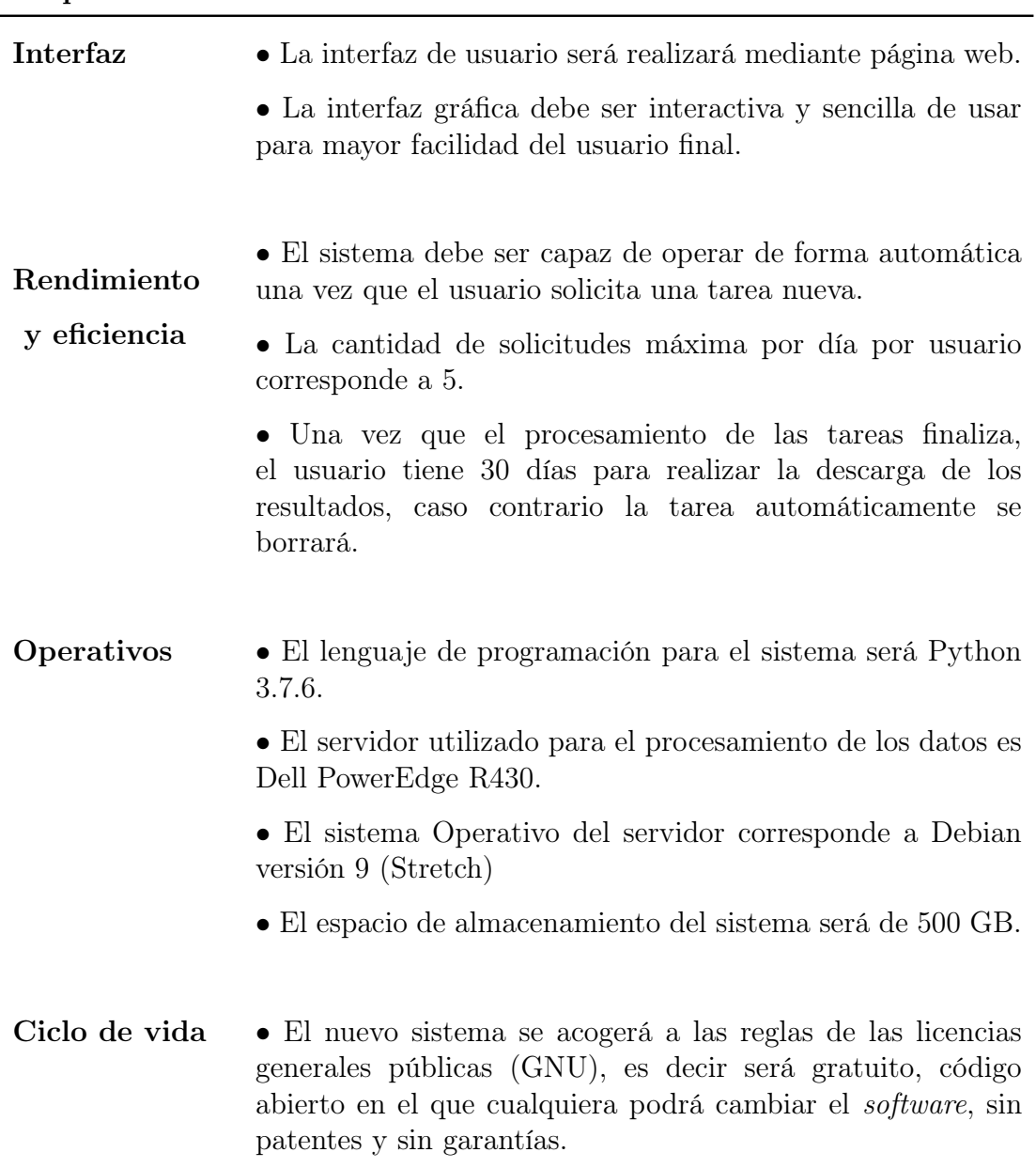

Requerimiento Detalle

## 4.1.3. Diagrama de clases del servicio de procesamiento

Como resultado del análisis de clases necesarias para estructurar el servicio de procesamiento del sistema de monitoreo, se obtuvieron tres clases principales y funciones establecidas para cada una de ellas. En la Figura 4.7 se presenta el diagrama en UML correspondiente.

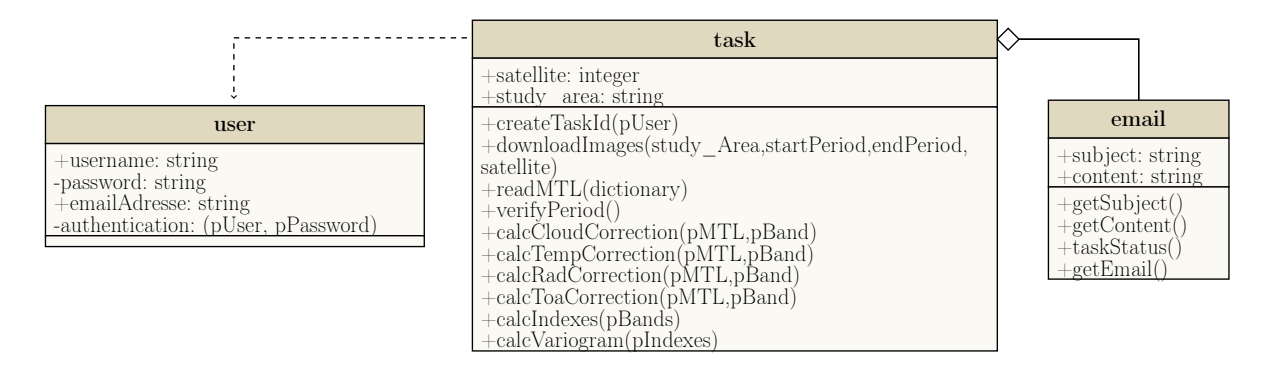

Figura 4.7. Diagrama de clases

En la Figura 4.7 se observa el modelado conceptual de las clases en la que se establecen las relaciones entre los objetos del sistema, operaciones y restricciones que aplican cuando estos objetos se encuentran conectados o interactuando. Además, se distinguen las tres partes de una clase: nombre, atributos y métodos.

La clase task tiene una relación de dependencia con la clase user, en otras palabras, la primera depende de la segunda; no es posible generar una tarea sin un usuario que realice la solicitud. De forma similar, se establece una relación de agregación entre task y la clase de email lo cual indica que la última es parte de la primera, pero son objetos que tienen una existencia propia.

En la segunda zona de la clase se encuentran los atributos, como username, password, study\_area entre otros, los cuales responden a una propiedad o cualidad de la clase, en los que su nombre corresponde al utilizado en el lenguaje de programación.

La última sección de la clase expresa los métodos o las operaciones que la clase puede utilizar, como por ejemplo downloadImages encargado de la descarga de datos, y que recibe como parámetros datos del área de estudio, el período de inicio y final, y el identificador del satélite del que se desea obtener las imágenes. Es en esta sección de la clase donde se encuentran los módulos utilizados en la programación del sistema de procesamiento.

## 4.1.4. Estructura de la base de datos

La base de datos se estructuró según los requerimientos establecidos y las interacciones del usuario con el sistema, reflejadas en los casos de uso. Fundamentalmente, la parte de la base de datos generada en PostgreSQL que se comunica con el Sistema de Monitoreo se describe en el Cuadro 4.9.

Cuadro 4.9. Estructura de base de datos

|               | id start date end date interest satellite correction |                    | volcano |    |                           | spectral<br>index      |
|---------------|------------------------------------------------------|--------------------|---------|----|---------------------------|------------------------|
|               | 2020-01-15                                           | $2020 - 01 - 01$ T |         | L8 | $N, R, Toa, Tm$ NDVI, EVI |                        |
| $\mathcal{D}$ | 2019-12-04                                           | 2019-12-19         | - P     | L8 | R.Toa                     | NSWI,MSAVI2            |
| 3             | 2019-02-01                                           | $2019 - 02 - 28$ P |         | L8 |                           | N,R,Toa,Tm NDVI,MSAVI2 |

De esta manera, los datos que el usuario ingresa desde la interfaz web a la hora de generar las solicitudes se almacenan en la estructura indicada en el Cuadro 4.9. Se establecieron códigos para identificar las variables solicitadas por el usuario de manera más sencilla, al enlazar la base de datos con el sistema de monitoreo. En el Cuadro 4.10, se describen estos códigos según su representación:

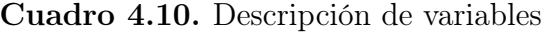

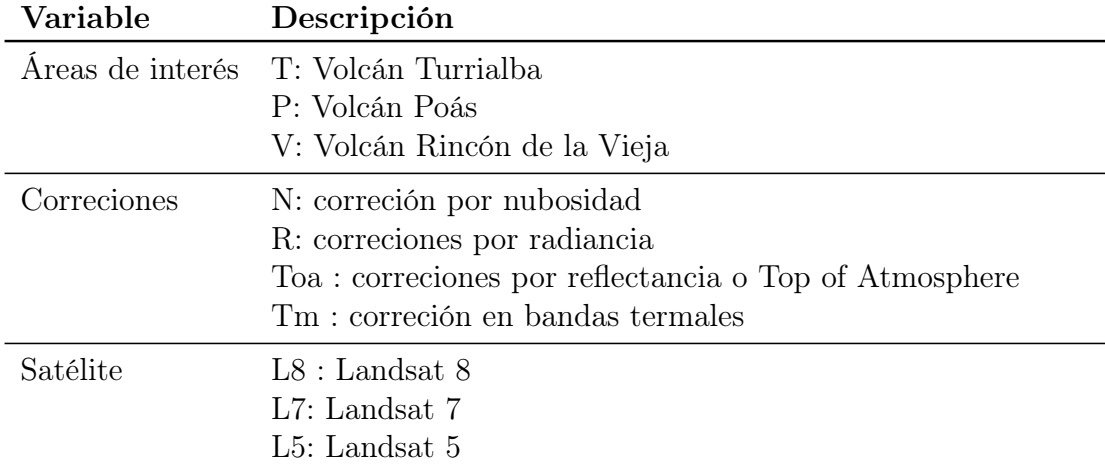

Los tipos de datos utilizados en esta base de datos son únicamente tres y se describen mediante el Cuadro 4.11.

Cuadro 4.11. Tipos de datos en PostgreSQL

| Nombre                                                     | Tipo                           | Descripción                                                           |
|------------------------------------------------------------|--------------------------------|-----------------------------------------------------------------------|
| integer<br><i>character varying</i> $(n)$ caracter<br>date | numérico<br>fecha y hora fecha | elección típica para el número entero<br>longitud variable con límite |

## 4.2. Interfaz gráfica

En el desarrollo de la interfaz web se generaron tres vistas únicamente: una para el ingreso al sistema, una principal encargada de tomar los datos de configuración de la tarea y una adicional, en la cual se mostraría una notificación una vez que el usuario guarda la tarea.

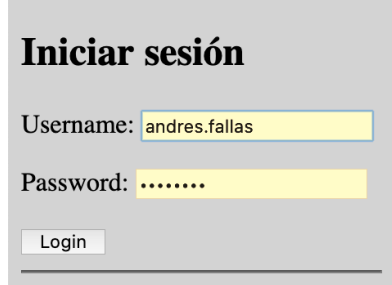

Figura 4.8. Interfaz web: página de logueo

En la Figura 4.8 se observan las opciones mostradas en la página de inicio, encargada de generar una configuración específica según las necesidades del usuario. En la Figura 4.9 se muestra la interfaz de la página de ingreso de los datos de configuración; cada uno de los campos indicados en esta vista tienen una correspondencia en la base de datos, y son utilizados por el sistema de procesamiento según se detalló en la Figura 4.7. Se delimitaron seis secciones:

- 1. Volcán de interés: se encarga de recibir el área de interés del usuario (se puede elegir sólo uno por tarea)
- 2. Selección de satélite: presenta opciones para la descarga de datos de las misiones Landsat 5, Landsat 7 y Landsat 8
- 3. Selección de "Fechas": permite hacer la selección del período de estudio en la que se desean analizar los datos, requerido para la descarga de datos.
- 4. Sección de correcciones: todas las opciones que el sistema es capaz de calcular.
- 5. Sección de índices espectrales: el usuario puede elegir cuales desea ejecutar dentro de una gama de índices relacionados al comportamiento de vegetación
- 6. Cálculo de la imagen de cotextura: esta opción aún y cuando el usuario la seleccione, únicamente se ejecutará si el sistema cuenta con datos procesados satisfactoriamente de al menos dos períodos distintos.

## Bienvenido al Sistema de Monitoreo Volcánico de Costa Rica

Usuario: andres.fallas,

Esta página es exclusiva para Estudiantes y Profesores de la Universidad de Costa Rica.

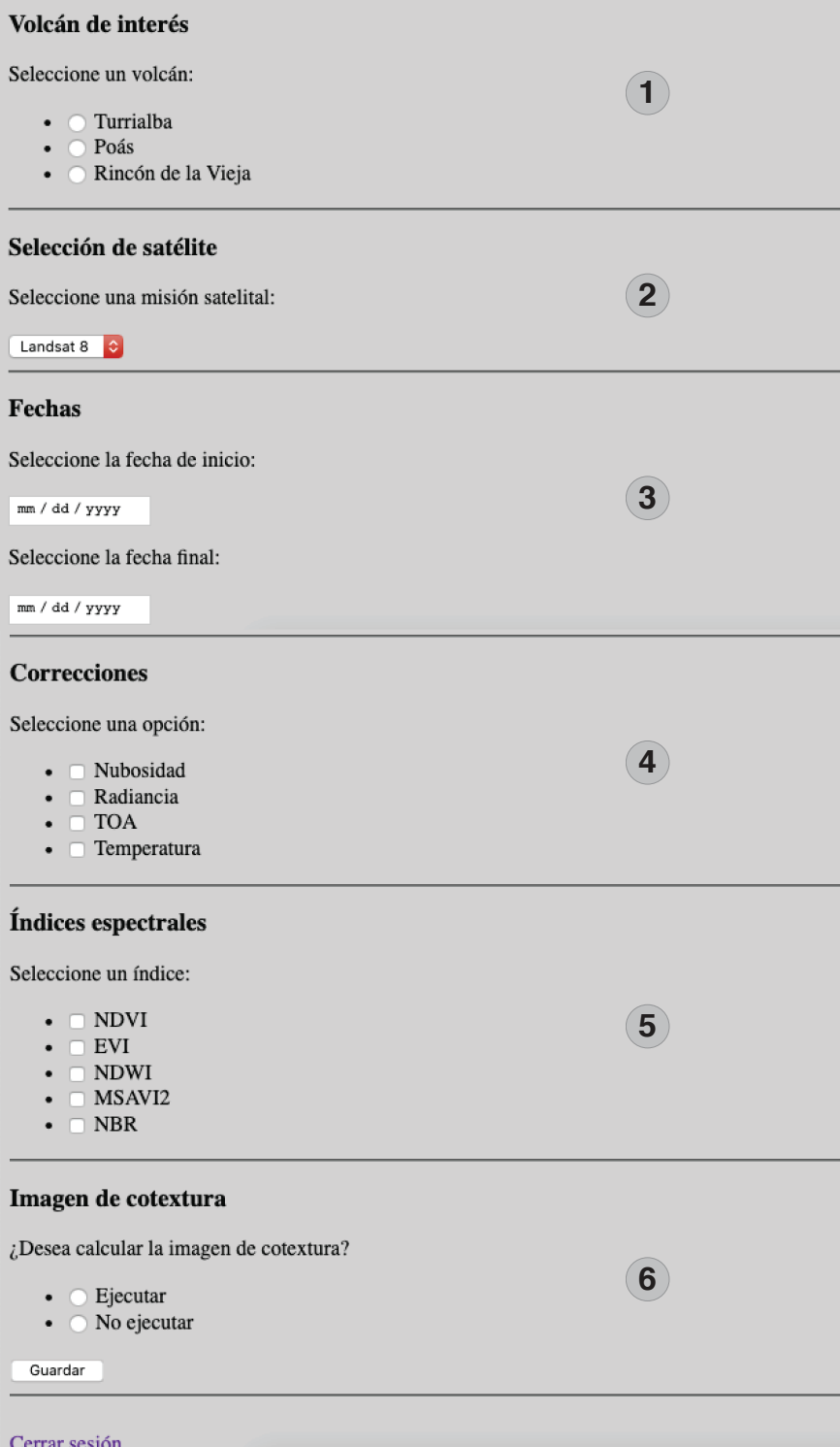

Figura 4.9. Interfaz web: página principal del sistema web

## 4.3. Validación

Esta sección compara los resultados que aportados por el sistema de monitoreo, contra resultados producto de una investigación previa (sección 4.3.1), la cual utiliza los métodos convencionales para la manipulación y procesamiento de imágenes satelitales. Además, se detallan los resultados de estadística geoespacial que se ejecutan (sección 4.3.2), como valor agregado del sistema de monitoreo.

## 4.3.1. Comparación de resultados del sistema con investigación previa de Fallas et al. (2018)

Dentro del proceso de verificación de los resultados, se utilizan los insumos generados por la investigación de Fallas et al. (2018). Según la metodología empleada en dicha investigación se obtuvieron datos sin nubosidad para los años 2014 y 2017, en cambio para el período entre el año 2015 y el año 2016, las condiciones meteorológicas no lo permitieron. A partir de la aplicación del algoritmo (Figura 3.6), combinando imágenes capturadas en un período corto, se obtuvieron datos satisfactorios.

Sin embargo, para el desarrollo de esta investigación la metodología anterior se complementó con la implementación del Algoritmo F-mask modificado, de Zhu and Woodcock (2012), con las mejoras realizadas para Landsat 8 (Zhu et al., 2015). Cabe destacar que al hacer este proceso de forma manual, siendo un algoritmo tan complejo devengaría alta inversión de tiempo por parte del usuario.

Como se observan en las figuras 4.10 y 4.11, las fechas procesadas corresponden a enero del 2016 y abril del 2016 las cuales corresponden a los únicos datos que se encontraron en el área de estudio que tuvieran un porcentaje menor al 40 % de nubosidad, además poseen una temporalidad relativamente corta lo cual permite admitir leves cambios en los valores de píxel de cada uno de los ráster.

En estas imágenes, se pueden distinguir las masas de nubosidad presentes en el área de estudio. El porcentaje de nubosidad de la Figura 4.10 es de 19 %, mientras que la Figura 4.11 tiene un porcentaje menor, de 7,7 %.

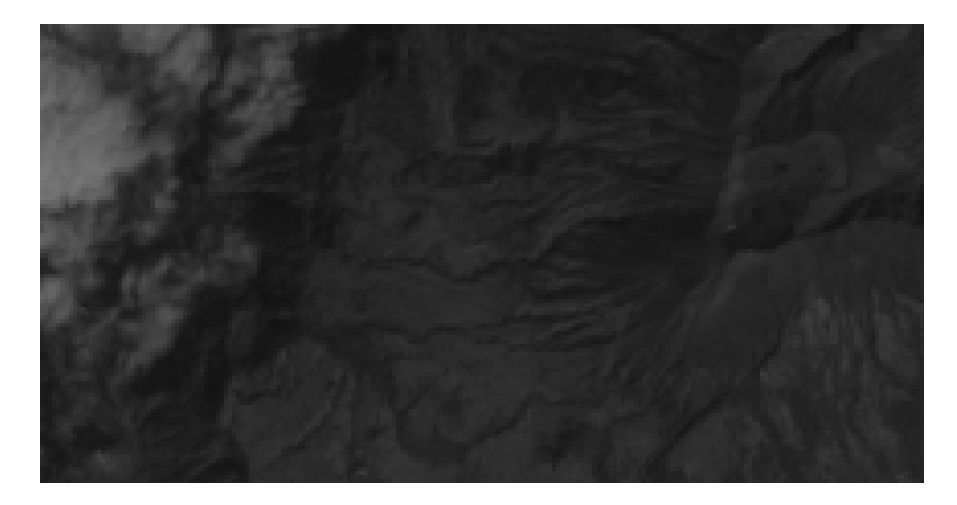

Figura 4.10. Banda infrarroja de onda corta - SWIR 1, enero 2016: Turrialba

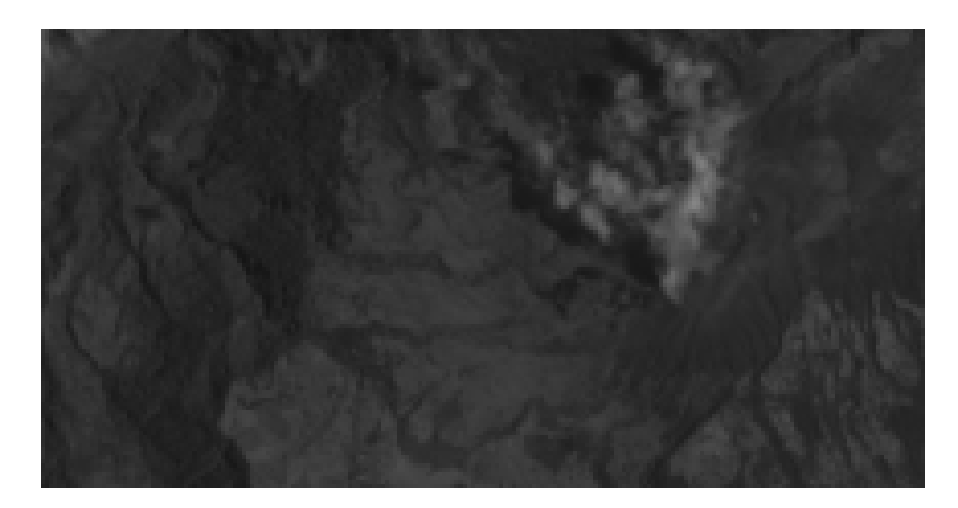

Figura 4.11. Banda infrarroja de onda corta - SWIR 1, abril 2016: Turrialba

Para comparar los resultados de las máscaras generadas por el sistema de

monitoreo correspondiente las fechas de estudio, contra los resultados de la investigación de Fallas et al. (2018), se pueden consultar las figuras 4.12 y 4.13.

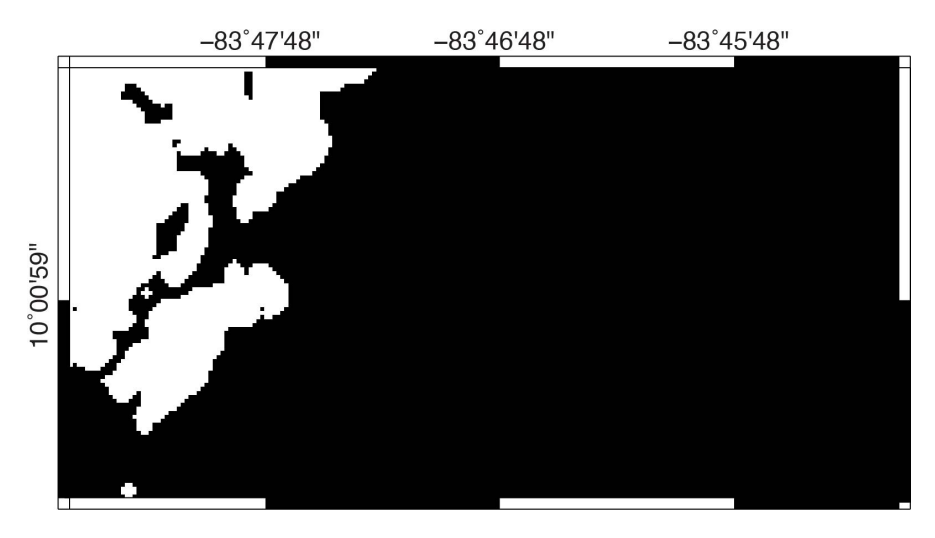

Figura 4.12. Máscara enero 2016: Turrialba (Algoritmo F-Mask) Fuente: Fallas et al. (2018)

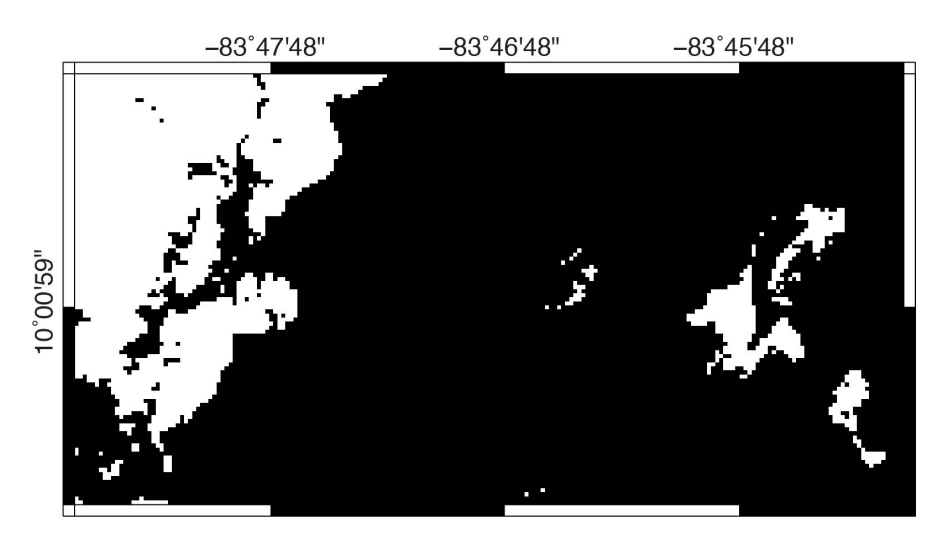

Figura 4.13. Máscara enero 2016: Turrialba (Sistema de Monitoreo)

Se encuentran discrepancias que a nivel gráfico son visibles y que permiten, a partir del comportamiento de los datos identificar que el resultado obtenido por el Sistema de Monitoreo tienen un comportamiento físico mucho más cercano al

que presentan las masas de nubosidad.

Al comparar los resultados de la máscara generada para enero del año 2016 se observa en la Figura 4.12 con valores de píxel representados de color blanco, que los datos se caracterizan por demarcar la nubosidad como una sección uniforme, de características redondeadas. Lo anterior, es contrarrestado por la Figura 4.13, máscara de nubosidad generada por el sistema de monitoreo en la cual se observa que a pesar de que mantiene características geométricas similares, se presenta una rugosidad en los márgenes que delimitan la nube con lo que se acerca más al comportamiento real de las masas de nubosidad.

Mencionado lo anterior, cabe destacar que se debe considerar que se están procesando imágenes con una resolución espacial de 30 metros por 30 metros, aspecto que fundamenta que visualmente la Figura 4.13 se acerca más a la realidad. Otra diferencia importante es que en la Figura 4.13 cerca del margen derecho de la imagen se encuentran datos identificados por el algoritmo del sistema como nubes, los cuales son inexistentes en la Figura 4.12, evidenciando una mayor fiabilidad en los resultados y una mayor sensibilidad espectral con el algoritmo implementado en el sistema de monitoreo, gracias a la clasificación de pixeles que realiza según su comportamiento espectral.

Estos valores de píxel distintos entre las figuras 4.12 y 4.13 son el resultado del margen utilizado en la investigación previa, dado para separar de forma algebraica los píxeles que representaban nubes no era suficiente, y no se contemplaban mayores posibilidades y combinaciones espectrales para identificar nubosidad, por lo que al aplicar el algoritmo completo de Zhu and Woodcock (2012) junto con las modificaciones realizadas posteriormente en Zhu et al. (2015) para las misiones satelitales más recientes se obtuvieron mejores resultados.

Contemplando las características multiespectrales y geográficas del área de análisis, estos valores de píxel identificados como puntos de nubosidad posible corresponden a la actividad exhalativa propia del Volcán Turrialba, caracterizada por columnas de gas y azufre emitidas desde el cráter.

Adicionalmente el algoritmo de nubosidad implementado en el sistema permite realizar una prueba espectral adicional, la Figura 4.14 muestra los valores de píxel que representan Cirrus, las cuales son nubes de bajo espesor y elevada altura. Esta prueba se encuentra implementada para las imágenes multiespectrales de la misión satelital Landsat 8 ya que la misma presenta un mayor rango espectral y cuenta con una banda dedicada a segmentar espectralmente las nubes con características de Cirrus, con longitudes de onda de  $\lambda = 1.36 \mu m$  hasta  $\lambda = 1.38 \mu m$ .

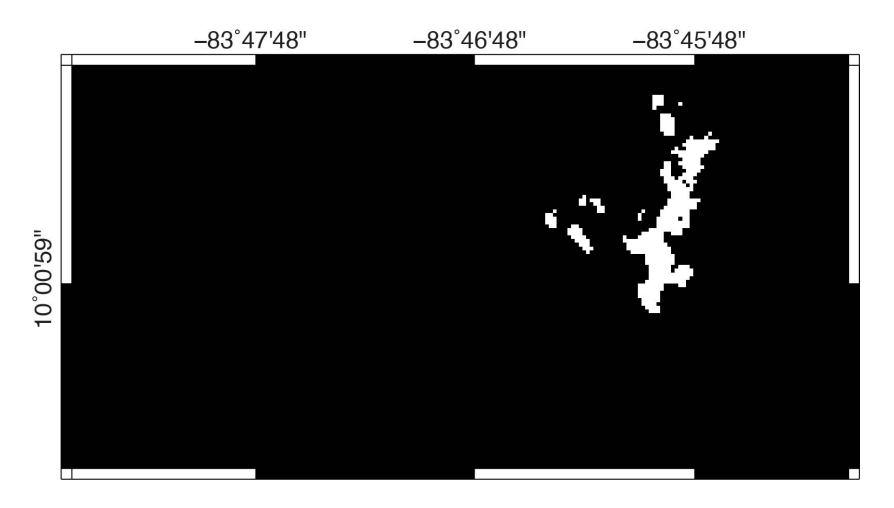

Figura 4.14. Raster de la prueba espectral utilizando la banda de Cirrus, abril 2016

En la Figura 4.14, se muestra el resultado de aplicar una clasificación de píxeles de manera que se muestren únicamente los píxeles con un valor mayor a 0.01. Este filtro consiste en una prueba espectral adicional a las señaladas en la Figura 3.4, de manera que si un  $Pixel_i > 0.01$  se considera un píxel de nubosidad probable (PCP). Es importante destacar que esta opción de prueba espectral adicional se aplica únicamente a datos recolectados por la misión satelital Landsat 8, como se había explicado anteriormente es la única que tiene una banda dedicada para el análisis de la presencia de este tipo de nubosidad.

Dentro de las diferencias clave encontradas a la hora de realizar un proceso de enmascaramiento manual contra el automatizado, es que en el manual el usuario es el encargado de seleccionar de forma visual cual debería ser la designación de una imagen base y cual una imagen de relleno, siguiendo el diagrama de la Figura 3.6, por otro lado, el sistema de monitoreo considera la viabilidad de esta selección, considerando el porcentaje de nubosidad entre fechas distintas y seleccionando la imagen base según el valor de porcentaje de nubosidad menor, y como imagen de relleno, la siguiente imagen que contenga el segundo menor porcentaje de nubosidad. Es a partir de lo anterior que el resultado de procesar el algoritmo de manera automatizada daría como resultado la Figura 4.15B.

En la Figura 4.15B, los datos que el sistema reemplaza se encuentran ubicados en torno al cráter volcánico, según la selección de una imagen base con los datos de abril y como imagen relleno los datos de enero, dando como resultado una selección inversa a la realizada en la investigación previa. Si el sistema utilizara la selección usada en la investigación previa a partir de la interpretación de los autores, mostraría el resultado mostrado en la Figura 4.15A. El mismo discrepa del resultado obtenido en Fallas et al. (2018), debido a que las máscaras de nubosidad son diferentes, la Figura 4.13 contiene datos que no se habían logrado detectar en la Figura 4.12, siendo el sistema mucho más sensible a la presencia de nubosidad ligera lo que refleja un mejor resultado al aumentar la exactitud en la clasificación de los datos.

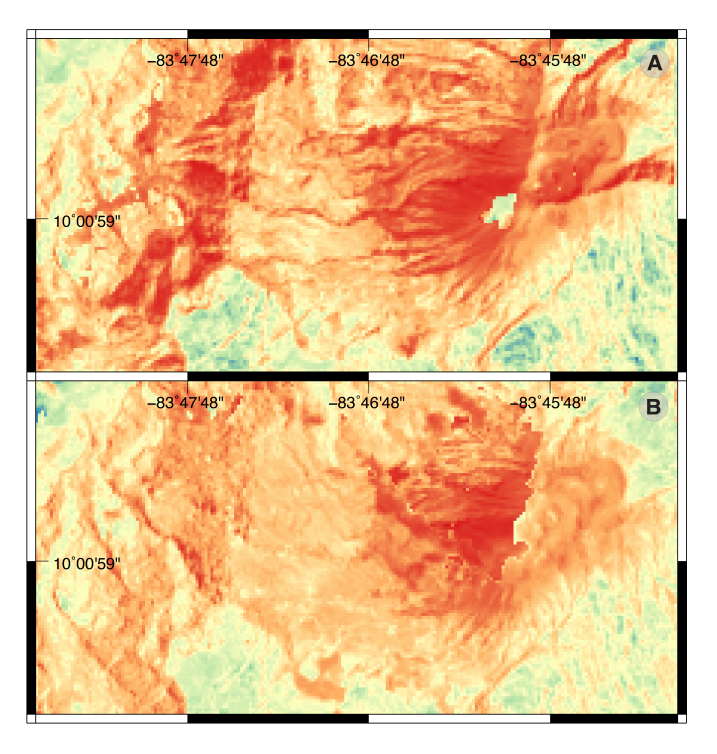

Figura 4.15. Rasters sin nubosidad, Volcán Turrialba. La figura 4.15 muestra (A) el raster sin nubosidad calculado según la selección previa hecha en Fallas et al. (2018) y (B) el raster sin nubosidad calculado por el sistema de monitoreo.

## 4.3.2. Estadística geoespacial

Dentro de las funciones que se agregan al sistema de monitoreo a partir de estadística geoespacial es la función variograma pseudo-cruzado. Con esta función se genera una imagen de cotextura, la cual corresponde a las diferencias cuadradas entre los píxeles de ambos raster con índices aplicados. Como referencia para análisis, se toman los resultados del  $NDVI<sub>2014</sub> y NDVI<sub>2017</sub>$  generados por el sistema de monitoreo. En las Figuras 4.16A y 4.16B, el área de vegetación dañada según su intensidad se muestra en la escala de café oscuro a tonalidades de verde, estas últimas representando áreas con vegetación con alto contenido de clorofila (los resultados completos de los índices pueden consultarse en el Apéndice 5.1).

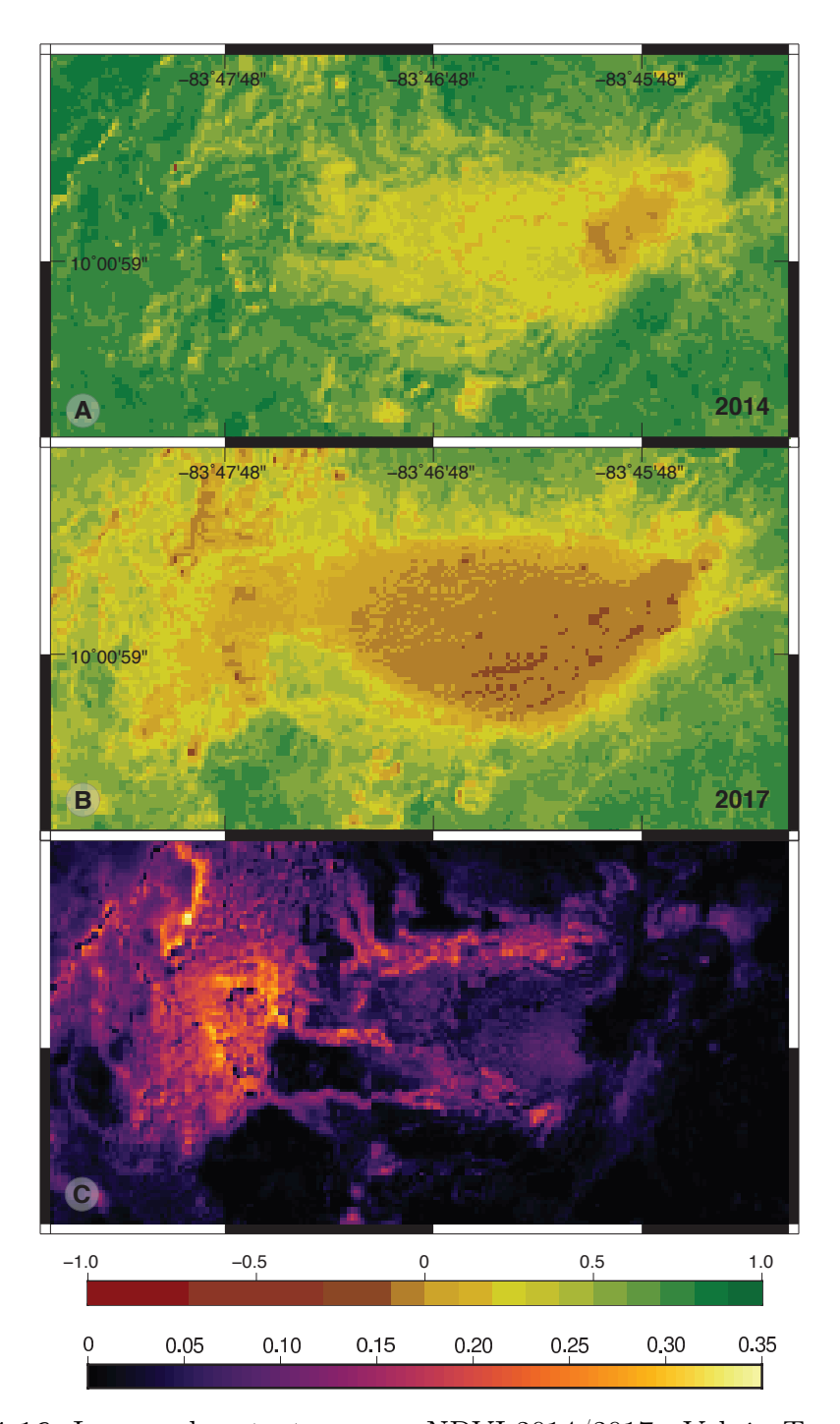

Figura 4.16. Imagen de cotextura para NDVI 2014/2017 - Volcán Turrialba. La figura (A) muestra el índice NDVI aplicado para el año 2014, Volcán Turrialba, la figura  $(B)$  el índice NDVI aplicado para el año 2017, Volcán Turrialba y  $(C)$ la imagen de cotextura generada a partir de el  $\mathrm{NDVI}_{2014}$ y el  $\mathrm{NDVI}_{2017}$ 

Tras la computación de los datos, aplicando el algoritmo del variograma pseudo-cruzado (ver sección 2.2.4) donde se compara píxel por píxel, se almacena en una matriz y realizando la transformación de esta en una imagen se obtiene un resultado como el de la Figura 4.16C, en la que los píxeles que representan un cambio significativo estadísticamente se muestran de color amarillo claro, mientras que de morado obscuro se representan los píxeles que han mantenido una tendencia de cambios más conservadora a través del tiempo.

A la Figura 4.16C se le aplicó una selección de colores que permitiera una mejor interpretación de los datos, el output original del sistema es una imagen de escala de grises. Cabe destacar, que a diferencia de lo que el usuario puede interpretar de los cambios producidos en 4.16A, y 4.16B, en áreas que representan una mayor expansión de la mancha de suelo desnudo, a nivel estadístico tendría mayor cambio un píxel que pasa de ser vegetación en buen estado a suelo desnudo, que uno que ya estaba en una etapa inicial de marchitez y que aumente su severidad.

## 4.4. Funcionalidad

Para mostrar la funcionalidad del sistema de monitoreo, se exponen resultados generados para el Volcán Poás (sección 4.4.1) y Volcán Rincón de la Vieja (sección 4.4.2), así como la explicación de los procesos y cambios detectados.

### 4.4.1. Volcán Poás

Como se ha expuesto anteriormente, la problemática principal en la manipulación y análisis de imágenes multiespectrales se debe a condiciones meteorológicas. Es además una complicación adicional debido a la posición geográfica y morfología presente en los complejos volcánicos, la altura de estos objetos de estudio y la hora en la que el satélite captura los datos no contribuyen a obtener datos libres de nubosidad.

En el caso del Volcán Poás, una de las muestras de estudio para esta investigación, se evidencia la utilidad del Sistema de Monitoreo, ya que dentro de un período de dos años no era posible encontrar datos libres de nubosidad en este caso; el sistema fue capaz de encontrar dentro de un período de alrededor de un mes de diferencia, imágenes multiespectrales que fueran complementarias y que cumplieran las condiciones para poder generar un cloudless raster, o imagen resultado libre de nubosidad.

En las siguientes figuras se presentan los resultados obtenidos a partir del sistema para el Volcán Poás en el período comprendido desde enero 2017 hasta marzo del 2018 (los resultados completos se pueden consultar en el Apéndice 5.2). Los productos de Landsat 8 utilizados por el sistema para la corrección por nubosidad se detallan en el Cuadro 4.12.

| Fecha | Id del producto                                                       | Base/Fill |
|-------|-----------------------------------------------------------------------|-----------|
|       | 2017-01-26 LC08 L1TP 015053 20170126 20170218 01 T1 Imagen base       |           |
|       | 2017-02-11 LC08 L1TP 015053 20170211 20170228 01 T1 Imagen de relleno |           |
|       | 2018-02-14 LC08 L1TP 015053 20180214 20180222 01 T1 Imagen de relleno |           |
|       | 2018-03-02 LC08 L1TP 015053 20180302 20180319 01 T1 Imagen base       |           |

Cuadro 4.12. Id de productos utilizados - Volcán Poás

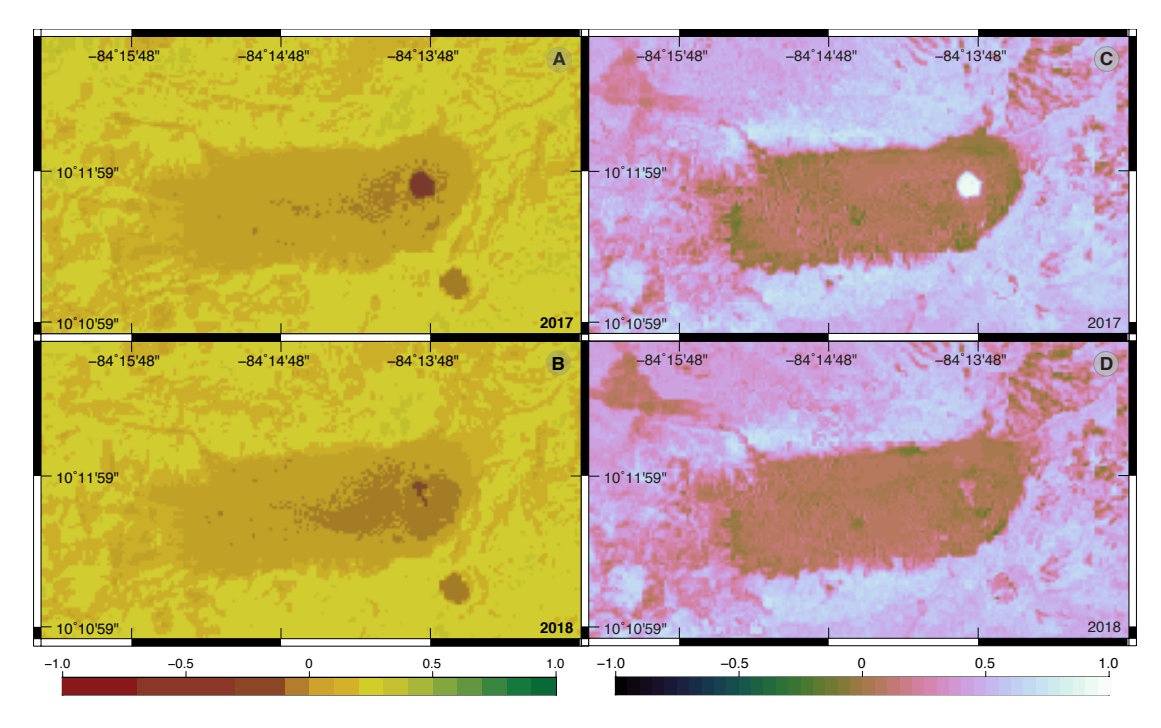

Figura 4.17. EVI 2017/2018 y NDWI 2017/2018 - Volcán Poás

El índice EVI (figuras 4.17A y 4.17B) siendo un índice mucho más sensible que el NDVI, permite definir que existen cambios, no tanto en el crecimiento de la mancha de suelo desnudo, sino en su intensidad. Desde inicios del año 2017 se presenta un aumento en la actividad sísmica en el volcán, pero es hasta inicios de abril del mismo año, que se comienzan a percibir cambios en la laguna ácida, además de emisión de cenizas, gases y vapor de agua, con expulsión de bombas y bloques que afectaron las zonas próximas al cráter (Brenes-André et al., 2020; Madrigal and Lücke, 2017).

Además, a partir del índice NDWI (figuras 4.17C y 4.17D) se observan cambios en la laguna ácida del cráter principal del volcán, con un desecamiento del mismo, exponiendo una constancia en los valores de estrés hídrico y humedad en la vegetación circundante al cráter principal.

## 4.4.2. Volcán Rincón de la Vieja

Se seleccionó este volcán para la validación del sistema debido a que el mismo se es el único volcán con actividad reciente en la Cordillera Volcánica de Guanacaste (Bakkar-Hindeleh, 2017). El área seleccionada fue de 20,5km<sup>2</sup> aproximadamente. Para los datos procesados no se encontró presencia de nubosidad por lo que fueron ideales para el análisis; los productos Landsat utilizados se describen en el Cuadro 4.13.

Cuadro 4.13. Id de productos utilizados - Volcán Rincón de la Vieja

| Fecha | Id del producto                                                 | Nubosidad |
|-------|-----------------------------------------------------------------|-----------|
|       | 2016-01-15 LC08 L1TP 016053 20160115 20170224 01 T1 No presente |           |
|       | 2019-11-23 LC08 L1TP 016053 20191123 20191203 01 T1 No presente |           |

A partir de septiembre del 2011, el volcán comienza a generar nueva actividad que con presencia de erupciones freáticas y freatomagmáticas, aumento de sismicidad, cambios en la composición química del lago y procesos de desgasificación caracterizados por altas concentraciones de  $CO_2$  y  $SO_2$  (Bakkar-Hindeleh, 2017; Battaglia et al., 2019).

Los cambios percibidos a partir de los resultados, van desde cambios de intensidad en la cantidad de área de suelo desnudo, hasta una tendencia hacia el suroeste de aumento de la misma sobre las superficies de mayor altura.

Los índices aplicados exponen la misma tendencia y permiten distinguir mayores detalles (ver las Figuras 4.18)

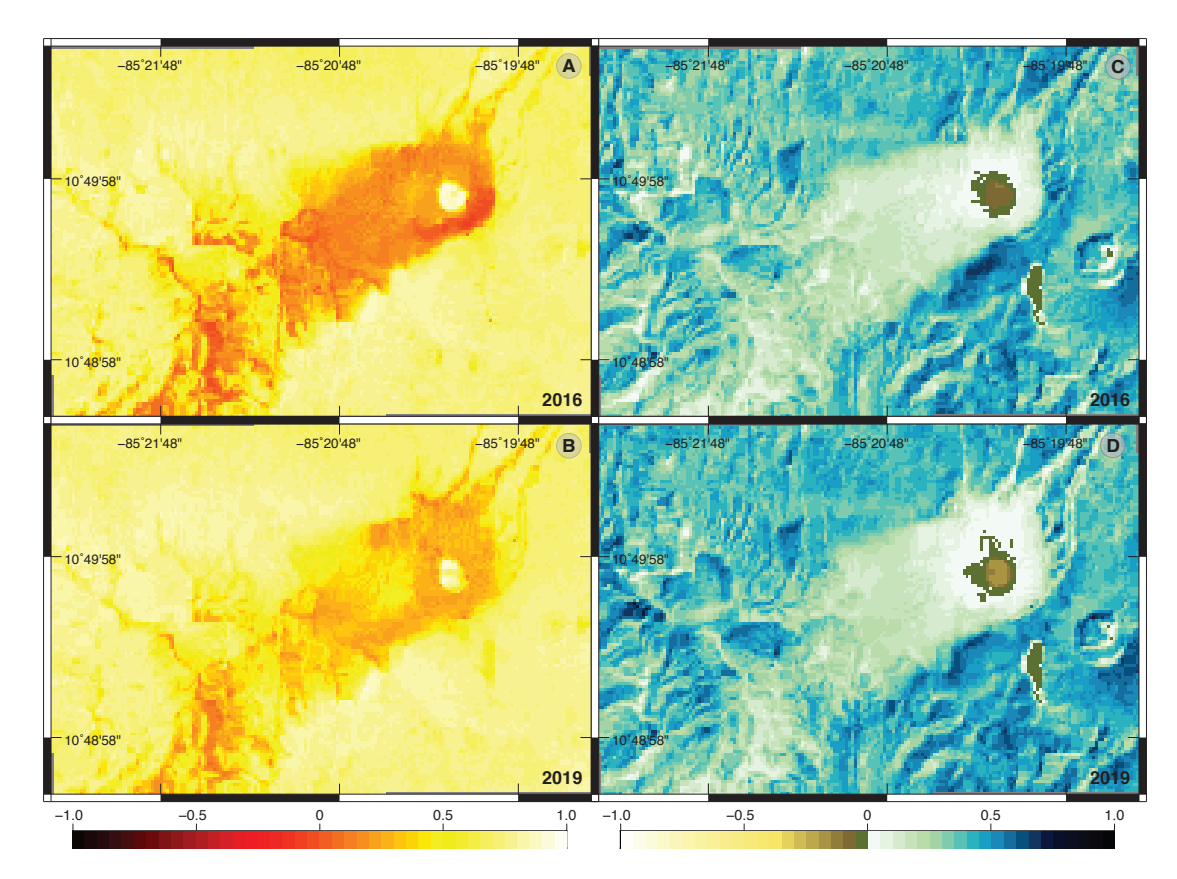

Figura 4.18. NBR 2016/2019 y MSAVI2 2016/2019 - Volcán Rincón de la Vieja

A partir de las figuras 4.18A y 4.18B, se extrae que a pesar de que la actividad desde el año 2016 al 2019 se ha visto intensificada, la misma no provocan cambios tan significativos y más bien, le ha permitido a la vegetación recuperarse. Esta misma tendencia se ve reflejada en la Figuras 4.18C y 4.18D, en donde se observa que si existen cambios alrededor del cráter principal, especialmente en la distribución del área con mayor daño o extensión de suelo desnudo, pero debido al tamaño del área de estudio y a la resolución espacial de las imágenes multiespectrales, estos se consideran despreciables.

Los resultados completos de los índices procesados para el Volcán Rincón de la Vieja pueden consultarse en el Apéndice 5.3.

## 4.5. Análisis del resultado del sistema de monitoreo

Según se detalló en el apartado de validación (sección 4.3) y funcionalidad (sección 4.4), los resultados del sistema de monitoreo son satisfactorios de acuerdo con los objetivos planteados. Se han obtenido funcionalidades de gran complejidad que los usuarios pueden accesar de forma sencilla, asegurando el cumplimiento de una metodología ya establecida por distintos autores.

Por otro lado, a la hora de implementar los servicios deseados en el servidor se encontraron ciertas dificultades. Cabe destacar que el servidor utiliza un sistema operativo open-source, Debian GNU/Linux; al ser software de libre acceso permite realizar modificaciones en el código de sistema y poder ajustarlo a las necesidades del administrador, sin embargo se cuenta con escaza documentación oficial y soporte lo cual implica una complejidad considerable en comparación con el uso de software comercial. Lo anterior presenta un reto importante, ya que al instalar las dependencias necesarias se encontró con errores de instalación de GDAL bajo la versión de Python 3.6, del cual no se encontró precedentes que ayudaran a solucionarlo; se intentó resolver utilizando todas las opciones de instalación disponibles, sin embargo siempre se presentaba el mismo error. Una alternativa a este problema era ejecutar el sistema en una versión de Python anterior y estable, la 2.7; sin embargo se presentaron problemas adicionales con la instalación de las librerías fastparquet y llvmlite ya que desde la versión de Python 2 se les dejó de dar mantenimiento a estas dependencias, por lo que se generó una incompatibilidad de librerías.

Como solución al problema anterior y considerando que el sistema se programó en

un entorno virtual controlado, generado desde un entorno de desarrollo integrado (IDE) con las librerías instaladas directamente en este entorno y que en el mismo el sistema funciona de manera adecuada, se procedió a utilizar una computadora personal como servicio de procesamiento; para lograr esto, se realizó la solicitud de una red privada virtual al Centro de Informática de la Universidad, de manera que se pudiera establecer conexión con los servicios que ya estaban implementados en el servidor de manera satisfactoria: la interfaz web y base de datos, de manera que se cumpliera con las políticas de seguridad informática.

Como resultado de lo anterior, el servicio web se encuentra implementado en dos servidores distintos, por lo que si bien si se logró que los servicios estuvieran funcionado de manera correcta, no es posible garantizar estabilidad a través del tiempo y no se están aprovechando las capacidades de procesamiento del servidor.

# Capítulo 5

## Conclusiones

Esta investigación exploró un abordaje al monitoreo volcánico mediante la creación de un sistema informático a partir del sensoramiento remoto para el cálculo de cambios en la vegetación circundante a cráteres volcánicos. Para lograr esto, se definieron los requerimientos del sistema, describiendo las características y funcionalidades del sistema, transmitiendo las expectativas de los usuarios, considerando los actores involucrados en el uso del sistema y sus principales interacciones, como control de acceso al sistema de monitoreo, creación de tareas según las necesidades de los usuarios y descarga de los resultados procesados.

Se diseñaron los diagramas en lenguaje de modelado unificado, para una adecuada modularización y estructuración en la creación del sistema web de monitoreo, obteniendo resultados satisfactorios en la definición de casos de uso, diagramas de secuencia y diagramación de clases.

Se programó el sistema informático para análisis de datos capturados mediante misiones satelitales, lo cual permitió la descarga de las imágenes multiespectrales, su preprocesamiento (v. *gr.* recorte y reprovección) y postprocesamiento (v. *gr.* 

correcciones por radiancia, superficie de la atmósfera y temperatura), con lo que fue posible el cálculo de índices relacionados a estimación de cambios en vegetación como NDVI, MSAVI2, NDWI, NBR y EVI. Además, se programó un algoritmo capaz de calcular imágenes de cotextura a partir del variograma pseudo-cruzado, con lo que se brinda mayor información sobre el análisis de cambios. Por otro lado, se implementó un módulo para ejecutar correcciones por nubosidad, lo cual representaría una complejidad alta al usuario en caso de que se pudiera realizar de forma manual. Es importante destacar que con el desarrollo del sistema se logró optimizar el procesamiento de las imágenes multiespectrales, generando resultados en los que de forma convencional, eran imposibles de obtener.

Se implementó una base de datos con PostgreSQL 12, con lo cual fue posible el almacenamiento de los datos relacionados a los detalles de solicitud de tareas por parte de los usuarios, y a las consultas de la información por parte del Sistema de Monitoreo para ejecutar la solicitud. Para complementar la base de datos e integrarla como parte del sistema web, se desarrolló una interfaz gráfica para que los usuarios pudieran realizar la solicitud de tareas, considerando atributos de usabilidad y flexibilidad para facilitar el proceso de entendimiento de la interfaz y satisfacer las necesidades del sistema, para el adecuado almacenamiento de la información.

Ambos servicios, base de datos y página web se implementaron satisfactoriamente en el servidor, sin embargo, el sistema encargado del procesamiento se tuvo que dejar en producción en un servidor en Macintosh, el cual se conecta a los demás servicios mediante una Red Privada Virtual, ya que por problemas con el Sistema Operativo del servidor con algunas dependencias que utiliza el sistema de monitoreo en Python 3.6, no fue posible la integración de todas las funcionalidades en un mismo servidor. Además, asegurando el cumplimiento de políticas de seguridad la conexión con el LDAP institucional no se concretó hasta no tener todos los servicios implementados en un servidor dentro del campus universitario.

Los resultados del sistema se compararon contra los resultados no automatizados de una investigación previa realizada por Fallas et al. (2018), con lo cual se evalúa la calidad de la información producto del sistema de monitoreo. Los datos resultado del sistema, según las características expuestas sobre el comportamiento de la nubosidad tanto a nivel espectral como gráfica, se ajustan mejor a las masas de nubosidad por lo que los resultados lucen de mayor calidad, sin embargo al no ser datos de medición directa no se puede asegurar que se obtenga una mayor precisión. Por otro lado, con la automatización realizada por el sistema, se introducen nuevas funcionalidades que no son posibles de realizar de manera convencional, y que con la implementación del sistema se obtienen de manera sencilla y eficiente, como es el caso de la aplicación del pseudovariograma cruzado para la obtención de imágenes de cotextura, con lo que se dimensionan los cambios entre la aplicación de índices en diferentes períodos de captura de datos.
### Recomendaciones

Se insta aumentar las opciones de procesamiento presentadas en esta investigación mediante la implementación de otros servicios, modificando el código utilizado para la descarga de imágenes, con el fin de obtener datos de Sentinel-2 con mayor resolución especial y radiométrica, NEXRAD que proporciona datos de radares metereológicos de la Administración Nacional Oceánica y Atmosférica (NOA, por sus siglas en inglés), y la implementación de funcionalidades de interfereometría radar InSAR, también utilizada en el control de deformación de la corteza terrestre en complejos volcánicos.

Por otra parte, se recomienda habilitar el ingreso al sistema a la comunidad científica en general, y no limitarlo únicamente a la comunidad universitaria, de manera que haya mayor acceso a datos y a las funcionalidades que se lograron implementar en este trabajo de investigación.

Finalmente, se sugiere como trabajo futuro, implementar el sistema, servicio web y bases de datos en un mismo servidor, así como brindar continuidad al Sistema de Monitoreo desde diferentes disciplinas, con el fin de enriquecer y robustecer el presente trabajo de investigación.

## Bibliografía

- Alvarado, G. E., Brenes-André, J., Barrantes, M., Vega, E., Maarten de Moor, J., Avard, G., Dellino, P., Mele, D., DeVitre, C., Di Piazza, A., Rizzo, A., and Carapezza, M. (2016a). Actividad explosiva del turrialba (Costa Rica) en el 2010-2016. Revista Geológica de América Central, 55:7–60.
- Alvarado, G. E., Mele, D., Dellino, P., de Moor, J. M., and Avard, G. (2016b). Are the ashes from the latest eruptions (2010–2016) at Turrialba volcano (Costa Rica) related to phreatic or phreatomagmatic events? Journal of Volcanology and Geothermal Research, 327(September):407–415.
- Araya, M. C. and Biggs, J. (2019). Kinematics of the Guanacaste Volcanic Arc sliver boundary , Costa Rica , revealed by deformation during the 2016 Bijagua earthquake sequence Kinematics of the Guanacaste Volcanic Arc sliver boundary , Costa Rica , revealed by deformation during the 2016 B. (April).
- Argüello-Sáenz, A., Meneses, E., Mora, M., and Pacheco, J. (2019). Avances en la deteccion automatica de sismos volcanicos del Volcan Turrialba mediante metodos de machine learning. In Tercer Congreso Geológico UCR, page 27.
- Bakkar-Hindeleh, H. (2017). Estudios de los procesos sísmicos y volcánicos en el Rincón De La Vieja (Costa Rica). PhD thesis, Universidad de Costa Rica.
- Ban-Weiss, G. A. and Collins, W. D. (2015). Aerosols: Role in Radiative Transfer, volume 1. Elsevier, second edi edition.
- Battaglia, A., de Moor, J. M., Aiuppa, A., Avard, G., Bakkar, H., Bitetto, M., Mora Fernández, M. M., Kelly, P., Giudice, G., Delle Donne, D., and Villalobos, H. (2019). Insights into the mechanisms of phreatic eruptions from continuous high frequency volcanic gas monitoring: Rincón de la Vieja Volcano, Costa Rica. Frontiers in Earth Science, 6(January):1–20.
- Baudry, B., Le Traon, Y., and Sunyé, G. (2002). Testability analysis of a UML class diagram. Proceedings - International Software Metrics Symposium, 2002-Janua:54–63.
- Blunda, Y. (2010). Percepción del riesgo volcánico y conocimiento de los planes de emergencia en los alrededores del Volcán Poás, Costa Rica. Revista Geológica de América Central, 43:201–209.
- Bragado-Massa, E., Marchamalo, M., Rejas, J. G., Bonatti, J., Martínez-Frías, J., and Martínez, R. (2014). Monitoreo de la alteración hidrotermal en volcanes activos mediante teledetección: el caso del volcán Turrialba (Costa Rica). Revista Geológica de América Central, 51(1).
- Brenes-André, J., Alvarado, G. E., Chavarría, N., Sánchez, B., Avard, G., and Barrantes, M. (2020). Análisis de la dinámica y productos balísticos durante la erupción del Poás ( Costa Rica ) en el 2017. Revista Geológica de América Central, 62:74–101.
- Campbell, J. and Wynne, R. (2011). Introduction to remote sensing. Guilford Press, 5th ed. edition.
- Campos, D. and Alvarado, G. (2018). Análisis de la distribución espaciotemporal de la caída de cenizas del volcán turrialba (2010 - 2018), Costa Rica:

isofrecuencia, volumen y afectación. Revista Geológica de América Central,  $(59):22-38.$ 

- Chica-Olmo, M. and Abarca-Hernández, F. (2000). Computing geostatistical image texture for remotely sensed data classification. Computers and Geosciences, 26(4):373–383.
- Chica Olmo, M., Ruiz Castellano, J. P., and Rigol Sánchez, J. (2004). Aplicación de la función variograma al análisis de cambios espacio-temporales en imágenes Landsat TM. Revista de Teledetección, 22(January 2004):41–46.
- Craig, L. (2003). UML y Patrones. Introducción al Análisis y Diseño Orientado a Objetos.
- Ebmeier, S. K., Andrews, B. J., Araya, M. C., Arnold, D. W., Biggs, J., Cooper, C., Cottrell, E., Furtney, M., Hickey, J., Jay, J., Lloyd, R., Parker, A. L., Pritchard, M. E., Robertson, E., Venzke, E., and Williamson, J. L. (2018). Synthesis of global satellite observations of magmatic and volcanic deformation: implications for volcano monitoring & the lateral extent of magmatic domains. Journal of Applied Volcanology, 7(1):1–26.
- Elachi, C. and Van Zyl, J. (2006). Introduction to the Physics and Techniques of Remote Sensing. 15(May):58.
- Ernst, G. G., Kervyn, M., and Teeuw, R. M. (2008). Advances in the remote sensing of volcanic activity and hazards, with special consideration to applications in developing countries. International Journal of Remote Sensing, 29(22):6687–6723.
- Escuin, S., Navarro, R., and Fernández, P. (2008). Fire severity assessment by using NBR (Normalized Burn Ratio) and NDVI (Normalized Difference

Vegetation Index) derived from LANDSAT TM/ETM images. International Journal of Remote Sensing, 29(4):1053–1073.

- Fallas, A., Lücke, O. H., Alemán, B., and Garbanzo, J. (2018). Changes in vegetation due to volcanic activity, case study: turrialba volcano, costa rica, 2014 to 2017 eruptive period. Revista Geológica de América Central, 59(59):7–21.
- Fowler, M. (1997). UML Distilled: A Brief Guide to the Standard Object Modeling Language.
- Francis, P. W. (1989). Remote sensing of volcanoes. Advances in Space Research,  $9(1):89-92.$
- Global Volcanism Program (2013). Volcanoes of the World, v. 4.9.0 (04 Jun 2020). Venzke, E (ed.).
- Khorram, S., Koch, F. H., Van Der Wiele, C. F., and Nelson, S. A. C. (2012). Remote Sensing. Springer.
- Kimura, W. D. (2017). Electromagnetic waves and Lasers.
- Lillesand, T. M., Kiefer, R. W., and Chipman, J. W. (2004). Remote Sensing and Image Interpretation. 5th ed. edition.
- Lücke, O. H. and Calderón, A. (2016). Characterization of the ashes from the 2014-2015 Turrialba Volcano eruptions by means of Scanning Electron Microscopy and Energy Dispersive X-Ray Spectroscopy. Revista Geológica de América Central, 54:109–123.
- MacMillan, I., Gans, P. B., and Alvarado, G. (2004). Middle Miocene to present plate tectonic history of the southern Central American Volcanic Arc. Tectonophysics, 392(1-4):325–348.
- Madrigal, P. and Lücke, O. H. (2017). Petrographic Analysis of the Volcanic Bombs and Blocks from Poás Volcano: April-June 2017 Eruptive Period. Revista Geológica de América Central, (57):149–159.
- Matheron, G. (1963). Principles of geostatistics. *Economic Geology*, 58(8):1246–1266.
- McFeeters, S. K. (1996). The use of the Normalized Difference Water Index (NDWI) in the delineation of open water features. International Journal of Remote Sensing, 17(7):1425–1432.
- Melián, G. V., Pérez, N. M., Hernández, P. A., Nolasco, D., Marrero, R., Fernández, M., Ramírez, C., Mora-amador, R., Alvarado, G. E., Apdo, I., Tenerife, S. C. D., Apdo, U. C. R., and José, S. (2010). Emisión difusa de CO2 y actividad volcánica en el Volcán Poás, Costa Rica. Revista Geológica de América Central,, 43:147–169.
- Mora, R., Ramírez, C., and Fernández, M. (2004). La actividad de los volcanes de la Cordillera Central, Costa Rica, entre 1998-2002. 30:189–197.
- Morales-Vargas, R. and Liao-Lee, A. (1999). Amenazas volcánicas en Costa Rica: una estrategia de prevención. Revista Costarricense de Salud Pública,  $18(15):3-8.$
- Mouginis-Mark, P. (2000). Remote Sensing Observations for Volcano Monitoring and Hazard Mitigation. International Archives of Photogrammetry and Remote Sensing., XXXIII:905–910.
- Papritz, A., Künsch, H. R., and Webster, R. (1993). On the pseudo cross-variogram. Mathematical Geology, 25(8):1015–1026.

Phillips, D. (2010). Python 3 Object Oriented Programming.

- Pressman, R. S. (2009). Software Engineering A Practitioner's Approach 7th Ed. McGraw-Hill Professional, 7th ed. edition.
- Pyle, D. M., Mather, T. A., and Biggs, J. (2013). Remote sensing of volcanoes and volcanic processes: Integrating observation and modelling-introduction. Geological Society Special Publication, 380(1):1–13.
- Qi, J., Chehbouni, A., Huete, A. R., Kerr, Y. H., and Sorooshian, S. (1994). A modify soil adjust vegetation index. Remote Sensing of Environment, 126:119–126.
- Reza, A. Y. (2015). Requirements Engineering Practices in Global Software Engineering Organizations.
- Richards, J. and Jia, X. (2005). Remote Sensing Digital Image Analysis: An Introduction. Springer, 4th ed. edition.
- Richards, J. A. (2006). Remote Sensing Digital Image Analysis. 5th ed. edition.
- Rodríguez Galiano, V. F. (2011). Metodología basada en Teledetección, SIG y Geoestadística para Cartografía y Análisis de Cambios en las cubiertas del suelo de la provincia de Granada. PhD thesis, Universidad de Granada.
- Sekertekin, A. and Bonafoni, S. (2020). Land surface temperature retrieval from Landsat 5, 7, and 8 over rural areas: Assessment of different retrieval algorithms and emissivity models and toolbox implementation. Remote Sensing, 12(2).
- Shakeri, Z. and Noaeen, M. (2016). Requirements Engineering Visualization: A Systematic Literature Review. Proceedings - 2016 IEEE 24th International Requirements Engineering Conference, RE 2016, (1):6–15.
- Siebert, L., Alvarado, G. E., Vallance, J. W., and Van Wyk De Vries, B. (2006). Large-volume volcanic edifice failures in Central America and associated hazards. Special Paper of the Geological Society of America, 412(412):1–26.
- Stein, A., Van Der Meer, F., and Gorte, B. (2002). Spatial statistics for Remote Sensing, volume 1.
- Tortini, R., van Manen, S. M., Parkes, B. R., and Carn, S. A. (2017). The impact of persistent volcanic degassing on vegetation: A case study at Turrialba volcano, Costa Rica. International Journal of Applied Earth Observation and Geoinformation, 59:92–103.
- USGS (2018). Landsat 8 Data Users Handbook. Technical Report October, U.S. Geological Survey.
- Xue, J. and Su, B. (2017). Significant remote sensing vegetation indices: A review of developments and applications. Journal of Sensors, 2017.
- Yang, J., Gong, P., Fu, R., Zhang, M., Chen, J., Liang, S., Xu, B., Shi, J., and Dickinson, R. (2013). The role of satellite remote sensing in climate change studies. Nature Climate Change, 3(10):875–883.
- Zhang, C. and Kovacs, J. M. (2012). The application of small unmanned aerial systems for precision agriculture: A review. Precision Agriculture, 13(6):693–712.
- Zhu, Z., Wang, S., and Woodcock, C. E. (2015). Improvement and expansion of the Fmask algorithm: Cloud, cloud shadow, and snow detection for Landsats 4-7, 8, and Sentinel 2 images. Remote Sensing of Environment, 159:269–277.
- Zhu, Z. and Woodcock, C. E. (2012). Object-based cloud and cloud shadow detection in Landsat imagery. Remote Sensing of Environment, 118:83–94.

# Apéndices

#### 5.1. Resultados - Volcán Turrialba

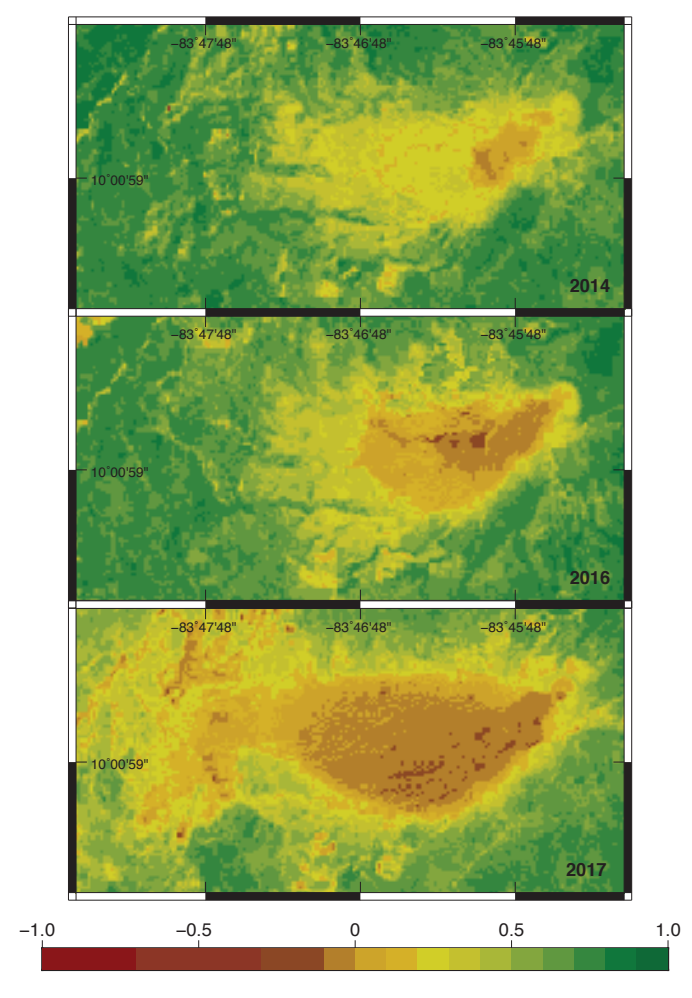

Figura 5.1. NDVI 2014/2016/2017 - Volcán Turrialba

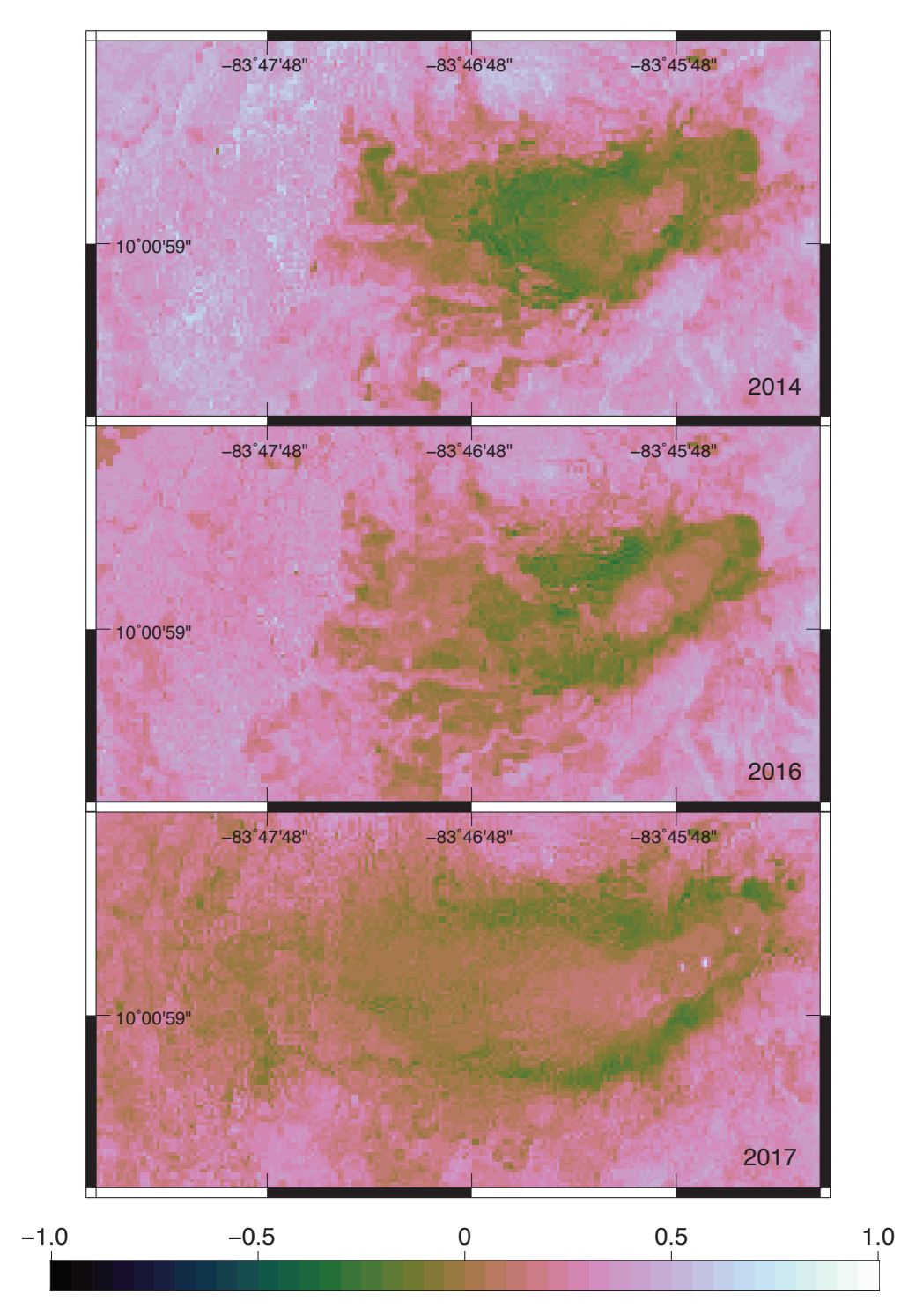

Figura 5.2. NDWI 2014/2016/2017 - Volcán Turrialba

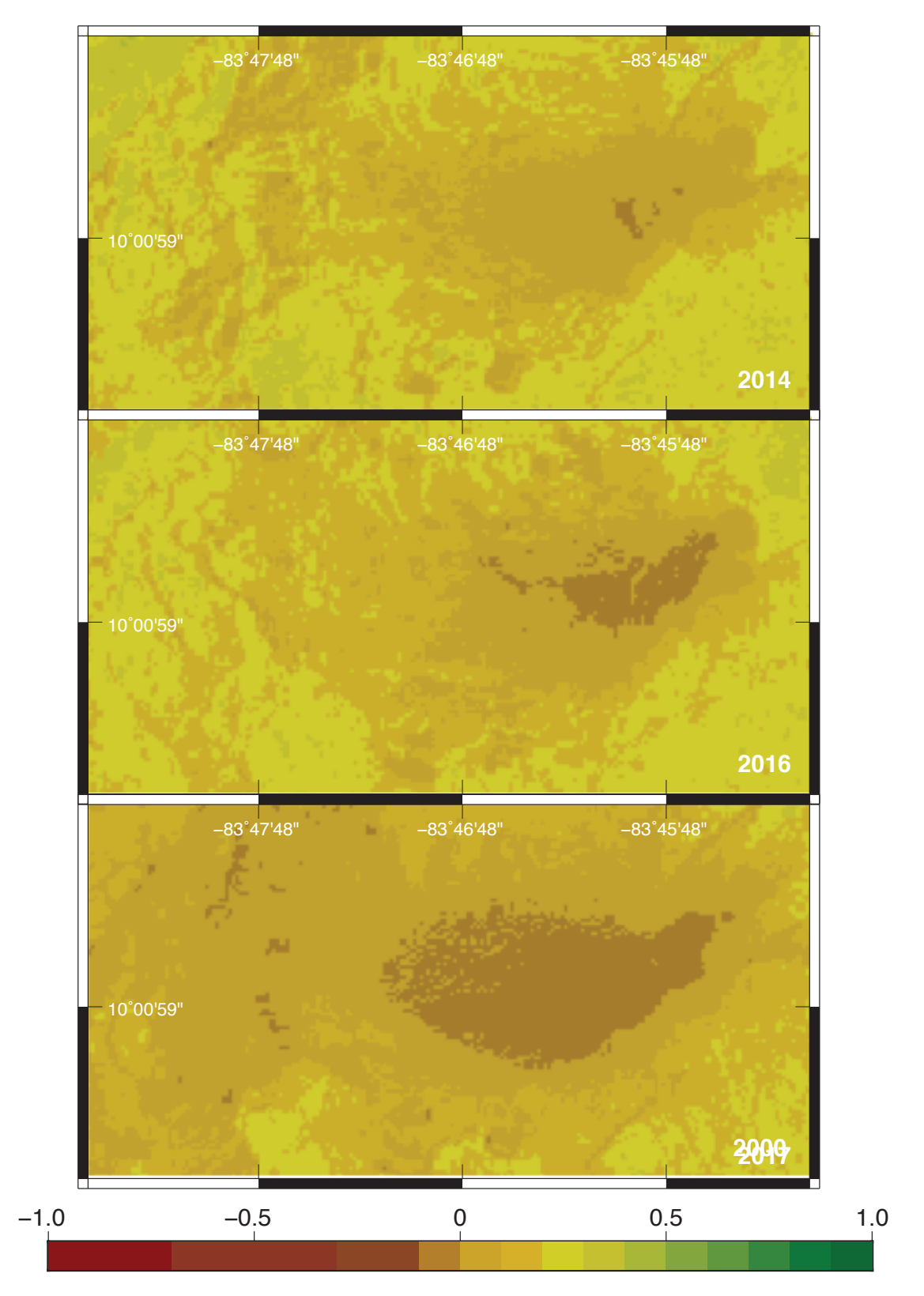

 $\bf{Figure~5.3.}$  EVI 2014/2016/2017 - Volcán Turrialba

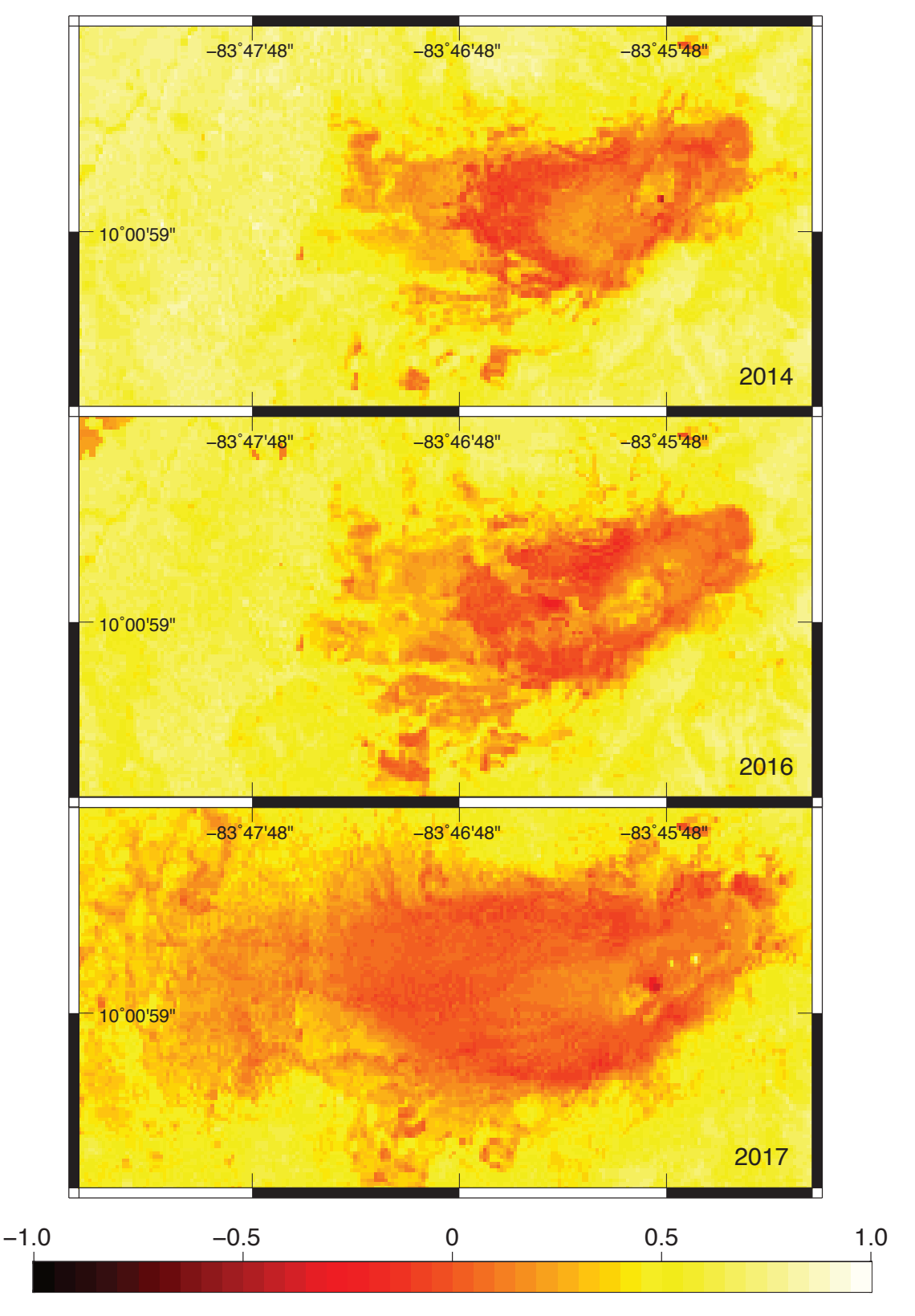

Figura 5.4. NBR 2014/2016/2017 - Volcán Turrialba

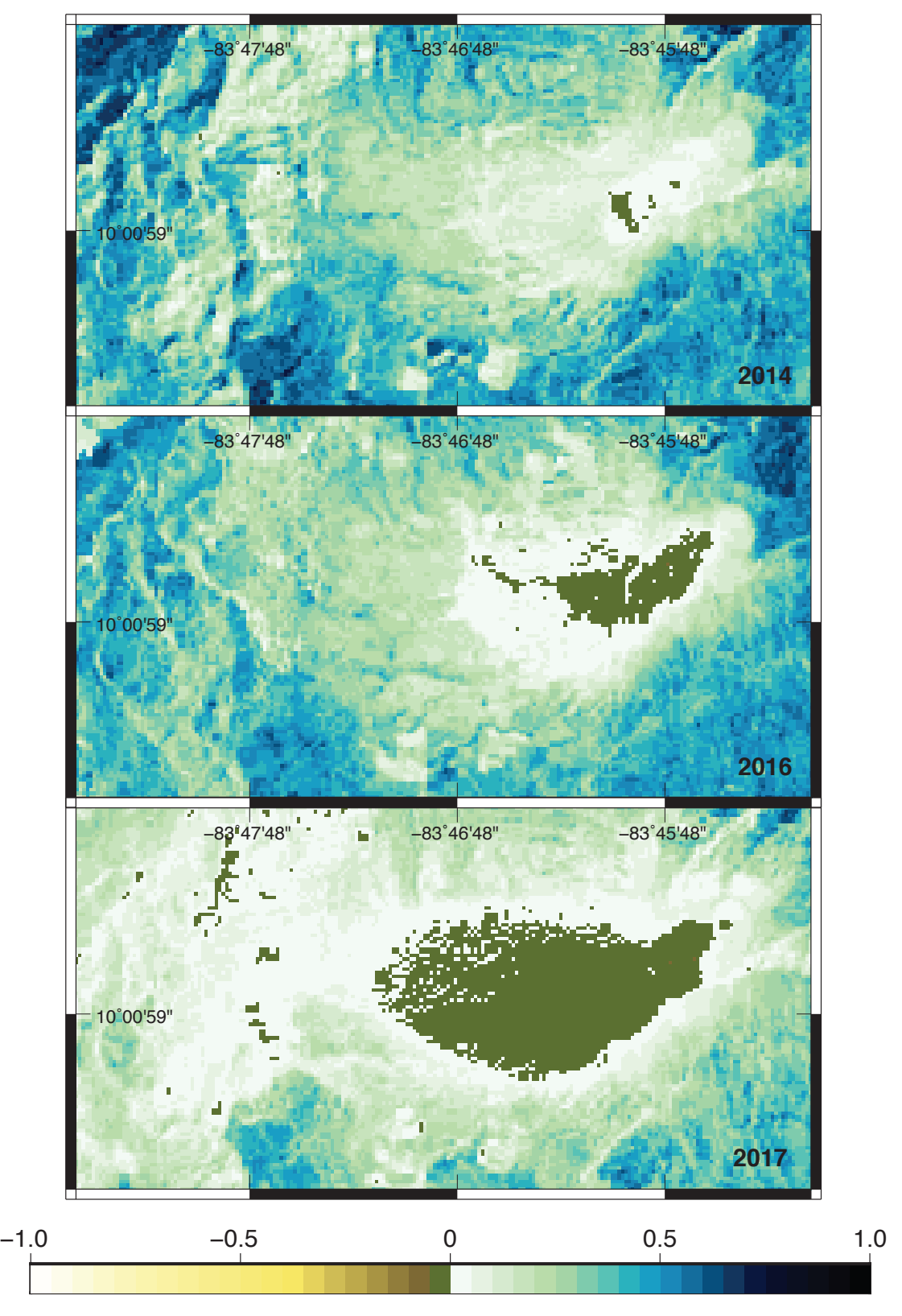

Figura 5.5. MSAVI2 2014/2016/2017 - Volcán Turrialba

#### 5.2. Resultados - Volcán Poás

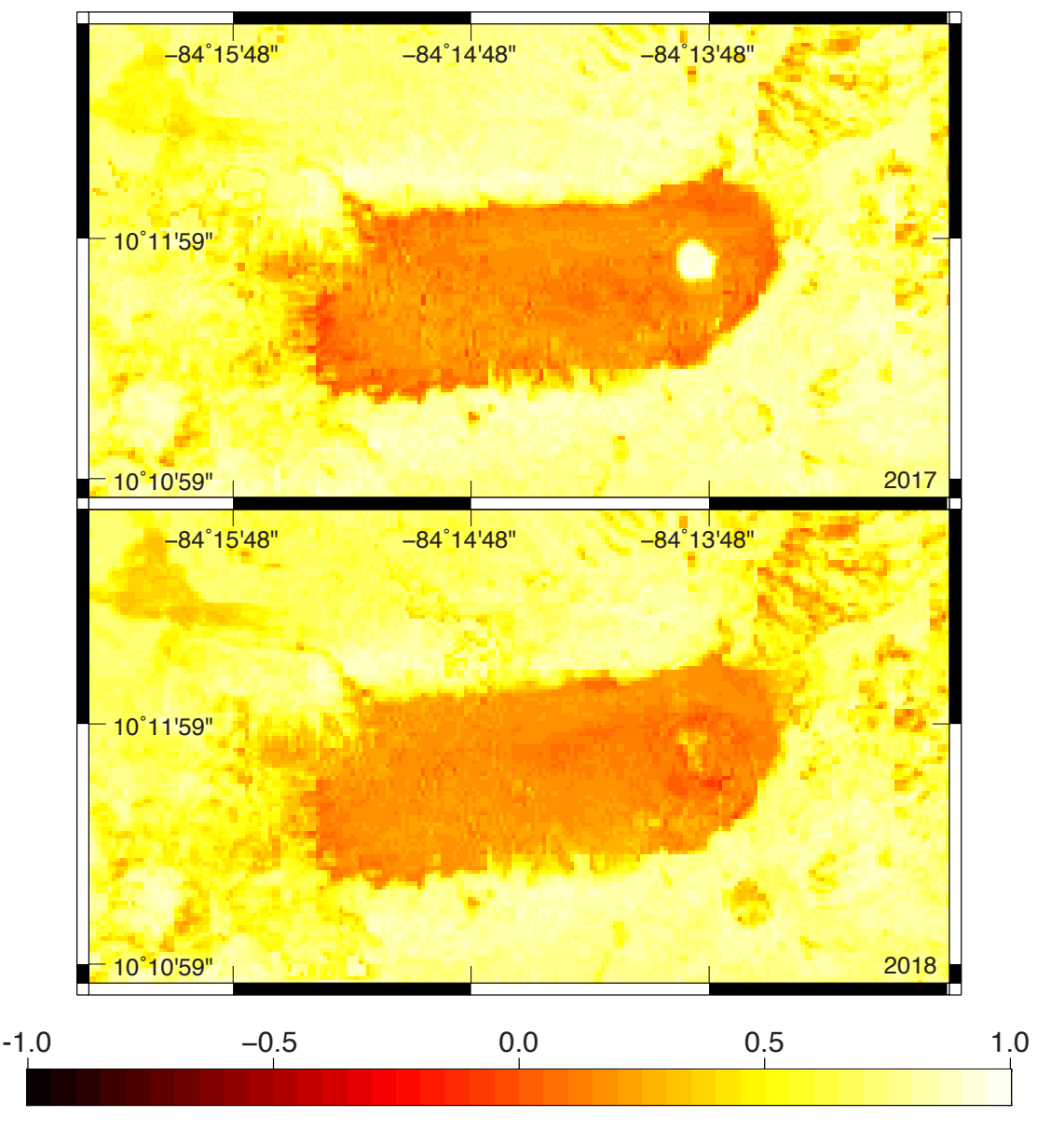

Figura 5.6. NBR 2017/2018 - Volcán Poás

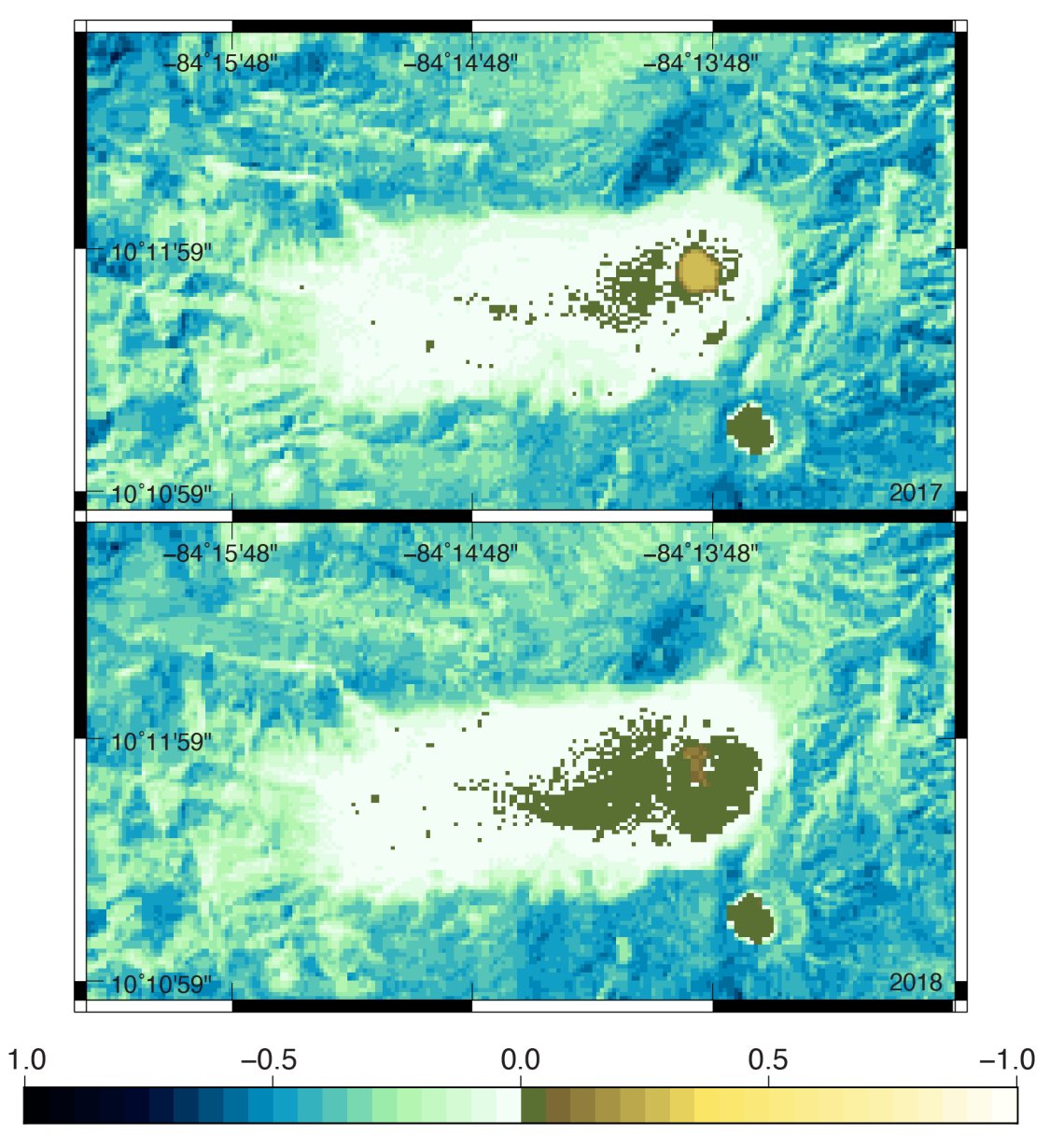

Figura 5.7. MSAVI2 2017/2018 - Volcán Poás

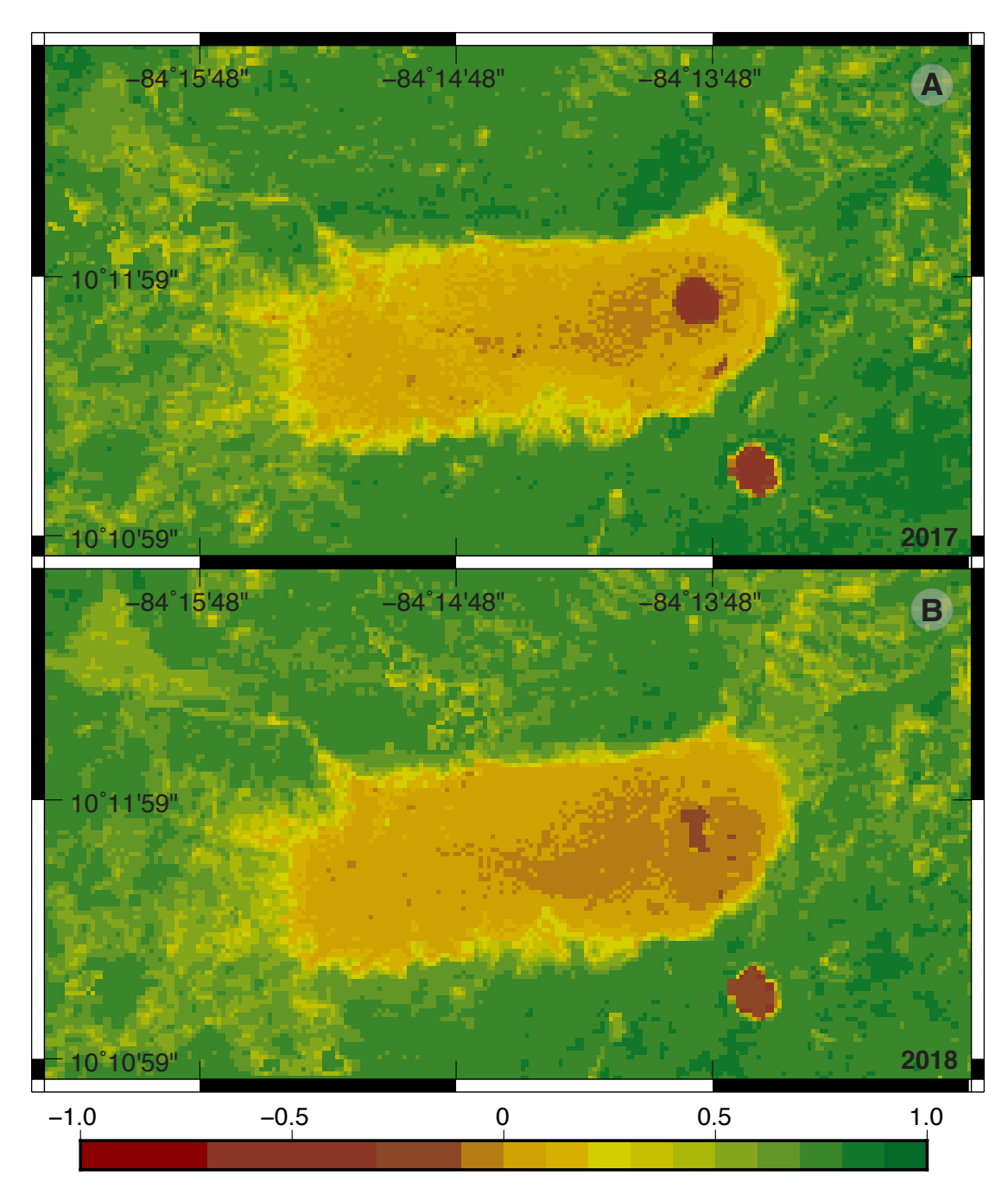

Figura 5.8. NDVI 2017/2018 - Volcán Poás

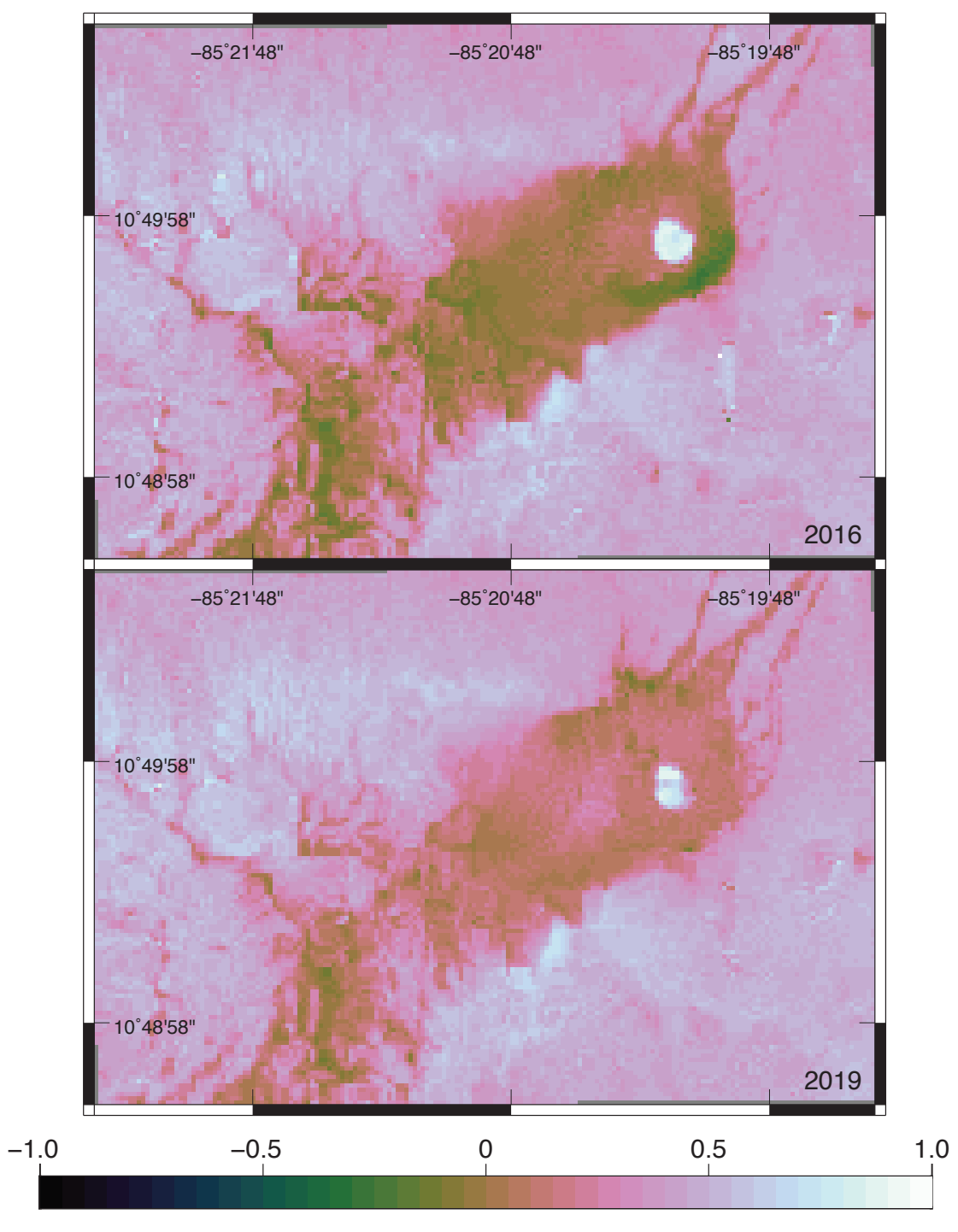

#### 5.3. Resultados - Volcán Rincón de la Vieja

Figura 5.9. NDWI 2016/2019 - Volcán Rincón de la Vieja

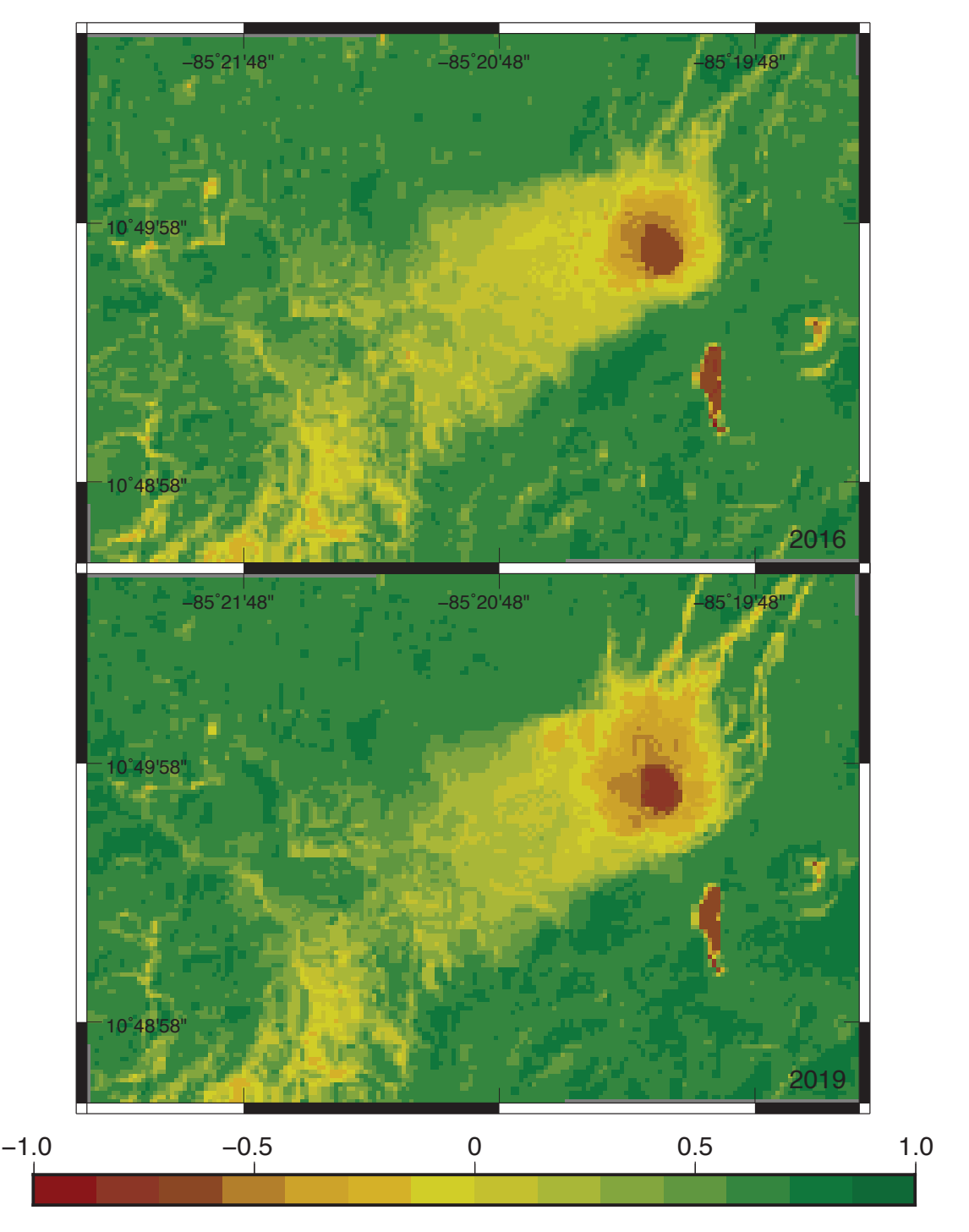

Figura 5.10. NDVI 2016/2019 - Volcán Rincón de la Vieja

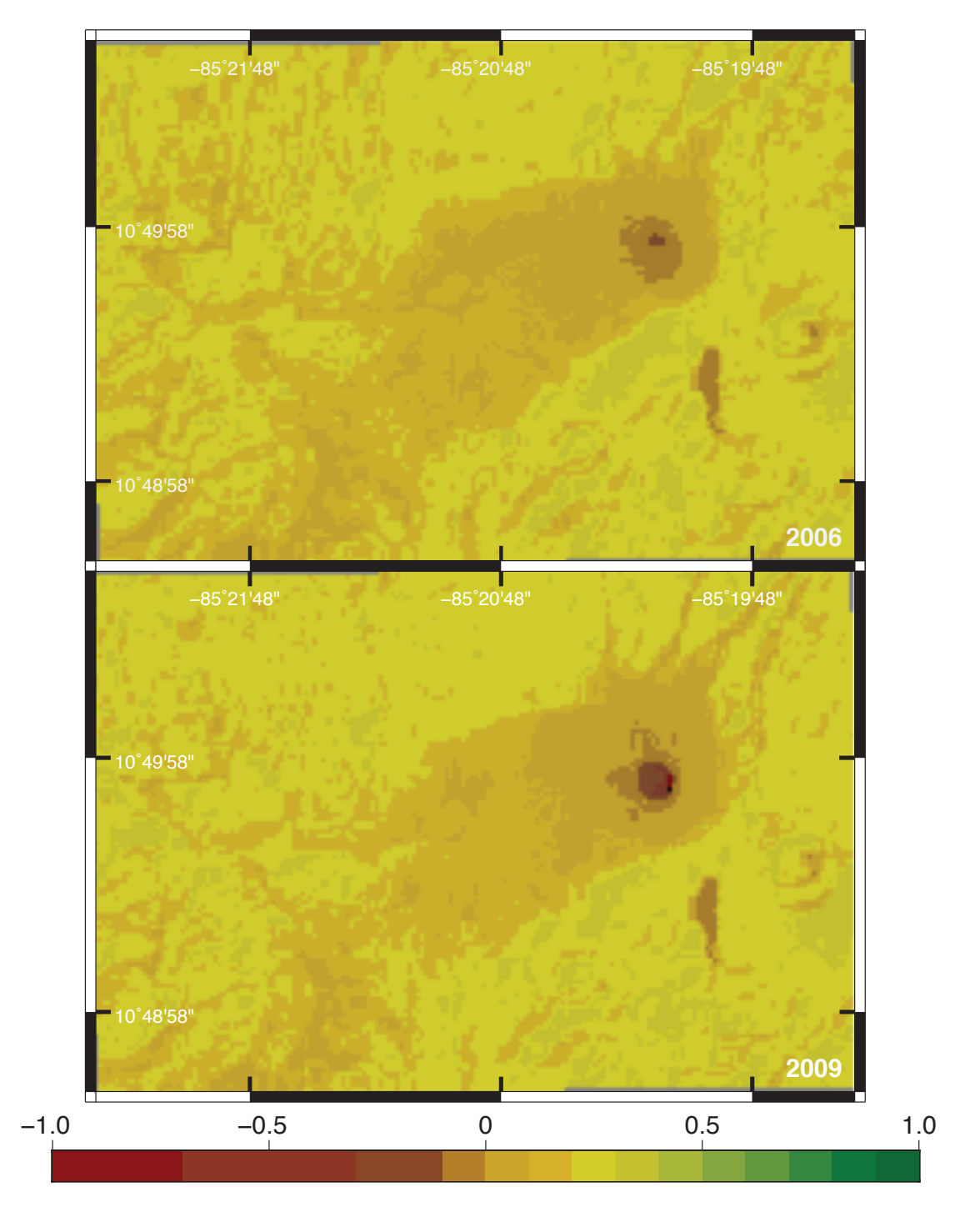

Figura 5.11. EVI 2016/2019 - Volcán Rincón de la Vieja